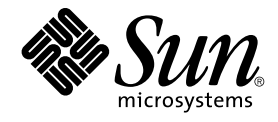

# Notes de version de Solaris 8 2/04 (Edition pour plate-forme SPARC)

Sun Microsystems, Inc. 4150 Network Circle Santa Clara, CA 95054 U.S.A.

Référence : 817–5290–10 Mars 2004

Copyright 2004 Sun Microsystems, Inc. 4150 Network Circle, Santa Clara, CA 95054 U.S.A. Tous droits réservés.

Ce produit ou document est protégé par un copyright et distribué avec des licences qui en restreignent l'utilisation, la copie, la distribution, et la<br>décompilation. Aucune partie de ce produit ou document ne peut être rep aux polices de caractères, est protégé par un copyright et licencié par des fournisseurs de Sun.

Des parties de ce produit pourront être dérivées du système Berkeley BSD licenciés par l'Université de Californie. UNIX est une marque déposée aux Etats-Unis et dans d'autres pays et licenciée exclusivement par X/Open Company, Ltd.

Sun, Sun Microsystems, le logo Sun, docs.sun.com, AnswerBook, AnswerBook2, DiskSuite, HotJava, Java, JavaSpaces, JDK, JumpStart, OpenWindows, Solstice AdminSuite, Solstice AutoClient, Solaris Management Console, SunOS, Sun StorEdge, Sun Enterprise,Ultra, XView, et Solaris sont des<br>marques de fabrique ou des marques déposées, ou marques de service, de Sun Microsy marques SPARC sont utilisées sous licence et sont des marques de fabrique ou des marques déposées de SPARC International, Inc. aux Etats-Unis et dans d'autres pays. Les produits portant les marques SPARC sont basés sur une architecture développée par Sun Microsystems, Inc. PostScript est une<br>marque de fabrique d'Adobe Systems, Incorporated, laquelle pourrait é'tre Netscape Communications Corporation. Netscape est une marque de Netscape Communications Corporation aux Etats-Unis et dans d'autres pays.

L'interface d'utilisation graphique OPEN LOOK et Sun™a été développée par Sun Microsystems, Inc. pour ses utilisateurs et licenciés. Sun reconnaît<br>les efforts de pionniers de Xerox pour la recherche et le développement du de l'informatique. Sun détient une licence non exclusive de Xerox sur l'interface d'utilisation graphique Xerox, cette licence couvrant également les<br>licenciés de Sun qui mettent en place l'interface d'utilisation graphiqu

CETTE PUBLICATION EST FOURNIE "EN L'ETAT" ET AUCUNE GARANTIE, EXPRESSE OU IMPLICITE, N'EST ACCORDEE, Y COMPRIS DES GARANTIES CONCERNANT LA VALEUR MARCHANDE, L'APTITUDE DE LA PUBLICATION A REPONDRE A UNE UTILISATION PARTICULIERE, OU LE FAIT QU'ELLE NE SOIT PAS CONTREFAISANTE DE PRODUIT DE TIERS. CE DENI DE GARANTIE NE S'APPLIQUERAIT PAS, DANS LA MESURE OU IL SERAIT TENU JURIDIQUEMENT NUL ET NON AVENU.

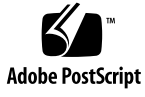

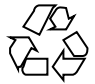

040206@7940

## Table des matières

#### **[Préface 9](#page-8-0)**

#### **[1 Problèmes d'installation 13](#page-12-0)**

Problèmes à [connaître avant d'installer Solaris 8 Software](#page-13-0) à partir du DVD 14 Amorçage à [partir du DVD Solaris 8 2/04 14](#page-13-0)

[Echec de l'amorçage depuis le DVD Solaris](#page-13-0) à partir des DVD-ROM Toshiba [SD-M1401 \(4467424\) 14](#page-13-0)

[Impossible d'accéder aux données contenues sur le DVD Solaris 8 2/04 sous](#page-13-0) [Solaris 2.6 et Solaris 7 \(4511090\) 14](#page-13-0)

Bugs liés à [Solaris Web Start 3.0 que vous devez connaître avant d'utiliser le CD-ROM](#page-14-0) [d'installation de Solaris 8 15](#page-14-0)

[Installation initiale impossible si la tranche d'échange ne commence pas au](#page-14-0) [Cylindre0 \(4508297\) 15](#page-14-0)

[Désactivation possible de l'option d'installation par défaut si la tranche d'échange](#page-15-0) [ne se trouve pas sur le disque d'amorçage par défaut \(4527984\) 16](#page-15-0)

[Impossible de spécifier une autre interface réseau pouvant être utilisée pendant](#page-16-0) [l'identification du système sur les systèmes de passerelle réseau \(4302896\) 17](#page-16-0)

[Problèmes à connaître avant d'installer le logiciel Solaris 8 18](#page-17-0)

[Espace disque insuffisant pour installer des langues supplémentaires au cours de](#page-17-0) [la mise à niveau \(4414329\) 18](#page-17-0)

[Les anciennes versions de Solaris Management Console ne sont pas compatibles](#page-18-0) [avec la version 2.0 de ce logiciel 19](#page-18-0)

[Modification du mécanisme d'installation des environnements localisés 21](#page-20-0)

[Bugs d'installation survenant lors de l'installation à partir du CD Solaris 8 1 22](#page-21-0)

[Le programme d'installation de Solaris 8 Software 2 of 2 ne s'exécute pas](#page-21-0) [automatiquement au moyen du programme d'installation JumpStart personnalisée](#page-21-0) [ou de la commande](#page-21-0) re-preinstall (4556860) 22

[Imprécision de la barre de progression de l'installation \(1266156\) 23](#page-22-0)

Des avertissements peuvent s'afficher pendant la création d'un système de fichiers [\(4189127\) 23](#page-22-0)

[Pendant une installation JumpStart personnalisée, le programme d'installation ne](#page-23-0) [demande pas le CD-ROM Solaris 8 Software 2 of 2 \(4304912\) 24](#page-23-0)

Bugs liés à [l'installation survenant pendant une mise](#page-24-0) à niveau 25

[Live Upgrade ne détermine pas le périphérique d'amorçage \(4525464\) 25](#page-24-0)

La mise à niveau [échoue si le répertoire](#page-25-0) /export arrive à saturation [\(4409601\) 26](#page-25-0)

[Impossible de supprimer](#page-25-0) .save.SUNWcsr après une mise à niveau [\(4400054\) 26](#page-25-0)

Mise à [niveau de clients sans disque et de serveurs de clients sans disque](#page-26-0) [\(4363078\) 27](#page-26-0)

Mise à [niveau de la bibliothèque de données JavaSpaces pour empêcher la perte](#page-26-0) [de données WBEM \(4365035\) 27](#page-26-0)

Lors de la mise à [niveau de l'environnement d'exploitation Solaris 2.5.1 vers](#page-27-0) [l'environnement d'exploitation Solaris 8, un bureau CDE qui n'a pas](#page-27-0) été installé [dans le répertoire par défaut devient orphelin \(4260819\) 28](#page-27-0)

La mise à [niveau de l'environnement d'exploitation Solaris 7 avec WBEM 1.0 vers](#page-28-0) [l'environnement d'exploitation Solaris 8 empêche le fonctionnement de WBEM 2.0](#page-28-0) [\(4274920\) 29](#page-28-0)

L'installation de SUNWeeudt [échoue partiellement lors d'une mise](#page-28-0) à niveau [\(4304305\) 29](#page-28-0)

[Certains modules 64 bits inutiles sont installés pendant la mise](#page-29-0) à niveau de [l'environnement d'exploitation Solaris 2.6 ou Solaris 7 \(4323398\) 30](#page-29-0)

#### Problèmes liés à [Solaris 64 bits 30](#page-29-0)

[Le système Sun UltraSPARC \(](#page-29-0)sun4u) peut nécessiter une mise à jour de la mémoire PROM [flash d'initialisation 30](#page-29-0)

Bugs liés à [l'administration du système 32](#page-31-0)

La limitation des champs awk et nawk [peut engendrer l'échec de l'installation](#page-31-0) [d'un autre logiciel \(4533901\) 32](#page-31-0)

[Localisation des bugs d'installation 33](#page-32-0)

[Le menu Kiosk du programme d'installation de Solaris Web Start n'est pas localisé](#page-32-0) [dans les langues européennes \(4510925\) 33](#page-32-0)

[Des messages d'erreur peuvent apparaître pendant une mise](#page-32-0) à niveau européenne [\(4230247, 4225787\) 33](#page-32-0)

#### **[2 Problèmes d'exécution de Solaris 35](#page-34-0)**

Bugs liés à [la gestion de l'alimentation 35](#page-34-0)

[Erreur fatale lors de la remise sous tension après le branchement](#page-34-0) à chaud des [périphériques USB \(4507408\) 35](#page-34-0)

[Problèmes liés aux périphériques USB 36](#page-35-0)

Les applications audio peuvent cesser de fonctionner après branchement à chaud [d'un périphérique audio USB \(4424286\) 36](#page-35-0)

[Les haut-parleurs USB ne produisent pas de son 36](#page-35-0)

[Bugs liés aux cartes](#page-35-0) à puce 36

[Le système ne répond pas](#page-35-0) à la carte à puce (4415094) 36

L'option de menu Editer le [fichier config de la console de gestion des cartes](#page-36-0) à puce [ne fonctionne pas \(4447632\) 37](#page-36-0)

Problèmes liés à [CDE \(Common Desktop Environment\) 37](#page-36-0)

[Compilation de programmes Motif dans l'environnement d'exploitation Solaris](#page-36-0) [8 37](#page-36-0)

Bugs liés à [l'environnement CDE 38](#page-37-0)

Le gestionnaire de [fichiers OpenWindows ne parvient pas](#page-37-0) à monter de disquette  $(4329368)$ 

[Synchronisation organiseur \(PDASync\) ne peut pas supprimer la dernière entrée](#page-38-0) [de l'ordinateur \(4260435\) 39](#page-38-0)

[Synchronisation organiseur \(PDASync\) ne gère pas l'échange de données avec](#page-39-0) [l'organiseur international multi-octets \(4263814\) 40](#page-39-0)

Bugs liés à [l'administration du système 40](#page-39-0)

[Blocage de l'affichage distant de Solaris Management Console \(4488117\) 40](#page-39-0)

[Le service HTTP de WBEM \(Web-Based Enterprise Management\) ne démarre pas](#page-40-0) [automatiquement \(4486999\) 41](#page-40-0)

La distribution d'événements WBEM [échoue en cas d'utilisation de minuscules](#page-40-0) [\(4441369\) 41](#page-40-0)

[Message d'erreur incorrect lors de l'utilisation des options](#page-40-0) -e et -E de flarcreate [\(4404811\) 41](#page-40-0)

Le système d'aide contient des [fichiers obsolètes \(4339515\) 42](#page-41-0)

[L'erreur CIM\\_ERR\\_LOW\\_ON\\_MEMORY se produit lorsque vous essayez](#page-41-0) d'ajouter des données à [l'aide de WBEM \(4312409\) 42](#page-41-0)

Bugs liés à [l'exécution de Java 43](#page-42-0)

libjvm.so [ne fonctionne pas correctement en cas d'utilisation de](#page-42-0) dlopen [\(4270715\) 43](#page-42-0)

Bugs liés à [AnswerBook2 43](#page-42-0)

La commande ab2admin affiche le message [La commande a échoué](#page-42-0) de manière [intermittente même si la commande a réussi \(4242577\) 43](#page-42-0)

Le script ab2cd [affiche un message d'erreur erroné](#page-42-0) (4256516) 43

[Problèmes de localisation 44](#page-43-0)

[Utilisation de l'outil de téléchargement de police pour imprimer](#page-43-0) à partir d'un [environnement localisé](#page-43-0) non-ISO8859-1 44

[Bugs de localisation en exécution 44](#page-43-0)

[Le symbole de l'euro n'est pas correctement pris en charge dans les](#page-43-0) [environnements localisés UTF-8 et grec \(4363812, 4305075\) 44](#page-43-0)

Table des matières **5**

kkcv.sh [entraîne un vidage d'image mémoire en japonais \(4394340\) 45](#page-44-0) [Des messages d'avertissement peuvent apparaître pendant l'exécution des](#page-45-0) [applications Java dans les environnements localisés UTF-8 \(4342801\) 46](#page-45-0) [Certains caractères grecs ne sont pas disponibles dans CDE \(4179411\) 46](#page-45-0) [Impossible d'imprimer des caractères](#page-45-0) étendus dans l'Agenda de tous les [environnements localisés partiels \(4285729\) 46](#page-45-0) [L'opération de couper-coller entre l'arabe et l'anglais UTF-8 ne fonctionne pas sur](#page-45-0) [du texte \(4287746\) 46](#page-45-0) [Le menu déroulant Suppléments de CDE n'est pas disponible pour les](#page-46-0) [environnements localisés européens \(4298547\) 47](#page-46-0) [CTL n'est pas pris en charge dans les environnements localisés japonais et](#page-46-0) [asiatiques UTF-8 \(4300239\) 47](#page-46-0) [Impossible d'ajouter, supprimer ou modifier des utilisateurs avec Solstice](#page-47-0) [AdminTool dans l'environnement localisé](#page-47-0) grec (4302983) 48 [Les boutons Ajouter et Annuler de l'outil de téléchargement de polices ne sont pas](#page-47-0) [libellés correctement dans l'environnement localisé](#page-47-0) italien (4303549) 48 [Caractères arabes manquants et incompatibilité](#page-47-0) entre le clavier arabe Sun et le [clavier arabe Microsoft \(4303879\) 48](#page-47-0) [Le tri ne fonctionne pas correctement dans les environnements localisés](#page-48-0) UTF-8 [européens \(4307314\) 49](#page-48-0) [Applications partiellement localisées \(4304495, 4306619\) 49](#page-48-0) **[3 Informations de dernière minute 51](#page-50-0)** Documentation mise à [jour sur les fonctions 51](#page-50-0) [Prise en charge des clients sans disque 51](#page-50-0) [Prise en charge du noyau PIM 52](#page-51-0) [Configuration des chemins de recherche en exécution 52](#page-51-0)

#### **[4 Annonces de fin de prise en charge logicielle 53](#page-52-0)**

[Version actuelle 53](#page-52-0) [Navigateur HotJava 53](#page-52-0) [Solaris Java Development Kit : interface JNI 1.0 53](#page-52-0) [Solstice AdminSuite 2.3/AutoClient 2.1 54](#page-53-0) [Technologie de police F3 54](#page-53-0) [XGL 54](#page-53-0) [Type dérivé](#page-53-0) paddr\_t 54 [Modifications apportées aux interfaces de programmation d'applications \(API\)](#page-53-0) [pour les données de comptabilité](#page-53-0) des utilisateurs 54 [Programme d'identification du système](#page-54-0) sysidnis(1M) 55

[Systèmes](#page-54-0) Sun4c 55 [SPARCstation Voyager 55](#page-54-0) [SPARC Xterminal 1 55](#page-54-0) [Futures versions 56](#page-55-0) [Perl version 5.005\\_03 56](#page-55-0) Répertoire dédié [aux logiciels en version préliminaire 56](#page-55-0) [Contrôleur de disque Emulex MD21 pour unités ESDI 56](#page-55-0) Paramètre [enable\\_mixed\\_bcp](#page-55-0) 56 [SUNWebnfs](#page-56-0) 57 Utilitaire aspppd[\(1M\) 57](#page-56-0) [JDK 1.2.2 et JRE 1.2.2 57](#page-56-0) [JDK 1.1.8 et JRE 1.1.8 57](#page-56-0) [Fuseaux horaires GMT Zoneinfo 57](#page-56-0) [Système de](#page-57-0) fichiers s5fs 58 Utilitaires [sendmail](#page-57-0) 58 [Serveur AnswerBook2 58](#page-57-0) [AdminTool 58](#page-57-0) [Solstice Enterprise Agents 58](#page-57-0) [XIL 58](#page-57-0) [Bibliothèque client LDAP \(Lightweight Directory Access Protocol\) 59](#page-58-0) [SUNWrdm](#page-58-0) 59 Utilitaire crash[\(1M\) 59](#page-58-0) [Client Kerberos version 4 60](#page-59-0) Modificateurs de correspondances adb[\(1\) et syntaxe des points de contrôle 60](#page-59-0) Boîtes à [outils OpenWindows pour les développeurs 60](#page-59-0) [Environnement OpenWindows pour les utilisateurs 61](#page-60-0) [Services FNS \(Federated Naming Service\) / Bibliothèques et commandes](#page-60-0) [XFN 61](#page-60-0) [Options de vidage mémoire pour la commande](#page-60-0) ipcs(1) de Solaris 61 Révocation de l'option [sendmail-AutoRebuildAliases](#page-60-0) 61 [Serveurs](#page-60-0) sun4d 61

#### **5 Problèmes liés à [la documentation 63](#page-62-0)**

[Erreurs contenues dans la documentation 63](#page-62-0)

Document concerné : ["Backing Up a UFS Snapshot"](#page-62-0) in *Solaris 8 System [Administration Supplement](#page-62-0)* 63 Document concerné : ["OCF Client Properties Overview"](#page-63-0) in *Solaris Smart Cards [Administration Guide](#page-63-0)* 64

Table des matières **7**

Document concerné : "Setting Up a Smart Card (Tasks)" in *Solaris Smart Cards [Administration Guide](#page-63-0)* 64

Documents concernés : ["OCF Client Properties Overview"](#page-63-0) in *Solaris Smart Cards Administration Guide* et ["Additional Client Configuration Tasks"](#page-63-0) in *Solaris Smart [Cards Administration Guide](#page-63-0)* 64

Document concerné : ["Setting Up a Smart Card \(Overview\)"](#page-64-0) in *Solaris Smart Cards [Administration Guide](#page-64-0)* 65

Document concerné [: Localized New Features List \(4389948\) 65](#page-64-0)

Document concerné : *[Guide de l'utilisateur CDE](#page-64-0)* dans AnswerBook2 [\(4356456\) 65](#page-64-0)

[Documents concernés : AnswerBook2 Help Collection 65](#page-64-0)

Document concerné : "IPv6 Header Format" in *[System Administration Guide,](#page-65-0) [Volume 3](#page-65-0)* 66

Document concerné : "Priority Values" in *[System Administration Guide, Volume](#page-65-0) 3* [66](#page-65-0)

Document concerné : "Implementing IPsec" in *[System Administration Guide, Volume](#page-66-0) 3* [67](#page-66-0)

Document concerné : ["NFS Parameters for the nfs Module"](#page-66-0) in *System [Administration Guide, Volume 3](#page-66-0)* (4299091) 67

Document concerné : ["NFS Parameters for the nfs Module"](#page-67-0) in *System [Administration Guide, Volume 3](#page-67-0)* (4299091) 68

Document concerné : ["NFS Parameters for rpcsec Parameters"](#page-67-0) in *System [Administration Guide, Volume 3](#page-67-0)* (4299091) 68

**[A Liste de patchs 69](#page-68-0)**

[Liste de patchs 70](#page-69-0)

# <span id="page-8-0"></span>Préface

Le document *Notes de versions de Solaris™ 8 2/04 (Edition pour plate-forme SPARC®)* contient des informations sur les problèmes d'installation et d'autres informations qui n'étaient pas disponibles au moment de la publication de l'environnement d'exploitation Solaris 8 2/04.

**Remarque –** Les informations contenues dans ce document concernent la plate-forme SPARC. De plus, et sauf indication contraire dans un chapitre spécial, une section, une remarque, une entrée de liste à puce, une figure, un tableau, un exemple ou un exemple de code, elles concernent à la fois les espaces d'adressage 64 bits et les espaces d'adressage 32 bits.

## Utilisateurs de ce manuel

Ces notes s'adressent aux utilisateurs et administrateurs système qui installent et utilisent l'environnement d'exploitation Solaris 8 2/04.

Les Notes de version de Solaris 8 2/04 sont disponibles :

- Dans la Collection de documents de version de Solaris 8 2/04 du CD-ROM de la documentation de Solaris 8 2/04
- Dans la documentation imprimée fournie avec le produit (problèmes et bugs liés à l'installation uniquement)
- Sur <http://docs.sun.com> (qui contient les informations les plus récentes)

### Documentation connexe

Lors de l'installation du logiciel Solaris, vous pouvez également consulter les manuels suivants :

- *Solaris 8 Start Here*
- *Supplément Nouveautés de Solaris 8 2/04*
- *Solaris 8 Advanced Installation Guide*
- *Solaris 8 System Administration Supplement*

Pour de plus amples informations et des conseils sur CERT, consultez le site Internet officiel de CERT à l'adresse suivante <http://www.cert.org>.

La documentation Solaris est disponible sur le CD-ROM Solaris 8 2/04 Documentation fourni avec ce produit.

Selon la configuration matérielle utilisée, vous aurez peut-être besoin d'instructions spécifiques supplémentaires pour installer l'environnement d'exploitation Solaris. Si des opérations spécifiques sont nécessaires à certaines étapes de l'installation de Solaris sur votre système, le fabricant de votre matériel a dû vous fournir une documentation d'installation complémentaire. Reportez-vous à cette dernière pour obtenir les instructions requises.

## Références connexes aux sites Web de logiciels tiers

Ce document présente une liste des URL tierces fournissant des informations supplémentaires connexes.

**Remarque –** Sun ne peut être tenu responsable de la disponibilité des sites Web des tiers qui sont mentionnés dans le présent document et décline toute responsabilité en ce qui concerne le contenu, les publicités, les produits et tout autre document présents sur lesdits sites et ressources ou accessibles par le biais de ceux-ci. Sun ne peut être tenu responsable de tout dommage ou perte causés ou réputés tels par ou en relation avec l'utilisation ou le recours à tout contenu, produit ou service mis à disposition sur lesdits sites et ressources.

# Accès à la documentation Sun en ligne

Le site Web docs.sun.com<sup>SM</sup> vous permet d'accéder à la documentation technique Sun en ligne. Vous pouvez le parcourir ou y rechercher un titre de manuel ou un sujet particulier. L'URL de ce site est <http://docs.sun.com>.

## Commande de documentation Sun

Sun Microsystems dispose d'une sélection de documentation produit imprimée. Pour obtenir une liste de ces documents et savoir comment les commander, consultez la rubrique "Acheter la documentation imprimée" sur le site [http://docs.sun.com.](http://docs.sun.com)

# Conventions typographiques

Le tableau ci-dessous décrit les modifications typographiques utilisées dans ce manuel.

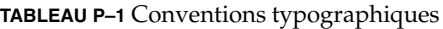

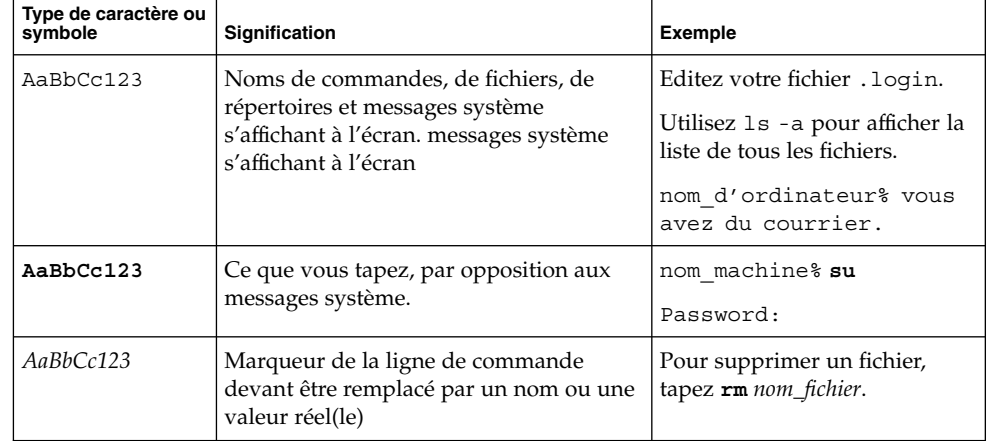

#### **TABLEAU P–1** Conventions typographiques *(Suite)*

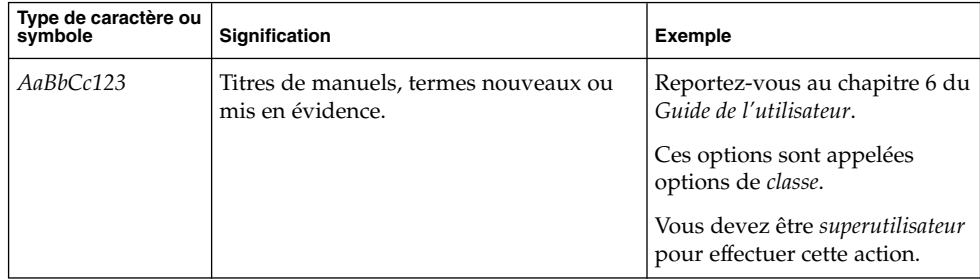

# Invites de shell dans les exemples de commandes

Le tableau suivant présente les invites système et les invites de superutilisateur par défaut des shells C, Bourne et Korn.

#### **TABLEAU P–2** Invites de shell

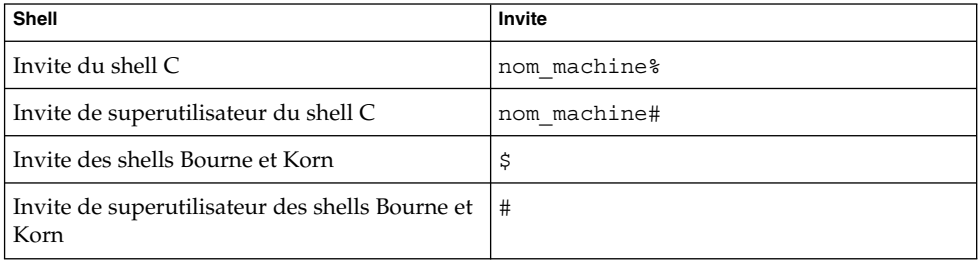

#### <span id="page-12-0"></span>CHAPITRE **1**

## Problèmes d'installation

Ce chapitre décrit les problèmes liés à l'installation de l'environnement d'exploitation Solaris 8 2/04.

Les descriptions suivantes des bugs liés à l'installation ont été ajoutées à ce chapitre depuis la dernière publication de ce document sur le CD-ROM de la documentation de Solaris 8 2/04 et dans le kiosque d'installation sur le CD-ROM d'installation de Solaris 8 2/04.

- ["Impossible d'accéder aux données contenues sur le DVD Solaris 8 2/04 sous](#page-13-0) [Solaris 2.6 et Solaris 7 \(4511090\)" à](#page-13-0) la page 14
- ["Installation initiale impossible si la tranche d'échange ne commence pas au](#page-14-0) [Cylindre0 \(4508297\)" à](#page-14-0) la page 15
- ["Désactivation possible de l'option d'installation par défaut si la tranche d'échange](#page-15-0) [ne se trouve pas sur le disque d'amorçage par défaut \(4527984\)" à](#page-15-0) la page 16
- ["Le programme d'installation de Solaris 8 Software 2 of 2 ne s'exécute pas](#page-21-0) [automatiquement au moyen du programme d'installation JumpStart personnalisée](#page-21-0) [ou de la commande](#page-21-0) re-preinstall (4556860)" à la page 22
- "La limitation des champs awk et nawk [peut engendrer l'échec de l'installation](#page-31-0) [d'un autre logiciel \(4533901\)" à](#page-31-0) la page 32
- ["Le menu Kiosk du programme d'installation de Solaris Web Start n'est pas](#page-32-0) localisé [dans les langues européennes \(4510925\)" à](#page-32-0) la page 33

**Remarque –** Le nom de ce produit est Solaris 8 2/04, mais les noms de code, de chemin d'accès ou de chemin d'accès des modules peuvent faire référence à Solaris 2.8 ou SunOS™ 5.8. Utilisez toujours le code ou le chemin d'accès tel qu'il est indiqué.

# <span id="page-13-0"></span>Problèmes à connaître avant d'installer Solaris 8 Software à partir du DVD

### Amorçage à partir du DVD Solaris 8 2/04

Le système d'exploitation Solaris 8 2/04 est désormais disponible sur DVD. Pour l'installer ou mettre à niveau votre système d'exploitation à partir du DVD Solaris 8 2/04 , insérez ce dernier dans le lecteur correspondant, puis amorcez le système en cliquant sur OK à l'invite au moyen de la commande suivante.

ok **boot cdrom**

### Echec de l'amorçage depuis le DVD Solaris à partir des DVD-ROM Toshiba SD-M1401 (4467424)

Si votre ordinateur intègre un DVD-ROM Toshiba SD-M1401 (version du firmware : 1007), son initialisation est impossible à partir du DVD Solaris 8 2/04 .

**Solution :** exécutez le patch 111649 pour mettre à jour le firmware du DVD-ROM Toshiba SD-M1401. Ce patch est disponible dans le répertoire suivant du CD Solaris 8 Supplement.

DVD\_Firmware/Patchs

Lisez le fichier README figurant dans ce répertoire : il contient des instructions sur l'installation du patch. Veillez à prendre connaissance et vous conformer à tous les avertissements et conseils répertoriés dans le fichier README avant d'installer le patch.

### Impossible d'accéder aux données contenues sur le DVD Solaris 8 2/04 sous Solaris 2.6 et Solaris 7 (4511090)

Si votre système fonctionne sous Solaris 2.6 ou Solaris 7, le Gestionnaire de volumes monte de façon incorrecte le DVD Solaris 8 2/04. Le DVD Solaris 8 2/04 est monté mais les données sont inaccessibles. Par conséquent, vous ne pouvez pas configurer de serveur d'installation, exécuter Live Upgrade ou accéder à n'importe quelles données contenues sur le support.

<span id="page-14-0"></span>**Solution :** choisissez l'une des solutions suivantes.

■ Exécutez les patchs destinés à votre système.

**TABLEAU 1–1** Patchs DVD pour Solaris 2.6 et Solaris 7

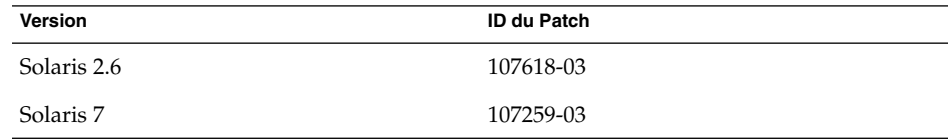

- Montez manuellement le DVD Solaris 8 2/04 . N'utilisez pas le Gestionnaire de volumes pour monter le DVD Solaris 8 2/04 . Procédez comme suit.
	- 1. Devenez superutilisateur.
	- 2. Désactivez la gestion des volumes.
		- # **/etc/init.d/volmgt stop**
	- 3. Montez manuellement le DVD.

```
# mkdir /mnt1
# mount -F hsfs -o ro /dev/dsk/c0t6d0s0 /mnt1
```
4. Vérifiez que le DVD est monté et que les données sont accessibles.

```
# cd /mnt1
# ls
```
Le système affiche les informations suivantes si le DVD est correctement monté. Copyright Solaris\_8

# Bugs liés à Solaris Web Start 3.0 que vous devez connaître avant d'utiliser le CD-ROM d'installation de Solaris 8

### Installation initiale impossible si la tranche d'échange ne commence pas au Cylindre0 (4508297)

Lorsque vous réalisez l'installation à partir du CD d'installation Solaris 8, le programme d'installation Solaris™ Web Start peut vous demander d'utiliser une tranche d'échange existante pour conserver le logiciel d'installation. Toutefois, sachez <span id="page-15-0"></span>que ce programme ne précise pas si la tranche d'échange existante commence au cylindre0. Si vous choisissez d'utiliser cette tranche et qu'elle ne commence pas au cylindre0, l'installation risque d'ètre impossible sur certaines configurations de disque.

**Solution :** dans le cadre d'une première installation, procédez comme suit.

**Remarque –** Ceci vous permettra de ne pas conserver de systèmes de fichiers sur le disque.

- 1. Lors de l'installation, répondez **No** à toutes les questions vous demandant d'utiliser une tranche d'échange existante.
- 2. Le cas échéant, sélectionnez **None** dans la liste des choix proposés, puis répondez **No** à la requête vous demandant de sélectionner de nouveau une tranche pour conserver le logiciel d'installation Solaris.
- 3. Sélectionnez un disque à repartitionner lorsque la requête correspondante du programme d'installation s'affiche.
- 4. Sélectionnez la taille de la tranche d'échange lorsque la requête correspondante s'affiche.
- 5. Lorsque le programme d'installation vous demande si la tranche d'échange peut commencer au début du disque, répondez **Yes**.
- 6. Terminez l'installation.

Pour de plus amples informations sur le repartitionnement des disques ou le dimensionnement de la tranche d'échange, reportez-vous au *Solaris 8 Advanced Installation Guide*.

### Désactivation possible de l'option d'installation par défaut si la tranche d'échange ne se trouve pas sur le disque d'amorçage par défaut (4527984)

Lorsque vous réalisez l'installation à partir du CD d'installation Solaris 8 et que la tranche d'échange que vous sélectionnez ne se trouve pas sur le disque d'amorçage par défaut, l'option d'installation par défaut peut être désactivée. Ce problème peut survenir même si la tranche d'échange commence au cylindre 0 et que le disque d'amorçage par défaut dispose d'un espace libre suffisant pour supporter l'installation par défaut. Le message d'erreur suivant apparaît.

Note:Default install is not possible.The file system requires manual layout.

**Solution :** choisissez l'une des solutions suivantes.

■ Dans le cadre d'une première installation, choisissez le disque d'amorçage par défaut comme emplacement de la tranche d'échange.

<span id="page-16-0"></span>■ Optez pour une installation personnalisée, si votre tranche d'échange ne se trouve pas sur votre disque d'amorçage par défaut.

### Impossible de spécifier une autre interface réseau pouvant être utilisée pendant l'identification du système sur les systèmes de passerelle réseau (4302896)

Une passerelle réseau est utilisée pour communiquer avec d'autres réseaux. Un système passerelle contient plusieurs adaptateurs d'interface réseau, chacun d'entre eux étant relié à un réseau différent.

Si vous utilisez le CD d'installation de Solaris 8 pour installer le système d'exploitation Solaris 8 2/04 sur un système de passerelle, Solaris Web Start 3.0 rassemble les données système sur l'interface primaire. Vous ne pouvez pas demander à Solaris Web Start 3.0 d'utiliser une autre interface réseau pour recueillir les informations relatives à l'identification du système.

**Solution :** sélectionnez l'une des solutions suivantes afin de spécifier une autre interface pour recueillir les informations relatives au système.

- Créez un fichier sysidcfg spécifiant l'interface réseau à utiliser pendant l'identification du système. Voir "Preconfiguring With the File" in *Solaris 8 Advanced Installation Guide* et la page de manuel sysidcfg(4) pour de plus amples informations sur la création et la modification d'un fichier sysidcfg.
- Utilisez le CD Solaris 8 Software 1 of 2 pour exécuter une installation interactive du système d'exploitation Solaris 8 2/04. Spécifiez que le système est en réseau, puis sélectionnez l'interface réseau à utiliser pour l'identification du système sur la liste fournie.

# <span id="page-17-0"></span>Problèmes à connaître avant d'installer le logiciel Solaris 8

#### Espace disque insuffisant pour installer des langues supplémentaires au cours de la mise à niveau (4414329)

Si vous mettez à niveau un environnement d'exploitation Solaris 2.6 ou Solaris 7 en utilisant un CD-ROM ou des images du CD-ROM, vous pouvez installer les autres langues européennes dans des environnements localisés absents sur le système. Si l'espace disque disponible sur votre système de fichiers est insuffisant, vous ne pourrez pas effectuer la mise à niveau. Les langues correspondant aux environnements localisés présents sur votre système peuvent ne pas être installées.

**Solution :** choisissez l'une des solutions suivantes.

- Sélectionnez manuellement les langues à installer lors de la mise à niveau. Procédez comme suit.
	- 1. Lorsque le panneau d'installation du CD-ROM Language apparaît, cliquez sur le bouton Précédent.
	- 2. Déselectionnez les autres langues, puis continuez l'opération de mise à niveau.
- Utilisez une image d'installation réseau combinée pour mettre à niveau des environnements d'exploitation Solaris 2.6 ou Solaris 7. N'utilisez pas le CD-ROM ou une image du CD-ROM pour effectuer la mise à niveau.
- Une fois la mise à niveau terminée, procédez comme suit.
	- 1. Connectez-vous au système.
	- 2. Exécutez prodreg.
	- 3. Désinstallez les autres langues.
	- 4. Insérez le CD-ROM Language dans le lecteur ; puis exécutez le programme d'installation de premier niveau.
	- 5. Sélectionnez Installation personnalisée.
	- 6. Sélectionnez les langues de votre choix.
	- 7. Cliquez sur les boutons Suivant et Installation immédiate pour continuer l'installation du CD-ROM Language.

### <span id="page-18-0"></span>Les anciennes versions de Solaris Management Console ne sont pas compatibles avec la version 2.0 de ce logiciel

Si vous effectuez une mise à niveau vers Solaris 8 2/04 (ou une version compatible) et que le logiciel Solaris Management Console™ 1.0, 1.0.1 ou 1.0.2 est installé sur votre système, vous devez désinstaller celui-ci avant d'exécuter la procédure de mise à niveau. Solaris Management Console 2.0 n'est pas compatible avec les versions antérieures de la console. Le logiciel Solaris Management Console se trouve peut-être déjà sur votre système si vous avez installé le complément SEAS 2.0 ou SEAS 3.0, ou Solaris 8 Admin Pack.

**Solution :** choisissez l'une des solutions suivantes.

- Avant d'effectuer la mise à niveau, exécutez /usr/bin/prodreg, puis effectuez une désinstallation complète de Solaris Management Console.
- Si vous n'avez pas désinstallé Solaris Management Console 1.0, 1.0.1 ou 1.0.2 avant de procéder à la mise à niveau, vous devez supprimer tous les modules logiciels de Solaris Management Console 1.0, 1.01 ou 1.0.2. Pour désinstaller les modules, vous devez utiliser la commande pkgrm à la place de prodreg, en respectant scrupuleusement l'ordre de suppression des modules. Procédez comme suit.
	- 1. Devenez superutilisateur.
	- 2. Dans une fenêtre de terminal, tapez la commande suivante :

```
# pkginfo |grep "Solaris Management Console"
# pkginfo |grep "Solaris Management Applications"
# pkginfo |grep "Solaris Diskless Client Management Application"
```
Les noms de module dans la sortie identifient un module logiciel Solaris Management Console 1.0 si la description ne débute pas par "Solaris Management Console 2.0".

3. Utilisez pkgrm pour supprimer toutes les instances des modules logiciels SMC 1.0 dans l'ordre suivant :

**Remarque –** Ne supprimez aucun module dont la description indique "Solaris Management Console 2.0". Par exemple, SUNWmc.2 peut indiquer le logiciel Solaris Management Console 2.0.

**Remarque –** Si la sortie pkginfo affiche plusieurs versions de modules logiciels Solaris Management Console 1.0, exécutez la commande pkgrm pour supprimer les modules. Commencez par supprimer le module initial, puis celui auquel un numéro a été ajouté. Par exemple, si les modules SUNWmcman et SUNWmcman.2 apparaissent dans les résultats de la commande pkginfo, supprimez SUNWmcman d'abord, puis supprimez SUNWmcman.2. N'utilisez pas la commande prodreg.

- # **pkgrm SUNWmcman** # **pkgrm SUNWmcapp** # **pkgrm SUNWmcsvr** # **pkgrm SUNWmcsvu** # **pkgrm SUNWmc** # **pkgrm SUNWmcc**
- # **pkgrm SUNWmcsws**
- 4. Dans une fenêtre de terminal, tapez la commande suivante :

```
# rm -rf /var/sadm/pkg/SUNWmcapp
```
Le logiciel Solaris Management Console 2.0 doit maintenant fonctionner. Pour faciliter les tâches de maintenance ultérieures ou si la console ne fonctionne pas correctement, supprimez le logiciel Solaris Management Console 2.0, puis réinstallez-le en procédant comme suit :

1. Dans une fenêtre de terminal, tapez la commande suivante :

```
# pkginfo |grep "Solaris Management Console"
# pkginfo |grep "Solaris Management Applications"
# pkginfo |grep "Solaris Diskless Client Management Application"
```
Les noms de module qui apparaissent dans la sortie identifient les modules Solaris Management Console encore installés sur votre système.

2. Utilisez pkgrm pour supprimer tous les modules de Solaris Management Console 2.0 dans l'ordre suivant.

**Remarque –** Si votre système comporte plusieurs instances des modules Solaris Management Console 2.0, par exemple SUNWmc et SUNWmc.2, supprimez SUNWmc, puis SUNWmc.2. N'utilisez pas la commande prodreg.

```
# pkgrm SUNWdclnt
# pkgrm SUNWmga
# pkgrm SUNWmgapp
# pkgrm SUNWmcdev
# pkgrm SUNWmcex
# pkgrm SUNWwbmc
# pkgrm SUNWmc
```
# **pkgrm SUNWmcc**

#### <span id="page-20-0"></span># **pkgrm SUNWmccom**

3. Insérez le CD Solaris 8 (Edition pour Plate-Forme SPARC) Software 1 of 2 dans votre lecteur de CD-ROM et entrez la commande suivante dans une fenêtre de terminal.

```
# cd /cdrom/sol_8_204_sparc/s0/Solaris_8/Product
# pkgadd -d . SUNWmccom SUNWmcc SUNWmc SUNWwbmc SUNWmcex SUNWmcdev \
  SUNWmgapp SUNWmga SUNWdclnt
```
Toutes les versions antérieures de Solaris Management Console ont été supprimées et la version 2.0 de ce logiciel est fonctionnelle.

### Modification du mécanisme d'installation des environnements localisés

Le mécanisme d'installation de la prise en charge des environnements localisés a été modifié dans l'environnement d'exploitation Solaris 8. Dans les environnements d'exploitation Solaris 2.5.1, 2.6 et 7, le niveau de prise en charge des environnements localisés dépend du cluster de logiciels choisi. L'environnement d'exploitation Solaris 8 comporte une nouvelle interface d'installation vous invitant à sélectionner les régions géographiques pour lesquelles vous souhaitez installer un environnement localisé. Vous avez donc plus de possibilités de personnalisation de la configuration du système au moment de l'installation de l'environnement d'exploitation Solaris 8 qu'avec les versions 2.5.1, 2.6 et 7 de Solaris.

En particulier, tenez compte des comportements suivants :

- Les environnements localisés à inclure dans l'installation initiale doivent être sélectionnés dans l'écran Sélectionnez les régions géographiques. C (environnement localisé POSIX) et en\_US.UTF-8 (prise en charge Unicode) sont les seuls environnements localisés installés automatiquement.
- Lorsque vous mettez à niveau une version antérieure, le programme d'installation sélectionne automatiquement certains environnements localisés en fonction des environnements localisés disponibles sur le système à mettre à niveau. Notez que les environnements localisés partiels anglais, français, allemand, italien, espagnol et suédois étaient toujours présents sur le système dans les environnements Solaris 2.5.1, 2.6 et 7.
- Les environnements localisés Unicode (UTF-8) disposent d'une fonction permettant la saisie de texte multilingue. Ces environnements localisés utilisant des méthodes d'entrée asiatiques fournies par chaque environnement localisé, installez les environnements asiatiques pour lesquels vous avez besoin d'entrer du texte.

# <span id="page-21-0"></span>Bugs d'installation survenant lors de l'installation à partir du CD Solaris 8 1

Le programme d'installation de Solaris 8 Software 2 of 2 ne s'exécute pas automatiquement au moyen du programme d'installation JumpStart personnalisée ou de la commande re-preinstall (4556860)

Si vous procédez à l'installation à l'aide du programme JumpStart™ ou de la commande re-preinstall, une fois l'installation du CD Solaris 8 Software 1 of 2 terminée, le programme d'installation du CD Solaris 8 Software 2 of 2 ne s'éxécute pas. Le système se réinitialise normalement, mais l'installation n'est pas terminée.

**Solution :** si vous procédez à une installation JumpStart personnalisée ou que vous utilisez la commande re-preinstall , choisissez l'un des palliatifs suivants.

- Utilisez une image réseau mixte des CD Solaris 8 Software pour procéder à l'installation.
- Une fois l'installation du CD Solaris 8 Software 1 of 2 terminée, procédez comme suit.
	- 1. Connectez-vous en tant que superutilisateur.
	- 2. Vérifiez que le fichier /var/sadm/system/data/packages\_to\_be\_added existe. Entrez la commande suivante.
		- # **ls /var/sadm/system/data/**
		- Si le fichier packages to be added est répertorié dans le résultat de la commande ls, passez à l'étape suivante.
		- Dans le cas contraire, l'installation est terminée. Ne poursuivez pas le palliatif.
	- 3. Insérez le CD Solaris 8 Software 2 of 2 dans le lecteur correspondant, puis entrez les commandes suivantes pour exécuter le programme d'installation.
		- # **volcheck** # **cd /cdrom/cdrom0/Solaris\_8/Tools/Installers**
		- # **./solaris2**
	- 4. Une fois l'installation du CD Solaris 8 Software 2 of 2 terminée, entrez la commande suivante pour savoir si /var/sadm/system/data/packages\_to\_be\_added existe.
- **22** Notes de version de Solaris 8 2/04 (Edition pour plate-forme SPARC) Mars 2004

#### <span id="page-22-0"></span># **ls /var/sadm/system/data**

- Si le fichier packages to be added est répertorié dans le résultat de la commande ls, passez à l'étape suivante.
- Dans le cas contraire, l'installation est terminée. Ne poursuivez pas le palliatif.
- 5. Insérez le CD Solaris 8 Languages dans le lecteur correspondant, puis entrez la commande suivante.
	- # **volcheck** # **cd /cdrom/cdrom0** # **./installer**
- 6. Sélectionnez le chemin d'installation personnalisée dans le programme d'installation du CD Solaris 8 Languages.
- 7. Sélectionnez les langues qui vous intéressent, puis terminez l'installation.

**Remarque –** Si votre système intègre plus d'un lecteur de CD-ROM, le chemin peut être /cdrom/*cdrom#*, *cdrom#* correspondant au lecteur de CD-ROM dans lequel le CD Solaris 8 Software 2 of 2 ou le CD Solaris 8 Languages est inséré.

#### Imprécision de la barre de progression de l'installation (1266156)

Il se peut que la barre de progression de l'installation du logiciel Solaris indique que l'installation est terminée alors que ce n'est pas le cas. Le programme d'installation peut ajouter des modules pendant quelques minutes après que la barre de progression a indiqué la fin de l'installation.

Ne vous fiez pas à la barre de progression pour savoir si l'installation est terminée ou non. Lorsque toutes les opérations d'installation sont terminées, le système affiche le message ci-dessous.

Installation terminée

### Des avertissements peuvent s'afficher pendant la création d'un système de fichiers (4189127)

Le système peut afficher l'un des messages d'avertissement ci-dessous lors de la création d'un système de fichiers pendant l'installation.

Warning: inode blocks/cyl group (87)>= data blocks (63) in last cylinder group. This implies 1008 sector(s) cannot be allocated. <span id="page-23-0"></span>Warning: 1 sector(s) in last cylinder unallocated

Cet avertissement apparaît lorsque la taille du système de fichiers en cours de création ne correspond pas exactement à l'espace disponible sur le disque utilisé. Cette différence peut avoir pour conséquence qu'une partie de l'espace disque inutilisé ne sera pas intégrée à ce système de fichiers. Cet espace inutilisé ne sera cependant pas disponible pour d'autres systèmes de fichiers.

**Solution :** ignorez le message d'avertissement.

### Pendant une installation JumpStart personnalisée, le programme d'installation ne demande pas le CD-ROM Solaris 8 Software 2 of 2 (4304912)

Une fois l'installation du CD Solaris 8 Software 1 of 2 terminée, le programme d'installation ne vous demande pas d'installer le CD Solaris 8 Software 2 of 2 par le biais d'une installation JumpStart personnalisée.

**Solution :** choisissez l'une des solutions suivantes.

- Si vous installez uniquement le groupe de logiciels End User, vous n'avez pas besoin d'installer le CD-ROM Solaris 8 Software 2 of 2. En effet le logiciel End User et la prise en charge des environnements localisés de base correspondante sont entièrement contenus sur le CD-ROM Solaris 8 Software 1 of 2.
- Si vous installez le logiciel Entire Distribution plus OEM, Entire Distribution ou Developer et que vous effectuez une installation JumpStart personnalisée à partir d'un serveur, utilisez un serveur d'installation contenant les CD-ROM Solaris 8 Software 1 of 2, 2 of 2 ainsi que le CD-ROM Languages. Voir "Creating a Profile Server for Networked Systems" in *Solaris 8 Advanced Installation Guide*.
- Si vous installez le logiciel Entire Distribution plus OEM, Entire Distribution ou Developer et que vous effectuez une installation JumpStart personnalisée à partir d'une disquette, suivez les étapes ci-dessous pour installer le CD-ROM Solaris 8 Software 2 of 2, et le CD-ROM Languages.
	- 1. Réinitialisez le système lorsque l'installation du CD-ROM Solaris 8 Software 1 of 2 est terminée.
	- 2. Connectez-vous au système.
	- 3. Insérez le CD-ROM Solaris 8 Software 2 of 2.
	- 4. Exécutez le script installer, puis suivez les instructions à l'écran pour installer les autres composants du logiciel.
	- 5. Insérez le CD-ROM Solaris 8 Languages.
	- 6. Exécutez le script installer, puis suivez les instructions à l'écran pour installer les langues requises.

# <span id="page-24-0"></span>Bugs liés à l'installation survenant pendant une mise à niveau

### Live Upgrade ne détermine pas le périphérique d'amorçage (4525464)

Si vous initialisez le système à partir d'une racine en miroir d'un Gestionnaire de volumes Solstice DiskSuite™ ou Solaris™ ou d'une racine encapsulée Veritas, la commande lucreate peut ne pas réussir à déterminer le périphérique d'amorçage. Le message d'erreur suivant apparaît.

WARNING: Unable to determine root device by accessing boot device settings directly. ERROR: Unable to determine root device for current BE. ERROR: Unable to determine the physical boot device for the current BE <...>. Use the <-C> command line option to specify the physical boot device for the current BE  $\langle \ldots \rangle$ 

> Si vous utilisez lucreate -C pour indiquer le périphérique d'amorçage physique, la commande échoue.

**Solution :** modifiez manuellement /usr/sbin/lucreate pour activer Live Upgrade afin de déterminer le périphérique d'amorçage à partir d'une racine en mirroir du Gestionnaire de volumes Solstice DiskSuite ou Solaris ou d'une racine encapsulée Veritas. Procédez comme suit.

- 1. Faites une copie de sauvegarde de /usr/sbin/lucreate.
- 2. Ouvrez /usr/sbin/lucreate dans un éditeur de texte.
- 3. Localisez la ligne suivante sous /usr/sbin/lucreate.

elif [ "\${dpbe\_pbeBootDev}" -eq "-" ] ; puis

4. Modifiez la ligne précédente comme suit.

elif  $[$  "\${dpbe pbeBootDev}" = '-' ] ; puis

5. Localisez la ligne suivante sous /usr/sbin/lucreate.

if [ "\${OPTARG}" -ne "-" ] ; puis

6. Modifiez la ligne précédente comme suit.

```
if [ "${OPTARG}" != '-' ] ; puis
```
7. Enregistrez les modifications dans /usr/sbin/lucreate.

La commande lucreate peut désormais déterminer le périphérique d'amorçage et l'option -C fonctionne correctement.

<span id="page-25-0"></span>Une fois la mise à niveau terminée, vous pouvez supprimer la copie de sauvegarde de /usr/sbin/lucreate.

### La mise à niveau échoue si le répertoire /export arrive à saturation (4409601)

Si la capacité totale du répertoire /export est presque atteinte et que vous effectuez une mise à niveau vers l'environnement d'exploitation Solaris 8 2/04, l'espace disque nécessaire au répertoire /export est mal calculé et la mise à niveau échoue. Ce problème survient généralement lorsqu'un client sans disque est installé, ou encore lorsqu'un logiciel tiers est installé dans /export. Le message suivant s'affiche.

WARNING: Insufficient space for the upgrade.

**Solution :** avant la mise à niveau, choisissez l'une des solutions suivantes.

- Renommez temporairement le répertoire /export jusqu'à la fin de la mise à niveau.
- Mettez temporairement (jusqu'à la fin de la mise à niveau) en commentaire la ligne /export dans le fichier /etc/vfstab.
- Si /export est un système de fichiers distinct, démontez-le avant de procéder à la mise à niveau.

### Impossible de supprimer . save . SUNWcsr après une mise à niveau (4400054)

Après la mise à niveau de Solaris 2.5.1 8/97 ou 11/97 vers l'environnement d'exploitation Solaris 8, le fichier /a/var/sadm/system/logs/upgrade\_log peut contenir l'erreur suivante :

rm: Unable to remove directory /a/var/sadm/pkg/.save.SUNWcsr: File exists

**Solution :** pour éviter l'apparition de cette erreur, avant la mise à niveau vers l'environnement d'exploitation Solaris 8, exécutez fsck sur le système de fichiers racine.

Pour résoudre cette erreur après la mise à niveau, exécutez fsck sur le système de fichiers racine.

#### <span id="page-26-0"></span>Mise à niveau de clients sans disque et de serveurs de clients sans disque (4363078)

Si votre système prend actuellement en charge des clients sans disque installés avec l'outil AdminSuite 2.3 Diskless Client, vous devez d'abord supprimer tous les clients sans disque existants avant d'installer l'environnement d'exploitation Solaris 8 2/04. Pour des instructions spécifiques, consultez la section "How to Set Up Your Diskless Client Environment" dans le document *Solaris 8 System Administration Supplement*.

Si vous tentez d'installer l'environnement d'exploitation Solaris 8 2/04 sur des clients sans disque existants, le message d'erreur suivant apparaît :

Impossible de mettre à niveau la version de Solaris (Solaris 7) présente sur la tranche *<xxxxxxxx>*. Un problème inconnu a été détecté dans la configuration du logiciel installé sur ce disque.

### Mise à niveau de la bibliothèque de données JavaSpaces pour empêcher la perte de données WBEM (4365035)

Si vous effectuez une mise à niveau de l'environnement d'exploitation Solaris 8 (Solaris WBEM Services 2.0), Solaris 8 6/00 (WBEM Services 2.1), Solaris 8 10/00 (WBEM Services 2.2) ou Solaris 8 1/01 (WBEM Services 2.3) vers l'environnement d'exploitation Solaris Solaris 8 2/04 (Solaris WBEM Services 2.4), vous devez convertir les données MOF (Managed Object Format) personnalisées propriétaires au format de repository Reliable Log utilisé avec Solaris WBEM Services 2.4. Si vous ne le faites pas, vous perdrez des données.

**Solution :** pour convertir les données WBEM, vous devez sauvegarder le logiciel JavaSpaces™ avant d'effectuer la mise à niveau. Après la mise à niveau, vous devez exécuter la commande wbemconfig convert.

Avant d'effectuer la mise à niveau vers l'environnement d'exploitation Solaris 8 2/04, exécutez la procédure ci-dessous pour sauvegarder le logiciel JavaSpaces.

#### **1. Devenez superutilisateur.**

#### **2. Sauvegardez le logiciel JavaSpaces.**

cp /usr/sadm/lib/wbem/outrigger.jar /usr/sadm/lib/wbem/outrigger.jar.tmp

**3. Vérifiez et notez la version du logiciel JDK™ installé sur votre machine. Par exemple :**

```
# /usr/bin/java -version
java version "1.2.1"
Solaris VM (build Solaris_JDK_1.2.1_04c, native threads, sunwjit)
```
<span id="page-27-0"></span>Vous devez exécuter la même version du logiciel JDK que celle que vous utilisiez lors de la création de la bibliothèque de données JavaSpaces originale.

**Remarque –** Après avoir mis à niveau l'environnement d'exploitation Solaris 8 2/04, vous devez convertir les données WBEM. Pour obtenir de plus amples instructions, reportez-vous à "Upgrading the CIM Object Manager Repository" in *Solaris WBEM Services Administrator's Guide*.

### Lors de la mise à niveau de l'environnement d'exploitation Solaris 2.5.1 vers l'environnement d'exploitation Solaris 8, un bureau CDE qui n'a pas été installé dans le répertoire par défaut devient orphelin (4260819)

Ce problème affecte les systèmes qui exécutent les environnements d'exploitation Solaris 2.5.1 et CDE non fournis avec Solaris 2.5.1. Cependant, ces systèmes ne sont affectés que si ces environnements CDE ont été placés dans un répertoire autre que /usr/dt. Le déplacement de CDE sur ces systèmes a été effectué en créant dans /usr/dt un lien symbolique pointant vers le nouvel emplacement.

Lors de la mise à niveau vers l'environnement d'exploitation Solaris 8, le programme d'installation réinstalle CDE dans /usr/dt et supprime le lien vers la version déplacée. L'environnement CDE déplacé n'est pas supprimé et devient donc orphelin.

Si la mise à niveau implique la réaffectation de systèmes de fichiers, elle risque d'échouer car le mécanisme de réaffectation ne tient pas compte de l'espace supplémentaire nécessaire dans /usr/dt pour la nouvelle version de CDE. Cet échec n'est pas visible tant que la mise à niveau n'est pas terminée. En cas d'échec, le journal correspondant comprend plusieurs messages indiquant que la mise à niveau nécessite plus d'espace.

**Solution :** désinstallez l'environnement CDE déplacé avant de commencer la mise à niveau vers l'environnement d'exploitation Solaris 8. Pour ce faire, utilisez le script install-cde du CD-ROM Solaris 2.5.1 CDE. Pour supprimer l'environnement CDE, exécutez ce script avec l'option -uninstall.

### <span id="page-28-0"></span>La mise à niveau de l'environnement d'exploitation Solaris 7 avec WBEM 1.0 vers l'environnement d'exploitation Solaris 8 empêche le fonctionnement de WBEM 2.0 (4274920)

Si vous avez installé WBEM 1.0 à partir du CD-ROM SEAS (Solaris Easy Access Server) 3.0 sur un système exécutant l'environnement d'exploitation Solaris 7, vous devez supprimer les modules WBEM 1.0 avant la mise à niveau vers l'environnement d'exploitation Solaris 8. Les services WBEM 2.0 de Solaris ne démarrent pas après la mise à niveau de l'environnement d'exploitation Solaris 7 avec WBEM 1.0 vers l'environnement d'exploitation Solaris 8. Le démarrage du programme CIM (Common Information Model) Object Manager échoue. Le message d'erreur suivant apparaît.

File not found: /opt/sadm/lib/wbem/cimom.jar

**Solution :** utilisez la commande pkgrm pour supprimer les modules WBEM 1.0 avant la mise à niveau vers l'environnement d'exploitation Solaris 8.

1. Utilisez la commande pkginfo pour vérifier que les modules WBEM 1.0 sont installés :

% **pkginfo | grep WBEM**

- 2. Devenez superutilisateur.
- 3. Utilisez la commande pkgrm suivante pour supprimer tous les modules WBEM 1.0 :
	- # **pkgrm SUNWwbapi**
	- # **pkgrm SUNWwbcor**
	- # **pkgrm SUNWwbdev**
	- # **pkgrm SUNWwbdoc**
	- # **pkgrm SUNWwbm**

### L'installation de SUNWeeudt échoue partiellement lors d'une mise à niveau (4304305)

Le journal de la mise à niveau peut indiquer que le module SUNWeeudt n'a été que partiellement installé.

```
Doing pkgadd of SUNWeeudt to /.
ERROR: attribute verification of
</a/usr/dt/appconfig/types/ru_RU.KOI8-R/datatypes.dt>
failed pathname does not exist ...
Installation of <SUNWeeudt> partially failed.
pkgadd return code = 2
```
**Solution :** procédez comme suit une fois la mise à niveau terminée.

1. Pour supprimer le module SUNWeeudt, tapez la commande suivante :

- # **pkgrm SUNWeeudt**
- <span id="page-29-0"></span>2. Pour ajouter le module SUNWeeudt, tapez la commande suivante :
	- # **pkgadd SUNWeeudt**

### Certains modules 64 bits inutiles sont installés pendant la mise à niveau de l'environnement d'exploitation Solaris 2.6 ou Solaris 7 (4323398)

Si vous mettez à niveau l'environnement d'exploitation Solaris 2.6 ou Solaris 7 vers l'environnement d'exploitation Solaris 8 2/04 sans sélectionner l'option de prise en charge 64 bits, le programme de mise à niveau installe, sans que cela ne soit nécessaire, les modules 64 bits suivants :

- SUNWceuox
- SUNWeeoux
- SUNWneoux
- SUNWseoux
- SUNWweoux

**Solution :** après la mise à niveau, supprimez ces modules 64 bits à l'aide de la commande pkgrm :

# **pkgrm SUNWceuox SUNWeeuox SUNWneuox SUNWseuox SUNWweuox**

## Problèmes liés à Solaris 64 bits

#### Le système Sun UltraSPARC (sun4u) peut nécessiter une mise à jour de la mémoire PROM flash d'initialisation

**Remarque –** Si votre système exécute déjà un microprogramme compatible 64 bits, la mise à jour de la mémoire PROM flash n'est pas nécessaire.

Si vous souhaitez exécuter l'environnement d'exploitation Solaris 64 bits sur un système UltraSPARC™, vous devrez peut-être mettre à jour sa mémoire PROM flash. Les programmes d'installation de Solaris 8 proposent une option pour ajouter la prise

**30** Notes de version de Solaris 8 2/04 (Edition pour plate-forme SPARC) • Mars 2004

en charge 64 bits. Dans le cas d'une installation sur un système Sun UltraSPARC, cette case est sélectionnée par défaut. Un système 64 bits ne démarre en mode 64 bits par défaut que s'il est équipé d'un processeur cadencé au minimum à 200 MHz.

**Remarque –** Si vous choisissez d'exécuter l'environnement Solaris 32 bits sur des systèmes Sun™ ou UltraSPARC, vous n'avez pas besoin de mettre à jour la mémoire PROM flash.

Le tableau suivant répertorie les systèmes UltraSPARC (sun4u) affectés et la version de microprogramme minimale nécessaire. *Type de système* correspond au résultat de la commande uname -i. Vous pouvez connaître la version du microprogramme que vous exécutez en utilisant la commande prtconf -V.

**TABLEAU 1–2** Version de microprogramme minimale nécessaire pour utiliser l'environnement d'exploitation Solaris 64–bits sur les systèmes UltraSPARC

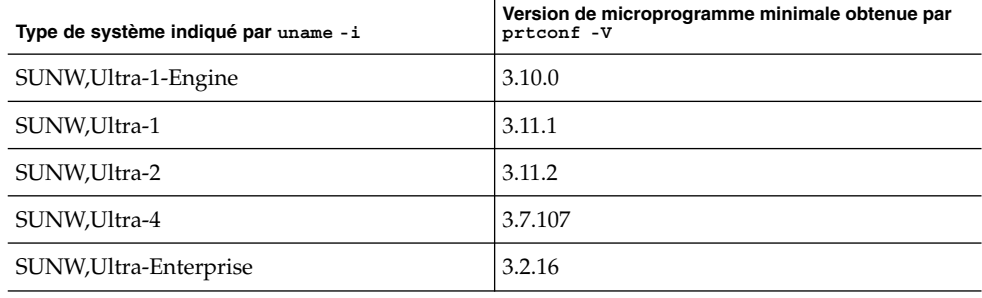

**Remarque –** Les systèmes qui ne figurent pas dans ce tableau ne nécessitent pas de mise à jour de la PROM flash.

Pour savoir comment effectuer la mise à niveau de la PROM flash à l'aide du CD-ROM Solaris, reportez-vous à la collection *Solaris 8 on Sun Hardware Collection*. Si vous ne disposez pas de ce manuel, vous pouvez vous le procurer à l'adresse <http://docs.sun.com>.

# <span id="page-31-0"></span>Bugs liés à l'administration du système

#### La limitation des champs awk et nawk peut engendrer l'échec de l'installation d'un autre logiciel (4533901)

La limitation du champ 200 des utilitaires awk et nawk peut engendrer l'échec de l'installation d'autres logiciels. Ce problème survient dans les circonstances suivantes.

- Lorsque vous installez le Gestionnaire de volumes Veritas (VxVm) sous Solaris 8 2/02 et Sun Enterprise™ Alternate Pathing
- Lorsque vous installez le logiciel Sun StorEdge™ Component Manager sous Solaris 8 2/02.

Un message similaire au message ci-après s'affiche.

Installing VxVM for Solaris 8 awk: record `Patch: 108528-13 Obs...' has too many fields record number 12 Alternate Pathing (AP) version 2.3.1 has been detected. This version of VxVM requires the following patch(es) to co-existwith AP 2.3.1: 110722 Install the above patch(es) before you continue the VxVM installation. This installation will now be aborted. pkgadd: ERROR: request script did not complete successfully Installation of <VRTSvxvm> failed. No changes were made to the system.

**Solution :** contactez votre réseau de support technique pour obtenir le patch Solaris permettant d'augmenter la limitation des champs awk et nawk.

# <span id="page-32-0"></span>Localisation des bugs d'installation

#### Le menu Kiosk du programme d'installation de Solaris Web Start n'est pas localisé dans les langues européennes (4510925)

Si vous utilisez le CD d'installation de Solaris 8 2/02 pour installer les langues européennes, le menu Kiosk terminant la procédure d'installation s'affiche dans la langue C.

### Des messages d'erreur peuvent apparaître pendant une mise à niveau européenne (4230247, 4225787)

Après la mise à niveau des environnements d'exploitation Solaris 7 3/99, 5/99, 8/99 ou 11/99 vers Solaris 8 2/04 , les erreurs suivantes peuvent s'afficher dans les journaux correspondants.

```
Doing pkgadd of SUNWplow to /.
pkgadd: ERROR: unable to create package object
</a/usr/openwin/share/locale/de.ISO8859-15>.
    file type <s> expected <d> actual
   unable to remove existing directory at
</a/usr/openwin/share/locale/de.ISO8859-15>
....
Installation of <SUNWplow> partially failed.
pkgadd return code = 2
Doing pkgadd of SUNWpldte to /.
WARNING: /a/usr/dt/appconfig/types/de.ISO8859-15
may not overwrite a populated directory.
......
```
pkgadd: ERROR: /a/usr/dt/appconfig/types/de.ISO8859-15 could not be installed. ....... Installation of <SUNWpldte> partially failed. pkgadd return code = 2

Cet avertissement est dû au fait que le patch remplace les liens symboliques des répertoires concernés, répertoriés dans les journaux d'erreur, par de véritables répertoires. Le processus de mise à niveau tente ensuite d'installer une version mise à jour du module qui n'inclut pas la modification. Ces erreurs n'affectent pas l'environnement de votre système.

**Solution :** ignorez ces messages d'erreur.

#### <span id="page-34-0"></span>CHAPITRE **2**

# Problèmes d'exécution de Solaris

Ce chapitre décrit certains problèmes d'exécution connus.

**Remarque –** Le nom de ce produit est Solaris 8 2/04 , mais les noms de code, de chemin d'accès ou de chemin d'accès des modules peuvent faire référence à Solaris 2.8 ou SunOS 5.8. Utilisez toujours le code ou le chemin d'accès tel qu'il est indiqué.

## Bugs liés à la gestion de l'alimentation

### Erreur fatale lors de la remise sous tension après le branchement à chaud des périphériques USB (4507408)

Si vous branchez un périphérique USB à chaud, puis que vous basculez votre système hors tension (fonction Interrompre), une erreur fatale peut survenir lors de la phase de remise sous tension (fonction Reprendre).

**Solution :** si un périphérique USB a été branché à chaud, réinitialisez le système avant d'utiliser la fonction Interrompre de gestion de l'alimentation.

# <span id="page-35-0"></span>Problèmes liés aux périphériques USB

#### Les applications audio peuvent cesser de fonctionner après branchement à chaud d'un périphérique audio USB (4424286)

Si vous branchez à chaud un périphérique audio USB, les liens vers /dev/audio sont rompus. Par conséquent, certaines applications audio peuvent ne pas reconnaître les périphériques audio, notamment les équipements audio embarqués. La réinitialisation du système ou le branchement à chaud du périphérique audio USB reste sans effet.

**Solution :** après avoir branché un périphérique audio USB à chaud, procédez comme suit :

- 1. Devenez superutilisateur.
- 2. Corrigez les liens rompus en tapant la commande suivante :
	- # **rm /dev/audio\*** # **/usr/sbin/devfsadm -c audio**

Pour de plus amples informations, reportez-vous à devfsadm( 1M).

#### Les haut-parleurs USB ne produisent pas de son

Les haut-parleurs USB tiers peuvent ne pas produire de son même si le gestionnaire USB a été associé. L'augmentation du volume des haut-parleurs ou le branchement à chaud du périphérique n'a pas d'effet.

**Solution :** mettez les haut-parleurs USB hors tension, puis de nouveau sous tension.

## Bugs liés aux cartes à puce

#### Le système ne répond pas à la carte à puce (4415094)

Si le processus ocfserv est interrompu et que l'affichage est verrouillé, le système reste verrouillé même lorsqu'une carte à puce est insérée ou retirée.
**Solution :** pour déverrouiller votre système, procédez de la manière suivante.

- 1. Utilisez la commande rlogin pour vous connecter au système sur lequel le processus ocfserv s'est arrêté.
- 2. Tuez le processus dtsession en entrant la commande suivante dans une fenêtre de terminal.

#### % **pkill dtsession**

Le processus ocfserv redémarre, et la fonctionnalité de connexion avec carte à puce est restaurée.

#### L'option de menu Editer le fichier config de la console de gestion des cartes à puce ne fonctionne pas (4447632)

L'option de menu Editer le fichier config de la console de gestion des cartes à puce ne modifie pas les fichiers de configuration de carte à puce situés dans /etc/smartcard/opencard.properties. Si vous sélectionnez cette option de menu, un avertissement apparaît vous demandant de ne pas continuer sauf demande contraire du support technique.

**Solution :** n'utilisez pas l'option de menu Editer le fichier config dans la console de gestion des cartes à puce. Pour de plus amples informations sur la configuration des cartes à puce, reportez-vous au document *Solaris Smart Cards Administration Guide*.

# Problèmes liés à CDE (Common Desktop Environment)

#### Compilation de programmes Motif dans l'environnement d'exploitation Solaris 8

Un problème survient lors de la compilation d'un programme Motif dans l'environnement d'exploitation Solaris 8 dans les circonstances suivantes. Lorsque vous établissez une liaison vers une bibliothèque partagée compilée dans l'environnement d'exploitation 2.4, 2.5, 2.5.1 ou 2.6, l'ancienne bibliothèque utilise également l'API Motif.

Le programme Motif utilise la version 2.1 de Motif tandis que l'ancienne bibliothèque partagée utilise la version 1.2. Un vidage d'image mémoire se produit. Il ne s'agit pas d'un problème de compatibilité binaire des applications compilées dans les environnements d'exploitation Solaris 2.4, 2.5, 2.5.1 ou 2.6. Ces applications devraient fonctionner correctement dans l'environnement d'exploitation Solaris 8.

**Solution :** si vous utilisez une ancienne bibliothèque partagée qui se lie directement à la bibliothèque Motif et que vous compilez sous Solaris 8 un programme qui se lie à la fois à Motif et à cette ancienne bibliothèque partagée, utilisez une ligne de compilation similaire à la suivante :

```
cc foo.c -o program -DMOTIF12_HEADERS -I/usr/openwin/include \
-I/usr/dt/include -lXm12 -lXt -lX11
```
Dans cette ligne, *programme* représente le nom du programme que vous compilez.

## Bugs liés à l'environnement CDE

#### Le gestionnaire de fichiers OpenWindows ne parvient pas à monter de disquette (4329368)

Le Gestionnaire de fichiers OpenWindows™ ne parvient pas à ouvrir une vue du Gestionnaire de fichiers qui affiche le contenu d'une disquette dans certaines circonstances. Ce problème apparaît lorsque vous insérez une disquette dans le lecteur d'un système également équipé d'un périphérique SCSI amovible. Lorsque vous sélectionnez Contrôle disquette dans le menu Fichier du Gestionnaire de fichiers, ce dernier monte la disquette dans le répertoire /floppy, mais ne parvient pas à ouvrir une vue du Gestionnaire de fichiers qui en affiche le contenu.

**Solution :** choisissez l'une des solutions suivantes.

- Bour afficher le contenu d'une disquette, procédez comme suit :
	- 1. Cliquez sur le dossier / dans le chemin présenté sous forme d'icônes dans le Gestionnaire de fichiers.
	- 2. Cliquez deux fois sur le dossier floppy dans la fenêtre d'affichage de /.
	- 3. Cliquez deux fois sur le dossier floppy0 dans la fenêtre d'affichage de /floppy.
- Pour formater une disquette, procédez comme suit :
	- 1. Démontez la disquette.

% **volrmmount -e** *floppy0* Dans cette commande, *floppy0* représente le dossier de la disquette dans le répertoire /floppy.

- 2. Formatez la disquette.
	- % **fdformat** *floppy0*

:

■ Pour créer un nouveau système de fichiers sur une disquette, procédez comme suit

**Remarque –** Si vous avez déjà démonté la disquette, passez à l'étape 2 de cette procédure.

1. Démontez la disquette.

```
% volrmmount -e floppy0
Dans cette commande, floppy0 représente le dossier de la disquette dans le
répertoire /floppy.
```
- 2. Créez le système de fichiers approprié sur la disquette.
	- Pour créer un nouveau système de fichiers UFS sur la disquette, utilisez la commande newfs :
		- % **newfs /vol/dev/aliases/***floppy0*
	- Pour créer un système de fichiers PCFS sur la disquette, utilisez la commande mkfs :
		- % **mkfs -F pcfs /vol/dev/aliases/***floppy0*
- 3. Montez la disquette.
	- % **volrmmount -i** *floppy0*
- Pour éjecter la disquette, utilisez la commande eject.
	- % **eject** *floppy0*

Pour éviter ce problème, appliquez le patch 109463-01.

#### Synchronisation organiseur (PDASync) ne peut pas supprimer la dernière entrée de l'ordinateur (4260435)

Si vous supprimez le dernier élément sur votre ordinateur, il est restauré à partir de l'organiseur lorsque vous synchronisez celui-ci. Les éléments que vous pouvez supprimer et qui peuvent être restaurés sont notamment le dernier rendez-vous de votre Agenda ou la dernière adresse de votre Gestionnaire d'adresses.

**Solution :** supprimez manuellement la dernière entrée sur l'organiseur avant de lancer la synchronisation.

#### Synchronisation organiseur (PDASync) ne gère pas l'échange de données avec l'organiseur international multi-octets (4263814)

Si vous échangez des données multi-octets entre un organiseur et Solaris CDE, vous risquez d'altérer ces données dans les deux environnements.

**Solution :** sauvegardez les données sur votre PC à l'aide de l'utilitaire de sauvegarde de l'organiseur avant d'exécuter Synchronisation organiseur. Si vous échangez accidentellement des données multi-octets et que celles-ci sont altérées, restaurez-les à partir de la sauvegarde.

# Bugs liés à l'administration du système

### Blocage de l'affichage distant de Solaris Management Console (4488117)

Lorsque vous affichez à distance Solaris Management Console dans l'environnement d'exploitation Solaris 8 7/01 ou 2/04 , l'ouverture d'une boîte de dialogue dans la console entraîne un blocage de la console, ainsi que de la boîte de dialogue en question.

**Solution :** utilisez Solaris Management Console sur votre système local pour la connecter à (et gérer) un système exécutant l'environnement d'exploitation Solaris 8 7/01 ou 2/04. Procédez comme suit.

- 1. Fermez la fenêtre bloquée de la console.
- 2. Démarrez Solaris Management Console sur votre système local.
- 3. Dans le menu de la console, ouvrez Boîte à outils.
- 4. Dans l'onglet Boîte à outils du serveur, sélectionnez ou tapez le nom du système distant que vous souhaitez gérer.
- 5. Cliquez sur le bouton Ouvrir.

Vous pouvez maintenant utiliser la console pour gérer le système distant.

#### Le service HTTP de WBEM (Web-Based Enterprise Management) ne démarre pas automatiquement (4486999)

Le service HTTP de WBEM ne démarre pas automatiquement dans l'environnement d'exploitation Solaris 8. Si vous souhaitez vous connecter à WBEM via HTTP, vous devez démarrer le service WBEM HTTP manuellement.

**Solution :** pour démarrer manuellement le service HTTP de WBEM, procédez comme suit.

- 1. Devenez superutilisateur.
- 2. Arrêtez le serveur WBEM s'il est en cours d'exécution.

# **/etc/init.d/init.wbem stop**

3. Définissez votre variable classpath de manière à inclure les fichiers.jar ci-après.

```
# CLASSPATH=/usr/sadm/lib/wbem/cimapi.jar:/usr/sadm/lib/xml.jar:\
  /usr/sadm/lib/wbem/cimom.jar
```
- # **export CLASSPATH**
- 4. Démarrez le service HTTP.
	- # **java com.sun.wbem.client.HttpService &**
- 5. Démarrez le service Common Information Model (CIM) Object Manager.
	- # **/usr/sadm/lib/wbem/wbemconfig &**

#### La distribution d'événements WBEM échoue en cas d'utilisation de minuscules (4441369)

Si un fournisseur Solaris génère des indications et que le nom de la classe est défini en minuscules, la distribution des événements échoue.

**Solution :** utilisez des majuscules pour définir les noms des classes d'indication.

#### Message d'erreur incorrect lors de l'utilisation des options -e et -E de flarcreate (4404811)

L'exécution de la commande flarcreate avec les options -e et -E ensemble entraîne une erreur. Le message suivant s'affiche :

ERROR: Options -D and -f are mutually exclusive

Vous devez lire le message suivant :

ERROR: Options -E and -e are mutually exclusive

Chapitre 2 • Problèmes d'exécution de Solaris **41**

**Solution :** ignorez le message d'erreur. N'utilisez pas les options -e et -E simultanément.

#### Le système d'aide contient des fichiers obsolètes (4339515)

Lorsque vous sélectionnez Aide -> Informations sur le Tableau de bord, Solaris affiche une liste de fichiers obsolètes. Le fichier correct est S8FCSreleasenotes.

#### L'erreur CIM\_ERR\_LOW\_ON\_MEMORY se produit lorsque vous essayez d'ajouter des données à l'aide de WBEM (4312409)

Le message d'erreur suivant s'affiche lorsque la mémoire est insuffisante :

CIM\_ERR\_LOW\_ON\_MEMORY

Vous ne pouvez plus ajouter d'entrées si la mémoire disponible pour CIM Object Manager devient insuffisante. Le cas échéant, vous devez réinitialiser le repository CIM Object Manager.

**Solution :** pour réinitialiser le repository CIM Object Manager, procédez comme suit :

- 1. Devenez superutilisateur.
- 2. Arrêtez le programme CIM Object Manager.
	- # **/etc/init.d/init.wbem stop**
- 3. Supprimez le répertoire des journaux JavaSpaces.
	- # **/bin/rm -rf /var/sadm/wbem/logr**
- 4. Redémarrez le programme CIM Object Manager.
	- # **/etc/init.d/init.wbem start**

**Remarque –** Cette opération supprime toutes les définitions propriétaires contenues dans votre dépôt de données. Vous devez recompiler les fichiers MOF qui contiennent ces définitions à l'aide de la commande mofcomp. Par exemple :

# **/usr/sadm/bin/mofcomp -u root -p** *root\_password your\_mof\_file*

## Bugs liés à l'exécution de Java

#### libjvm.so ne fonctionne pas correctement en cas d'utilisation de dlopen (4270715)

libjvm.so ne fonctionne pas correctement s'il est lancé à l'aide de dlopen. Il doit être lié à l'exécutable au moment de la création de cet objet.

**Solution :** désignez de manière explicite libjvm.so (-ljvm) et libjava.so (-ljava) en tant que dépendances lorsque vous créez un exécutable.

### Bugs liés à AnswerBook2

#### La commande ab2admin affiche le message La commande a échoué de manière intermittente même si la commande a réussi (4242577)

Lorsque la commande ab2admin échoue réellement, le message d'erreur contient des informations supplémentaires et pas seulement La commande a échoué. Par exemple, il peut indiquer chemin introuvable ou ID incorrect.

**Solution :** si le message La commande a échoué apparaît, vérifiez que l'opération a réellement échoué. Par exemple, si la commande est cencée avoir supprimé une collection de la base de données AnswerBook2™, entrez la commande ci-dessous pour vous assurer que la collection figure encore dans la base de données.

# **ab2admin -o list**

La plupart du temps, vous pouvez ignorer le message La commande a échoué s'il apparaît sans information complémentaire.

#### Le script ab2cd affiche un message d'erreur erroné (4256516)

Il est possible que le script ab2cd affiche le message d'erreur erroné suivant au cours du démarrage d'un serveur AnswerBook2.

Chapitre 2 • Problèmes d'exécution de Solaris **43**

sort: can't read /tmp/ab1 sort.XXX: No such file or directory

Ce message d'erreur signifie que le script ab2cd n'a trouvé aucune collection AnswerBook (Display PostScript™) sur le CD-ROM.

**Solution :** ignorez le message d'erreur.

### Problèmes de localisation

#### Utilisation de l'outil de téléchargement de police pour imprimer à partir d'un environnement localisé non-ISO8859-1

Pour imprimer à partir d'un environnement localisé non-ISO8859-1 à l'aide de l'outil de téléchargement de police, procédez comme suit :

- 1. Connectez-vous à CDE.
- 2. Entrez **fdl** sur la ligne de commande pour démarrer l'outil de téléchargement de police.
- 3. Spécifiez l'imprimante en choisissant Ajouter dans le menu Imprimante.
- 4. Sélectionnez Groupe de polices dans le menu Télécharger.

Le logiciel télécharge les groupes de polices vers l'imprimante spécifiée, selon le jeu de codes nécessaire à l'impression.

### Bugs de localisation en exécution

Le symbole de l'euro n'est pas correctement pris en charge dans les environnements localisés UTF-8 et grec (4363812, 4305075)

Dans les environnements localisés UTF-8, la combinaison AltGr+E ne génère pas le symbole de l'euro.

**Solution :** choisissez l'une des solutions suivantes.

**44** Notes de version de Solaris 8 2/04 (Edition pour plate-forme SPARC) • Mars 2004

- Procédez comme suit pour entrer le symbole de l'euro dans les environnements localisés UTF-8.
	- 1. Sélectionnez Lookup dans la fenêtre UTF-8 Input Mode Selection.
	- 2. Sélectionnez Currency Symbols.
	- 3. Sélectionnez le symbole de l'euro.
- Connectez-vous à un environnement localisé ISO8859-15 et utilisez Alt+E pour accéder à l'euro.

**Remarque –** Dans l'environnement localisé grec, tapez **dumpcs** à l'invite de la console. Copiez et collez le symbole de l'euro.

#### kkcv.sh entraîne un vidage d'image mémoire en japonais (4394340)

kkcv est un serveur de méthodes d'entrée pour les applications japonaises BCP (compatibilité binaire 4.x). Lorsque LDAP est utilisé, kkcv crée des vidages d'image mémoire répétés et affiche le message d'erreur :

cssd: le processus "kkcv.sh" a été tué par le signal 134, image mémoire vidée

Ce problème survient dans tous les environnements localisés lorsque l'environnement localisé 'ja' a été installé à l'aide du CD-ROM Languages.

**Solution :** si vous n'avez pas besoin d'utiliser la fonction BCP japonaise, configurez votre système de façon à ne pas démarrer de serveurs de méthodes d'entrée pour les applications BCP :

1. Copiez /usr/lib/css.d/cs00.sh dans /etc/css.d.

# **cp -p /usr/lib/css.d/cs00.sh /etc/css.d**

2. Editez /etc/css.conf et mettez en commentaire la ligne /usr/lib/css.d à l'aide de `#'.

# **/etc/css.conf**

- 3. Redémarrez le démon du moniteur CS.
	- # **sh /etc/init.d/loc.ja.cssd stop**
	- # **sh /etc/init.d/loc.ja.cssd start**

#### Des messages d'avertissement peuvent apparaître pendant l'exécution des applications Java dans les environnements localisés UTF-8 (4342801)

Les alias de police LucidaSansLat4 ne sont pas disponibles. Par conséquent, des messages d'erreur connexes peuvent apparaître pendant l'exécution d'une application Java dans un environnement localisé UTF-8.

**Solution :** connectez-vous à l'environnement localisé ISO-1 équivalent, puis lancez l'application Java.

#### Certains caractères grecs ne sont pas disponibles dans CDE (4179411)

Certaines combinaisons de touches mortes ne fonctionnent pas correctement dans CDE. De même, les noms des mois ne fonctionnent pas correctement dans l'Agenda de l'environnement localisé grec.

#### Impossible d'imprimer des caractères étendus dans l'Agenda de tous les environnements localisés partiels (4285729)

Si vous essayez d'imprimer des caractères étendus à l'aide de l'Agenda dans un environnement localisé partiel, le résultat obtenu n'est pas correct.

#### L'opération de couper-coller entre l'arabe et l'anglais UTF-8 ne fonctionne pas sur du texte (4287746)

Vous ne pouvez pas couper ou coller du texte arabe entre une application ou une fenêtre en\_US.UTF-8 et une application ou fenêtre ar\_EY.ISO8859-6 en mode de saisie arabe.

#### Le menu déroulant Suppléments de CDE n'est pas disponible pour les environnements localisés européens (4298547)

Lorsque vous cliquez avec le bouton droit de la souris sur une application CDE exécutée dans un environnement localisé européen, le menu déroulant Suppléments de CDE ne comporte aucune option.

#### CTL n'est pas pris en charge dans les environnements localisés japonais et asiatiques UTF-8 (4300239)

La prise en charge de CTL (Complex Text Language) pour la saisie en hébreu, en arabe ou en thaï a été mise en oeuvre dans les environnements localisés en\_US.UTF-8 et dans les environnements localisés UTF-8 européens. Elle n'est pas disponible dans les environnements localisés ja\_JP.UTF-8, ko.UTF-8 (également appelé ko\_KR.UTF-8), zh.UTF-8 (également appelé zh\_CH.UTF-8) et zh\_TW.UTF-8.

**Solution :** utilisez l'environnement localisé en\_US.UTF-8 si vous devez saisir du texte en thaï, en arabe ou en hébreu à l'aide de CTL. Si vous souhaitez entrer ces langues dans les environnements localisés UTF-8 asiatiques et japonais, procédez comme suit :

1. Créez un lien symbolique vers les modules CTL communs. Dans l'instance de ja\_JP.UTF-8, exécutez les commandes suivantes :

```
# cd /usr/lib/locale/ja_JP.UTF-8
# mkdir LO_LTYPE ; cd LO_LTYPE
# ln -s ../../common/LO_LTYPE/umle.layout.so.1 \
ja_JP.UTF-8.layout.so.1
# mkdir sparcv9 ; cd sparcv9
# ln -s ../../../common/LO_LTYPE/sparcv9/umle.layout.so.1 \
ja_JP.UTF-8.layout.so.1
```
2. Editez le fichier /usr/openwin/lib/locale/ja\_JP.UTF-8/XLC\_LOCALE en mettant en commentaire la ligne load option delay nocheck pour les entrées correspondant au thaï, à l'arabe ou à l'hébreu. Par exemple, pour la langue thaï, utilisez la commande suivante :

```
# fs14 class (Thai)
    fs14 {
       charset TIS620.2533-0:GR
       font {
          # load option delay nocheck <--- comment out
          primary TIS620.2533-0:GR
       }
}
```
Chapitre 2 • Problèmes d'exécution de Solaris **47**

### Impossible d'ajouter, supprimer ou modifier des utilisateurs avec Solstice AdminTool dans l'environnement localisé grec (4302983)

Les écrans d'ajout, modification et suppression d'utilisateur sont vides dans la version grecque du logiciel Solstice AdminTool.

**Solution :** en mode superutilisateur, copiez le fichier suivant :

```
# cp /usr/openwin/lib/locale/C/app-defaults/Admin \
  /usr/openwin/lib/locale/el_GR.ISO8859-7/app-defaults/Admin
Vous pouvez maintenant ajouter, supprimer et modifier des informations utilisateur
dans l'environnement localisé grec.
```
### Les boutons Ajouter et Annuler de l'outil de téléchargement de polices ne sont pas libellés correctement dans l'environnement localisé italien (4303549)

Lorsque vous utilisez l'outil de téléchargement de polices dans l'environnement localisé italien, les boutons Ajouter et Annuler de la boîte de dialogue Ajout d'imprimante ne sont pas correctement libellés. Ils sont libellés A.

- Le bouton gauche devrait être libellé Aggiungi (Ajouter).
- Le bouton droit devrait être libellé Annulla (Annuler).

#### Caractères arabes manquants et incompatibilité entre le clavier arabe Sun et le clavier arabe Microsoft (4303879)

Le tableau suivant décrit les différences entre les claviers arabes de Sun et de Microsoft.

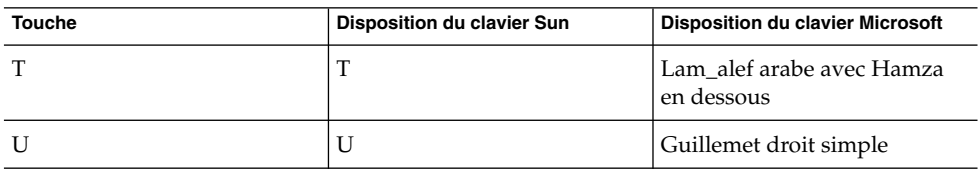

**TABLEAU 2–1** Différences entre les claviers arabes de Sun et de Microsoft

**<sup>48</sup>** Notes de version de Solaris 8 2/04 (Edition pour plate-forme SPARC) • Mars 2004

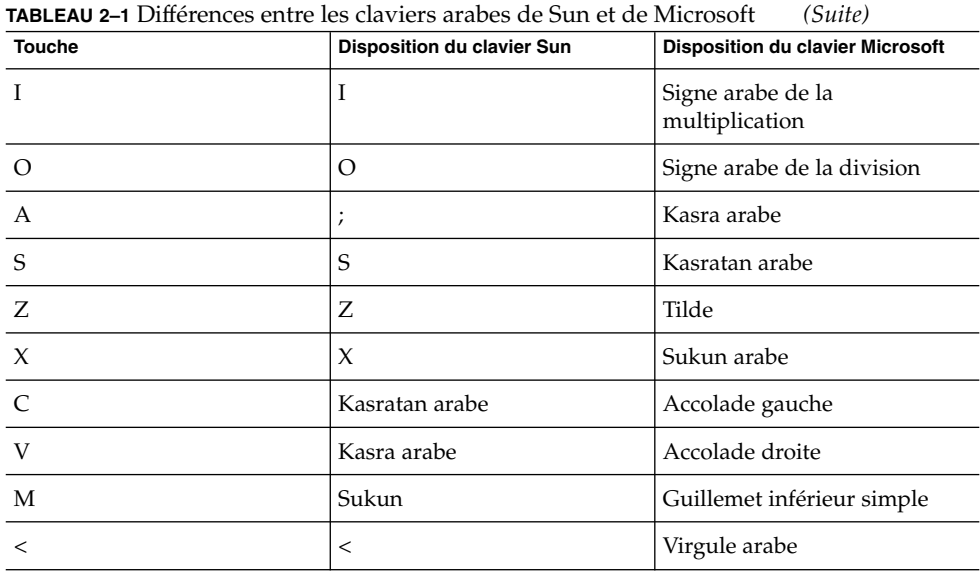

### Le tri ne fonctionne pas correctement dans les environnements localisés UTF-8 européens (4307314)

Le tri dans les environnements localisés UTF-8 ne génère pas les résultats attendus.

**Solution :** avant d'effectuer un tri dans un environnement localisé UTF-8 FIGGS, définissez la variable *LC\_COLLATE* avec l'équivalent ISO–1.

```
# echo $LC_COLLATE
> es_ES.UTF-8
# setenv LC_COLLATE es_ES.IS08859-1
Vous pouvez alors lancer le tri.
```
#### Applications partiellement localisées (4304495, 4306619)

Les applications suivantes ne sont pas entièrement localisées. Certaines parties ne sont pas totalement traduites.

- Application Smart Card (4304495)
- Messages de l'application SEAM (4306619)

#### CHAPITRE **3**

# Informations de dernière minute

Ce chapitre contient des informations sur les nouvelles fonctions qui n'ont pas pu être incluses à temps dans la documentation de Solaris 8. Pour de plus amples informations sur l'environnement d'exploitation Solaris 8 2/04, consultez la collection Solaris 8 2/04 Update AnswerBook Collection à l'adresse <http://docs.sun.com>.

## Documentation mise à jour sur les fonctions

La documentation relative à certaines fonctions de cette version de mise à jour peut se limiter aux pages de manuel uniquement. Pour de plus amples informations, reportez-vous à la documentation du système d'exploitation Solaris 9 sur <http://docs.sun.com>.

Avant de mettre l'environnement d'exploitation Solaris 9 à jour, consultez la documentation en ligne correspondante sur le site Internet Early Access suivant <http://www.sun.com/solaris/programs/solaris9ea>.

Pendant la période d'essai, le système peut vous inviter à souscrire à un contrat de licence limité pour consulter la documentation de Solaris 9.

## Prise en charge des clients sans disque

L'environnement d'exploitation Solaris 8 2/04 prend en charge les clients sans disque. Dans cette version, la prise en charge est limitée aux clients sans disque à architecture SPARC gérés par des serveurs à architecture SPARC ou Intel (IA).

# Prise en charge du noyau PIM

L'environnement d'exploitation Solaris 8 comporte une prise en charge au niveau noyau du protocole PIM décrit dans la RFC 2362. L'environnement d'exploitation Solaris 8 ne comprend pas les démons de routage. Les utilisateurs utilisant l'environnement d'exploitation Solaris 8 pour acheminer leur trafic réseau multidiffusion peuvent trouver des exemples de mise en oeuvre du protocole PIM en mode Sparse ou Dense à l'adresse <http://netweb.usc.edu/pim>.

# Configuration des chemins de recherche en exécution

Vous pouvez maintenant configurer les chemins de recherche en exécution en ajoutant l'option -z nodefaultlib à la commande ld et en utilisant les fichiers de configuration en exécution créés avec le nouvel utilitaire crle(1).

#### CHAPITRE **4**

# Annonces de fin de prise en charge logicielle

Ce chapitre fournit une liste d'annonces de fin de prise en charge.

## Version actuelle

Cette section présente les annonces de fin de prise en charge logicielle relatives à l'environnement d'exploitation Solaris 8 2/04.

#### Navigateur HotJava

Le navigateur HotJava™ n'est plus pris en charge.

#### Solaris Java Development Kit : interface JNI 1.0

La version 1.0 de JNI (Java Native Interface) n'est plus prise en charge par le JDK™ (Java Development Kit) 1.2 Solaris.

La prise en charge de JNI (Native Java Interface) 1.0 a été supprimée dans Solaris Java Development Kit (JDK). L'interface JNI 1.0 est également connue sous le nom de Native Method Interface (NMI).

#### Solstice AdminSuite 2.3/AutoClient 2.1

Le logiciel Solstice AdminSuite™ 2.3 n'est plus pris en charge. Toute tentative d'exécution de ce logiciel pour configurer des systèmes Solstice AutoClient ou des clients sans disque entraîne une erreur pour laquelle aucun patch n'est disponible ni prévu. Solaris 8 2/04 comporte de nouvelles commandes pour la gestion des clients sans disque. Pour de plus amples informations, voir smosservice(1M)et smdiskless(1M).

#### Technologie de police F3

Les polices F3 et le convertisseur raster TypeScaler, la technologie de la police adaptable propriétaire de Sun, ne sont plus pris en charge. Sun continue à supporter les formats de police standard Type 1 et TrueType.

#### XGL

XGL n'est plus pris en charge.

### Type dérivé paddr\_t

Le type de données paddr  $t$  figurant dans sys/types.h n'est pas pris en charge dans l'environnement de compilation 64 bits. Il n'est actuellement disponible que dans l'environnement de compilation 32 bits.

### Modifications apportées aux interfaces de programmation d'applications (API) pour les données de comptabilité des utilisateurs

Deux jeux d'API permettent aux applications d'accéder aux données de comptabilité des utilisateurs. Le jeu le plus utilisé pour accéder aux informations de comptabilité des utilisateurs et les manipuler est décrit dans la page de manuel getutxent(3C). Ces interfaces sont plus puissantes et bénéficient d'une meilleure portabilité que les anciennes routines getutent(3C).

Les applications antérieures peuvent accéder directement aux fichiers de comptabilité sous-jacents. Les fichiers /var/adm/utmp et /var/adm/wtmp et les liens symboliques /etc/utmp et /etc/wtmp correspondants ne sont plus pris en charge. Le format des données contenues dans ces fichiers impose différentes contraintes à l'évolution de l'environnement d'exploitation Solaris. Les applications utilisant ces fichiers doivent être mises à jour pour pouvoir utiliser les API documentées et prise en charge.

Les applications qui utilisent déjà l'ensemble de routines getutent(3C) peuvent ne pas être affectées sur des configurations système de petite taille. Cependant, dans les versions à venir, ces interfaces risquent de renvoyer des erreurs si vous les utilisez sur des configurations système de très grande taille. Aussi, il est conseillé d'utiliser les routines getutxent( 3C) pour l'ancien et le nouveau code à la place des API getutent(3C).

#### Programme d'identification du système sysidnis(1M)

sysidnis(1M)] n'est plus pris en charge. sysidnis( 1M) est le programme d'identification du système responsable de la configuration des services de noms pendant l'installation, la mise à niveau et l'annulation de configuration à l'aide de sys-unconfig( 1M).

sysidnis(1M) a été remplacé par sysidns( 1M).

#### Systèmes Sun4c

Les systèmes à architecture Sun4c ci-dessous et les serveurs basés sur ces systèmes ne sont plus pris en charge.

- SPARCstation<sup>™</sup> SLC ;
- SPARCstation ELC ;
- SPARCstation IPC ;
- SPARCstation IPX ;
- SPARCstation 1 ;
- SPARCstation 1+;
- SPARCstation 2.

**Remarque –** Sun Microsystems, Inc. ne supporte plus aucune des options matérielles (telles que les périphériques SCSI) et configurations prises en charges dépendant de l'architecture Sun4c.

#### SPARCstation Voyager

Les systèmes SPARCstation Voyager™ ne sont plus pris en charge.

#### SPARC Xterminal 1

Les systèmes SPARC Xterminal 1™ ne sont plus pris en charge.

Chapitre 4 • Annonces de fin de prise en charge logicielle **55**

### Futures versions

Cette section présente les annonces de fin de prise en charge logicielle relatives aux versions ultérieures de l'environnement d'exploitation Solaris.

#### Perl version 5.005\_03

Dans une prochaine édition de Solaris, la version par défaut de Perl pourrait être remplacée par une version non "compatible binaire" avec la version par défaut actuelle (5.005\_03). Les modules installés par les clients devront être reconstruits et réinstallés conformément à la nouvelle version. Vous devez modifier tous les scripts nécessitant l'utilisation de la version 5.005\_03 pour qu'ils utilisent explicitement la version 5.005\_03 de l'interpréteur (/usr/perl5/5.005\_03/bin/perl) au lieu de la version par défaut (/bin/perl ou /usr/perl5/bin/perl).

#### Répertoire dédié aux logiciels en version préliminaire

Le nom du répertoire dédié aux logiciels en version préliminaire pourrait être modifié dans une prochaine édition mineure du support de l'environnement d'exploitation Solaris.

#### Contrôleur de disque Emulex MD21 pour unités ESDI

Le contrôleur de disque MD21 pour unités ESDI pourrait ne plus être pris en charge dans une future version.

#### Paramètre enable mixed bcp

Le paramètre enable\_mixed\_bcp pourrait ne plus être pris en charge dans une future version. Dans l'environnement d'exploitation Solaris 8, la variable enable\_mixed\_bcp du fichier /etc/system peut être définie à 0 pour désactiver la liaison dynamique des exécutables SunOS 4.0 et compatibles liés de manière partiellement statique. Par défaut, le système utilise une liaison dynamique pour ces exécutables. Dans une future version, la liaison dynamique pourrait être systématiquement utilisée pour ces exécutables, et le paramètre enable mixed bcp pourrait être supprimé du système. Cette modification ne devrait aucunement affecter la compatibilité binaire des exécutables SunOS 4.0 et compatibles.

#### SUNWebnfs

Le module SUNWebnfs pourrait ne plus être inclus sur les prochaines versions du support de l'environnement d'exploitation Solaris.

La bibliothèque et la documentation sont disponibles en téléchargement sur <http://www.sun.com/webnfs>.

#### Utilitaire aspppd(1M)

L'utilitaire aspppd(1M ) pourrait ne plus être pris en charge dans une future version. Utilisez pppd( 1M) avec Solaris PPP 4.0, qui est inclus dans l'environnement d'exploitation Solaris 8.

### JDK 1.2.2 et JRE 1.2.2

Les versions 1.2.2 du JDK et du JRE pourraient ne plus être prises en charge dans une future version. Les versions 1.3 et les versions compatibles de Java 2 Edition Standard fournissent des fonctionnalités à peu près équivalentes. Les versions actuelles et antérieures du JDK et du JRE peuvent être téléchargées à partir du site <http://java.sun.com>.

### JDK 1.1.8 et JRE 1.1.8

Les versions 1.1.8 du JDK et du JRE pourraient ne plus être prises en charge dans une future version. Les versions 1.3 et les versions compatibles de Java 2 Edition Standard fournissent des fonctionnalités à peu près équivalentes. Les versions actuelles et antérieures du JDK et du JRE peuvent être téléchargées à partir du site <http://java.sun.com>.

#### Fuseaux horaires GMT Zoneinfo

Les fuseaux horaires /usr/share/lib/zoneinfo/GMT[+-]\* pourraient ne plus être pris en charge dans une future version. Les fichiers correspondants seront peut-être supprimés de /usr/share/lib/zoneinfo. Nous vous recommandons donc de ne plus utiliser les fuseaux horaires zoneinfo et de leur préférer le fichier équivalent Etc/GMT[-+]\*. Voir zoneinfo(4) et environ(5) pour de plus amples informations.

#### Système de fichiers s5fs

Le système de fichiers s5fs pourrait ne plus être pris en charge dans une future version. Ce système de fichiers prend en charge l'installation d'applications Interactive UNIX. La prise en charge des applications Interactive UNIX n'est plus nécessaire dans l'environnement d'exploitation Solaris.

#### Utilitaires sendmail

Certaines fonctions de l'utilitaire sendmail pourraient ne plus être prises en charge dans une future version. Les fonctions concernées sont des modifications spécifiques à Sun et ne sont pas standard. Ces fonctions incluent une syntaxe et une sémantique spécifiques propres aux fichiers de configuration V1/Sun, à la fonction de mode distant et aux trois fonctions sun-reverse-alias.

Pour de plus amples informations sur ces fonctions et sur les problèmes de migration, reportez-vous à l'adresse suivante : <http://www.sendmail.org/vendor/sun/solaris9.html>.

#### Serveur AnswerBook2

Le serveur AnswerBook2 pourrait ne plus être pris en charge dans une future version. La documentation Solaris est toujours disponible sur le CD-ROM de la documentation Solaris dans des formats en ligne. L'ensemble de la documentation Solaris est également disponible à l'adresse suivante : <http://docs.sun.com>.

### AdminTool

L'utilitaire AdminTool (admintool), y compris swmtool, pourrait ne plus être pris en charge dans une version future. Ces outils assurent la gestion des utilisateurs, des imprimantes, des modules logiciels, des ports série, des groupes et des machines.

La fonction de gestion de l'impression est actuellement disponible dans l'environnement d'exploitation Solaris 8 (voir /usr/sadm/admin/bin/printmgr).

#### Solstice Enterprise Agents

Solstice Enterprise Agents pourrait ne plus être pris en charge dans une future version.

#### XIL

XIL pourrait ne plus être pris en charge dans une future version. Une application qui utilise XIL provoque l'affichage du message d'avertissement ci-dessous.

WARNING: XIL OBSOLESCENCE This application uses the Solaris XIL interface which has been declared obsolete and may not be present in versions of Solaris beyond Solaris 8. Please notify your application supplier. The message can be suppressed by setting the environment variable "\_XIL\_SUPPRESS\_OBSOLETE\_MSG.

### Bibliothèque client LDAP (Lightweight Directory Access Protocol)

La bibliothèque client LDAP libldap.so.3 pourrait ne plus être incluse dans une future version. La nouvelle version de cette bibliothèque, libldap.so.4, est conforme à la version draft-ietf-ldapext-ldap-c-api-04.txt du projet ldap-c-api de l'IETF (Internet Engineering Task Force).

#### SUNWrdm

Le module SUNWrdm, qui contenait jusque-là des notes de version et était installé dans /usr/share/release\_info, pourrait ne plus figurer sur le CD-ROM du logiciel Solaris dans une future version.

Pour accéder à ces notes de version, consultez le document Notes de version présent sur le CD-ROM de la documentation de Solaris, les notes de version concernant l'installation (document imprimé) ou les notes de version disponibles sur <http://docs.sun.com>.

### Utilitaire crash(1M)

L'utilitaire crash(1M) pourrait ne plus être pris en charge dans une future version. crash est un utilitaire qui examine les fichiers de vidage mémoire sur incident système (fichiers core). Ses fonctionnalités sont désormais fournies par un nouvel utilitaire : mdb( 1). L'interface de la commande crash a été structurée autour de détails matériels, tels que les emplacements, n'ayant aucune relation avec la mise en oeuvre du système d'exploitation Solaris.

La section "Transition From crash" in *Solaris Modular Debugger Guide* fournit des informations destinées aux utilisateurs qui passent de la commande crash à la commande mdb.

#### Client Kerberos version 4

Le client Kerberos version 4 sera peut-être supprimé dans une future version. Ce client prend en charge Kerberos version 4 dans les commandes kinit(1), kdestroy(1), klist(1), ksrvtgt(1), mount\_nfs(1M), share(1M) et kerbd(1M). Il est également pris en charge dans la bibliothèque kerberos(3KRB) et l'API de programmation de RPC ONC kerberos\_rpc(3KRB).

### Modificateurs de correspondances adb(1) et syntaxe des points de contrôle

Dans une future version de l'environnement d'exploitation Solaris 8, l'utilitaire adb(1) pourrait être mis en oeuvre sous la forme d'un lien vers le nouvel utilitaire mdb(1).

La page de manuel mdb(1) décrit les fonctions du nouveau débogueur, y compris son mode de compatibilité adb(1). Même dans ce mode de compatibilité, il existe des différences entre adb(1) et mdb(1). Ces différences portent sur les points suivants :

- Le format de sortie du texte de certaines sous-commandes est différent dans mdb(1). Les fichiers de macros sont formatés selon les mêmes règles, mais les scripts qui dépendent des sorties d'autres sous-commandes devront peut-être être revus.
- La syntaxe de spécification de la longueur des points de contrôle dans mdb(1) est différente de celle décrite dans adb(1). Les commandes de point de contrôle adb(1) :w, :a et :p permettent d'insérer, entre les deux points et le caractère de commande, une valeur de longueur entière (en octets). Dans mdb( 1), le décompte doit être spécifié à la suite de l'adresse initiale en tant que nombre de répétitions.

La commande  $adb(1)$  123:456w est spécifiée sous la forme 123,456:w dans  $mdb(1)$ .

■ Les indicateurs de format /m, /\*m, ?m et ?\*m ne sont pas reconnus ni pris en charge par mdb(1).

#### Boîtes à outils OpenWindows pour les développeurs

Les boîtes à outils OpenWindows XView™ et OLIT pourraient ne plus être prises en charge dans une future version. Par conséquent, vous pouvez migrer vers la boîte à outils Motif. Pour désactiver le message d'avertissement, utilisez la directive #define OWTOOLKIT\_WARNING\_DISABLED ou -D.

#### Environnement OpenWindows pour les utilisateurs

L'environnement OpenWindows pourrait ne plus être pris en charge dans une future version. Nous vous recommandons par conséquent de penser dès à présent à migrer vers l'environnement CDE (Common Desktop Environment).

### Services FNS (Federated Naming Service) / Bibliothèques et commandes XFN

Les services FNS basés sur le standard X/Open XFN pourraient ne plus être pris en charge dans une future version.

### Options de vidage mémoire pour la commande ipcs( 1) de Solaris

La possibilité d'appliquer la commande ipcs( 1) aux vidages mémoire sur incident système avec les options de ligne de commande -C et -N pourrait disparaître dans une future version. Une fonctionnalité équivalente est désormais fournie par la commande de débogage mdb(1) : : ipcs.

### Révocation de l'option sendmail-AutoRebuildAliases

L'option -AutoRebuildAliases de la page de manuel sendmail(1M) a été révoquée et pourrait ne plus être prise en charge dans une future version.

#### Serveurs sun4d

Les serveurs à architecture sun4d ci-dessous pourraient ne plus être pris en charge dans une future version.

- SPARCserver<sup>™</sup> 1000 ;
- SPARCcenter™ 2000.

Les options matérielles qui dépendent de l'architecture sun4d— pourraient ne plus être prises en charge dans une future version.

#### CHAPITRE **5**

### Problèmes liés à la documentation

Ce chapitre décrit des problèmes connus concernant la documentation.

Les problèmes de documentation suivants ont été ajoutés à ce chapitre depuis la dernière publication de ce document sur le CD-ROM de la documentation de Solaris 8 2/04 et dans le kiosque d'installation sur le CD-ROM d'installation de Solaris 8 2/04.

■ "Document concerné : "Backing Up a UFS Snapshot" in *Solaris 8 System Administration Supplement*" à la page 63

**Remarque –** Le nom de ce produit est Solaris 8 2/04 , mais les noms de code, de chemin d'accès ou de chemin d'accès des modules peuvent faire référence à Solaris 2.8 ou SunOS 5.8. Utilisez toujours le code ou le chemin d'accès tel qu'il est indiqué.

### Erreurs contenues dans la documentation

#### Document concerné : "Backing Up a UFS Snapshot" in *Solaris 8 System Administration Supplement*

Dans l'exemple "Backing Up a UFS Snapshot", la commande mount est erronée.

# **mount -F UFS -o ro /dev/fssnap/1 /backups/home.bkup**

La commande mount suivante est correcte.

# **mount -F ufs -o ro /dev/fssnap/1 /backups/home.bkup**

#### Document concerné : "OCF Client Properties Overview" in *Solaris Smart Cards Administration Guide*

Le texte suivant de la section "Valid and Default Card Types for Client Applications" est incorrect et doit être ignoré.

Par exemple, supposons que vous spécifiez les paramètres de cartes valides iButton, Cyberflex, et CardA pour l'Application B. Puis, vous spécifiez Cyberflex comme la propriété de carte par défaut. Si l'Application B accepte uniquement la carte par défaut et que l'utilisateur tente de se connecter à l'Application B avec la carte CardA, le système affiche le message suivant :

Attente de la carte par défaut La connexion à l'Application B est bloquée jusqu'à ce que l'utilisateur insère une carte Cyberflex dans le lecteur.

### Document concerné : "Setting Up a Smart Card (Tasks)" in *Solaris Smart Cards Administration Guide*

La section "Example--Creating User Information on a Smart Card (Command Line) " cite une propriété nommée username. Ce nom n'est pas correct. Le nom correct est user.

#### Documents concernés : "OCF Client Properties Overview" in *Solaris Smart Cards Administration Guide* et "Additional Client Configuration Tasks" in *Solaris Smart Cards Administration Guide*

La remarque suivante est absente dans les sections "OCF Client Properties Overview" et "Additional Client Configuration Tasks".

**Remarque –** Do not set the Re-authentication timeout to zero (Ne définissez pas la temporisation de ré-authentification sur zéro).

#### Document concerné : "Setting Up a Smart Card (Overview)" in *Solaris Smart Cards Administration Guide*

La remarque suivante est absente dans le chapitre "Setting Up a Smart Card (Overview)".

**Remarque –** Payflex cards do not support multiple profiles. Do not use Payflex cards in cases where a user needs to login to the desktop and one or more secure applications (Les cartes Payflex ne prennent pas en charge les profils multiples. N'utilisez pas de cartes Payflex lorsque l'utilisateur doit se connecter au bureau et à une ou plusieurs applications sécurisées).

#### Document concerné : Localized New Features List (4389948)

Le document Localized New Features List n'apparaît pas dans le kiosque d'installation.

**Solution :** pour obtenir une liste localisée, consultez les sections "Vue d'ensemble des nouveautés/What's New at a Glance" des documents *Supplément utilisateur de Solaris 8*, *Solaris 8 System Administration Supplement*, *Solaris 8 Software Developer Supplement* ou *Supplément d'installation de Solaris 8*.

#### Document concerné : *Guide de l'utilisateur CDE* dans AnswerBook2 (4356456)

Certains graphiques du *Guide de l'utilisateur CDE* ne peuvent pas être lus en espagnol, en italien et en allemand dans AnswerBook2.

**Solution :** reportez-vous au *Guide de l'utilisateur CDE* sur <http://docs.sun.com> pour obtenir des graphiques lisibles.

#### Documents concernés : AnswerBook2 Help Collection

La version actuelle du logiciel AnswerBook2 est 1.4.3, mais la documentation fait toujours référence à la version 1.4.2. Hormis ce problème de numéro de version, la documentation est correcte.

#### Document concerné : "IPv6 Header Format" in *System Administration Guide, Volume 3*

La description du champ Priorité 4 bits est conforme à la RFC 1883, qui a été rendue obsolète par la RFC 2460 (mise en oeuvre dans Solaris 8). Par conséquent, le champ Priorité a été remplacé par un champ Classe de trafic de 8 bits. La figure du format d'en-tête IPv6 doit identifier le champ Classe de trafic à la place du champ Priorité. La puce Priorité de cette page doit également être remplacée par la description suivante :

Classe de trafic - champ de classe de trafic de 8 bits.

Cette nouvelle valeur réduit également à 20 le nombre de bits alloués au champ "Nom de flux".

### Document concerné : "Priority Values" in *System Administration Guide, Volume 3*

La description du champ Priorité 4 bits est conforme à la RFC 1883, qui a été rendue obsolète par la RFC 2460 (mise en oeuvre dans Solaris 8). Par conséquent, le champ Priorité a été remplacé par le champ Classe de trafic (8 bits). La section Priorité doit être remplacée par la section ci-dessous.

#### Classes de trafic

Les noeuds d'origine et les routeurs de retransmission peuvent utiliser le champ Classe de trafic de 8 bits de l'en-tête IPv6 pour identifier et distinguer les classes et les priorités des paquets IPv6.

Le champ Classe de trafic doit satisfaire aux exigences générales ci-dessous.

- Dans un noeud, l'interface du service IPv6 doit donner au protocole de la couche supérieure le moyen de fournir la valeur des bits de la Classe de trafic des paquets provenant de ce protocole. La valeur par défaut doit être de zéro pour les 8 bits.
- Les noeuds qui font un usage particulier de tout ou partie des bits de Classe de trafic peuvent en modifier la valeur dans les paquets qu'ils émettent, retransmettent ou reçoivent en fonction des besoins de cet usage. Les noeuds doivent ignorer et ne pas modifier les bits du champ Classe de trafic qu'ils n'utilisent pas.

#### Document concerné : "Implementing IPsec" in *System Administration Guide, Volume 3*

L'étape 10c de cette procédure omet malencontreusement l'ajout du paramètre *up*, qui est obligatoire dans la ligne ajoutée au fichier /etc/hostname.ip.tun0. Par conséquent, vous devez ajouter le paramètre *up* à la fin de l'entrée de la ligne à cette étape.

#### Document concerné : "NFS Parameters for the nfs Module" in *System Administration Guide, Volume 3* (4299091)

Plusieurs corrections doivent être apportées à cette section :

- Au niveau du symbole nfs\_32\_time\_ok, effectuez les modifications suivantes :
	- Remplacez le nom du symbole par nfs\_allow\_preepoch\_time.
	- Remplacez la description par la phrase "Ce symbole indique si le serveur ou le client NFS autorise les horodatages antérieurs à 1970."
	- Aucune modification de la description par défaut.
	- Supprimez l'entrée du symbole nfs\_acl\_cache.
- Ajoutez une entrée pour le symbole nfs\_disable\_rddir\_cache.
	- Description : certains serveurs ne mettent pas à jour correctement les attributs du répertoire en cas de modification. Pour permettre l'interopérabilité avec ces serveurs, réglez cette variable de manière à désactiver le cache de lecture de répertoire (readdir).
	- Valeur par défaut : of f (0).
- Au niveau des symboles nfs\_lookup\_neg\_cache et nfs3\_lookup\_neg\_cache, effectuez les modifications suivantes :
	- Remplacez la valeur par défaut par 1. Ignorez le commentaire concernant la mise en cache des noms de répertoires.
- Au niveau du symbole nrnode, effectuez les modifications suivantes :
	- Remplacez la description par défaut par le texte *set to ncsize*. En réglant la variable sur 1, vous désactivez le cache non pas en raison de la vérification explicite pour savoir si elle est égale à 1 ou non, mais parce que vous créez un cache très petit.
- Au niveau du symbole nfs\_write\_error\_interval, effectuez les modifications suivantes :
	- Remplacez la description par le texte "Ce symbole indique la fréquence de journalisation des messages d'erreur d'écriture NFS ENOSPC et EDQUOT. La fréquence est exprimée en secondes."

■ Aucune modification de la description par défaut.

#### Document concerné : "NFS Parameters for the nfs Module" in *System Administration Guide, Volume 3* (4299091)

Supprimez l'entrée du symbole nfsreadmap.

### Document concerné : "NFS Parameters for rpcsec Parameters" in *System Administration Guide, Volume 3* (4299091)

Au niveau du symbole authdes\_cachesz, effectuez les modifications suivantes :

- Remplacez la description par défaut par le texte "La valeur par défaut est 1024".
- Supprimez l'entrée du symbole authkerb cachesz.
- Supprimez l'entrée du symbole authkerb\_win.

ANNEXE **A**

## Liste de patchs

Les patchs décrits dans cette annexe ont été appliqués à l'environnement d'exploitation Solaris 8 2/04 de l'une des manières suivantes :

■ SolStart

Ces patchs se trouvent dans le répertoire /var/sadm/patch d'un système installé.

■ Technologie Freshbits

Ces patchs ont été appliqués lors de la création de l'environnement d'exploitation Solaris 8 2/04 . Par conséquent, ces patchs ne se trouvent pas dans le répertoire /var/sadm/patch.

La commande showrev -p permet d'afficher la liste complète des patchs appliqués sur le système installé (toutes méthodes d'application utilisées confondues). L'environnement d'exploitation Solaris 8 2/04 inclut un niveau connu et testé de patchs ; toutefois, ces patchs ne peuvent pas être désinstallés de l'environnement d'exploitation Solaris 8 2/04.

**Remarque –** L'environnement d'exploitation Solaris 8 2/04 intègre des patchs spéciaux dédiés à la réalisation de tâches spécifiques aux images d'installation de la version actualisée de Solaris. Ces patchs étant propres à chaque version actualisée du système d'exploitation Solaris et ne s'appliquant pas aux autres systèmes ou versions de Solaris, n'essayez pas de les télécharger ou de les installer sur d'autres versions de Solaris que celle concernée.

### Liste de patchs

#### ■ **108434-13 – 32-Bit Shared library patch for C++**

4199587 4205763 4271402 4285270 4318566 4338406 4347621 4351467 4353299 4358182 4368974 4375346 4380359 4381048 4383064 4384942 4386796 4388216 4391089 4398422 4409167 4413674 4418755 4423447 4432338 4448928 4462258 4466915 4467478 4485163 4486320 4493832 4496576 4496848 4518910 4520126 4522461 4528281 4531069 4589227 4614582 4618537 4619221 4619891 4624113 4627871 4641533 4660290 4668167 4679619 4680478 4686364 4709155 4710815 4302954 4698028 4699194 4704604 4708982 4745600 4747931 4749398 4749628 4750936 4756106 4794587 4797953 4806782 4820555 4851358 4825898 4828443 4853946 4856138 4861853

#### ■ **108435-13 – 64-Bit Shared library patch for C++**

4199587 4205763 4271402 4285270 4318566 4338406 4347621 4351467 4353299 4358182 4368974 4375346 4380359 4381048 4383064 4384942 4386796 4388216 4391089 4398422 4409167 4413674 4418755 4423447 4432338 4448928 4462258 4466915 4467478 4485163 4486320 4493832 4496576 4496848 4518910 4520126 4522461 4528281 4531069 4589227 4614582 4618537 4619891 4624113 4627871 4641533 4660290 4668167 4679619 4680478 4686364 4709155 4710815 4302954 4698028 4699194 4704604 4708982 4745600 4747931 4749398 4749628 4750936 4756106 4794587 4797953 4806782 4820555 4851358 4825898 4828443 4853946 4856138 4861853

#### ■ **108528-29 – SunOS 5.8: kernel update patch**

1231256 1256102 1264230 4009465 4015840 4031220 4044653 4049222 4093980 4103817 4107735 4111373 4152876 4159348 4166371 4169716 4178572 4182712 4184090 4184705 4203482 4203748 4208211 4209200 4218277 4224111 4224166 4226443 4226932 4233718 4233832 4234426 4235823 4236043 4239154 4242051 4247106 4252698 4253619 4253713 4254594 4255980 4256799 4259051 4259848 4261064 4261322 4261567 4262685 4262842 4262930 4264390 4265649 4266124 4269556 4269582 4269845 4271378 4271726 4271733 4271738 4272737 4273250 4273536 4275177 4276021 4277890 4278652 4278679 4278842 4278935 4279959 4281502 4282158 4282162 4282212 4284196 4285881 4286659 4286866 4288248 4290073 4290269 4290532 4290575 4290918 4291034 4291601 4292697 4293528 4293692 4294231 4294240 4294881 4295047 4295776 4296081 4296124 4296265 4296334 4296614 4296770 4296960 4296961 4297125 4297126 4297294 4298256 4298472 4298789 4298790 4298792 4298794 4298974 4299010 4299056 4299191 4299427 4299504 4299644 4299838 4299951 4300040 4300179 4300202 4300429 4300788 4300836 4300951 4301047 4301117 4301683 4302637 4302749 4302919 4303126 4303142 4303422 4303474 4303649 4303787 4304033 4304051 4304696 4304991 4305039 4305131 4305317 4305365 4305392 4305709 4305817 4306004 4306362 4306367 4306401 4306793 4306802 4307062 4307080 4307475 4307672 4307679 4307683 4307697 4307747 4307771 4307827 4308026 4308068 4308242 4308245 4308370 4308402 4308422 4308666 4308728 4308807 4309011 4309183 4309330 4309719 4309750 4309761 4309784 4309802 4309804 4309818 4309879 4310136 4310189 4310353 4310608 4310864 4310956 4311081 4311126 4311134 4311755 4311938 4311970 4312075 4312109 4312278 4312396 4312461 4312641 4312838 4312876 4312937 4313189 4313235 4313304 4313734 4313746 4313747 4314121 4314132 4314201 4314488 4314558 4314616 4314656 4314662 4314936 4315098 4315100 4315101 4316564 4316672 4316683 4317007 4317174 4317221 4317476 4317634 4317657 4317667 4317728 4317841 4318351 4318358 4318360 4318365 4318695 4318728 4318747 4318795 4319122 4319440 4319441 4319681 4319715 4319717 4319724 4320047 4320297 4320338 4320394 4320440 4320471 4320547 4320653 4320818 4321042 4321059 4321259 4321293 4321326 4321534 4321803 4321810 4322424 4322734 4322741 4323534 4323647 4323830 4323981 4324051 4324244 4324250 4324351 4324390 4324430 4324900 4324992 4325075 4325225 4325336 4325366 4325617 4325626 4325641 4325682 4325722 4325730 4325934 4325959 4326076 4326110 4326143 4326195 4326197 4326198 4326851 4327038 4327135 4327330 4327674 4327795 4328067 4328075 4328225 4328374 4328423 4328669 4328671 4328843

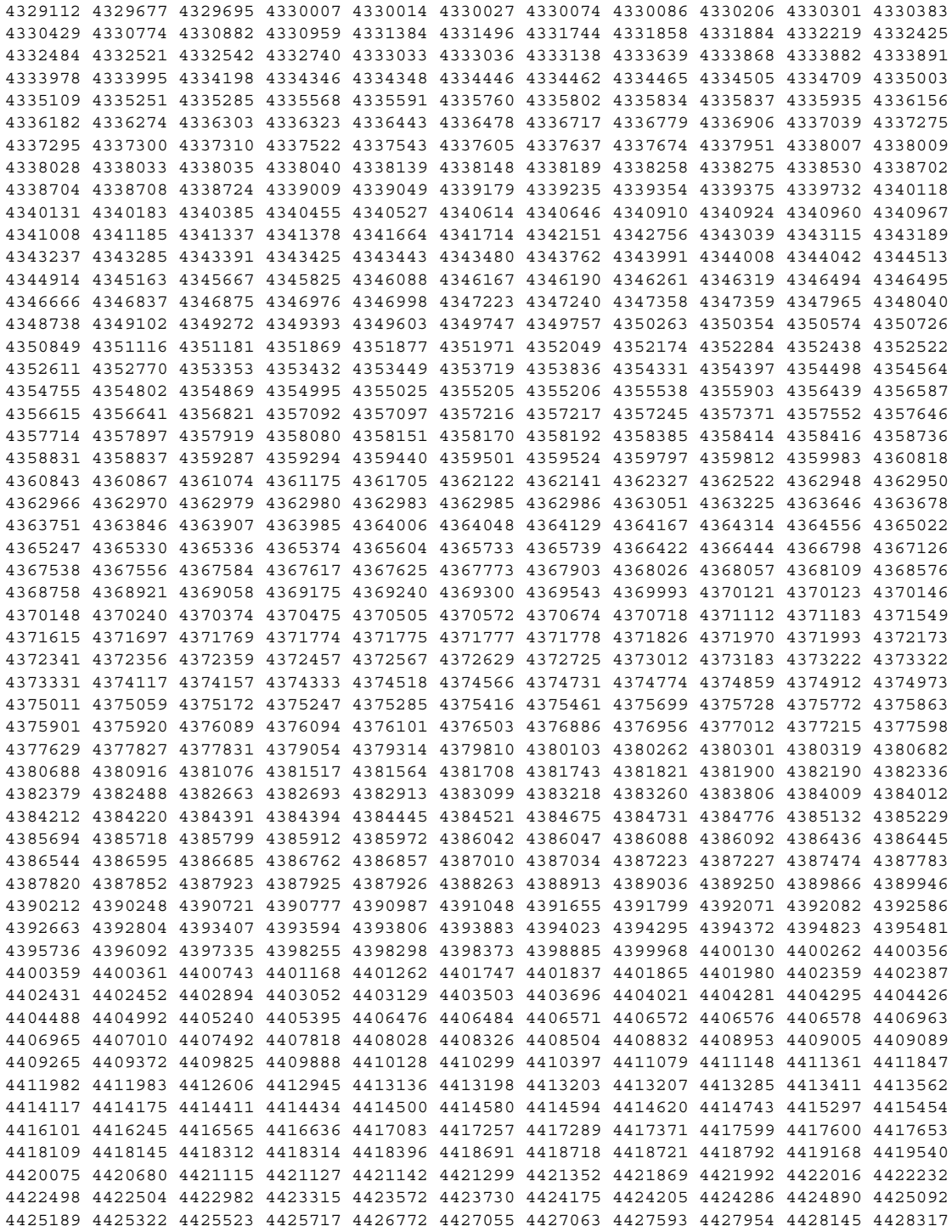

Annexe A • Liste de patchs **71**

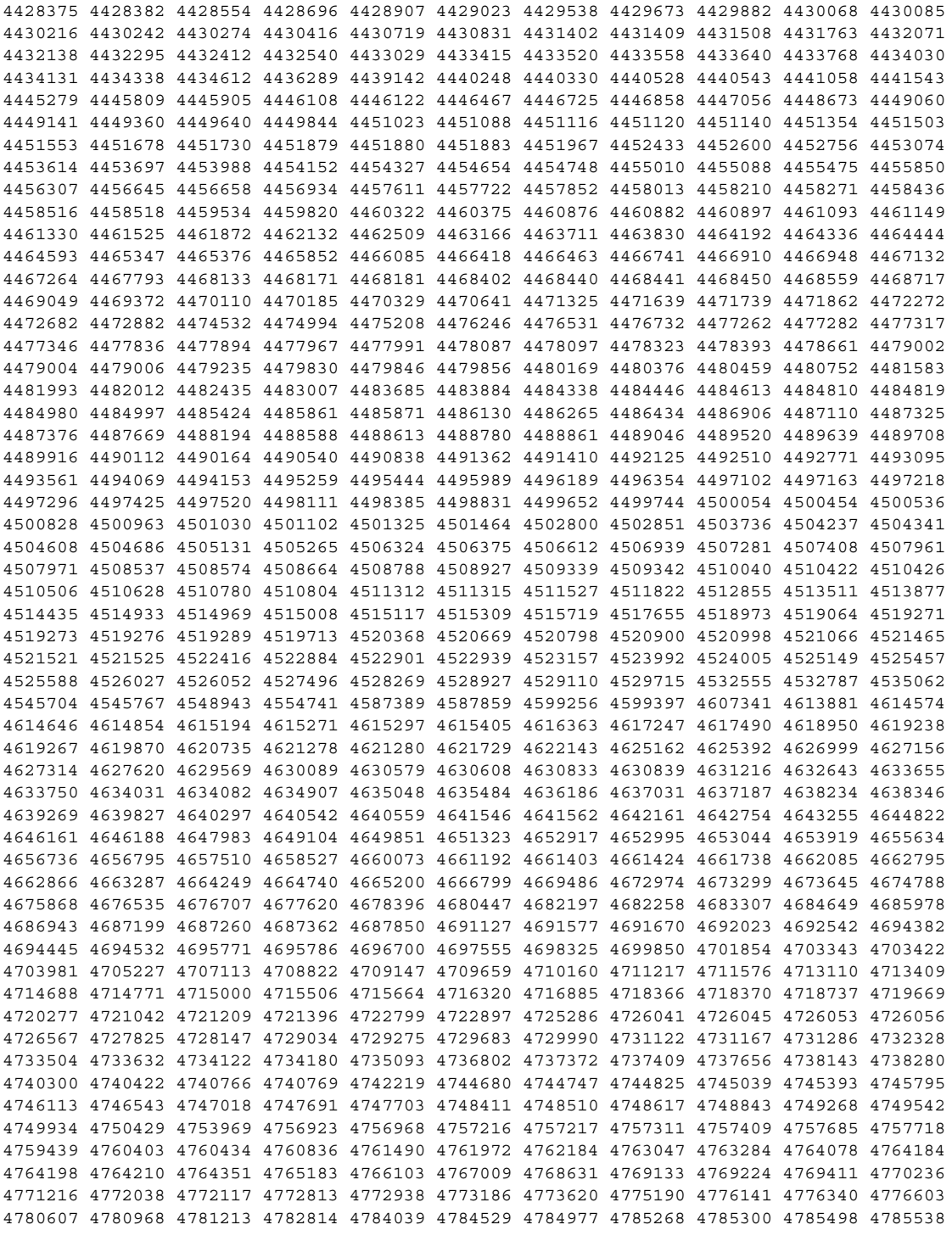
```
4787183 4788470 4789750 4789964 4791004 4791375 4791734 4791797 4792494 4792953 4793178
4793485 4793905 4796100 4796798 4797477 4797520 4797833 4798122 4799057 4799482 4800205
4800519 4800643 4801542 4801624 4803265 4804524 4804998 4805159 4805889 4806125 4806176
4806727 4808080 4808860 4808976 4809071 4809516 4809677 4809862 4810029 4812284 4812495
4813672 4816791 4818004 4820332 4820647 4820668 4820881 4821560 4822207 4823616 4823794
4823964 4824054 4824684 4824763 4827687 4828270 4828441 4828570 4828704 4828785 4828994
4829007 4829827 4830094 4830207 4832104 4832896 4832963 4833032 4833626 4834066 4834149
4834344 4834383 4835422 4835953 4836074 4836134 4836606 4836611 4837250 4838367 4838627
4839059 4840813 4841551 4841712 4841716 4842738 4844296 4845500 4847136 4847174 4847372
4847429 4847746 4849297 4849433 4850672 4852595 4854121 4854496 4854840 4855160 4856452
4858443 4859105 4860142 4860534 4861488 4861807 4863187 4864707 4865101 4865592 4865678
4866849 4868185 4869166 4869242 4869362 4869396 4874549 4875818 4876234 4880360 4880598
4881576 4881577 4883138 4886961 4889600 4889606 4895681 4898564 4901725 4910649 4921227
4922555 4927078 4942715
```
■ **108569-08 – X11 6.4.1: platform support for new hardware**

4335033 4346835 4376310 4376485 4414947 4427178 4731970 4726510

# ■ **108576-45 – SunOS 5.8: Expert3D IFB Graphics Patch**

4275102 4281768 4281786 4287694 4288477 4288903 4292508 4294341 4294348 4297823 4299666 4299963 4303922 4304337 4304542 4306459 4306528 4307008 4307648 4308321 4309471 4310445 4311205 4312416 4312755 4312920 4314581 4316968 4318209 4319009 4320218 4325797 4327729 4329466 4330211 4330221 4331089 4332169 4334722 4336101 4338179 4338885 4339551 4339999 4342292 4342520 4343337 4343794 4345131 4345441 4345824 4346269 4349383 4350874 4351258 4353265 4354581 4359327 4361200 4362248 4362609 4366380 4367838 4368895 4370226 4371825 4373831 4374490 4374934 4375322 4377730 4379613 4380904 4381091 4381752 4381790 4382690 4383456 4384560 4386795 4393312 4399009 4404698 4412550 4412574 4416323 4419902 4420598 4426717 4426775 4429698 4431025 4440066 4441764 4449235 4450207 4450379 4452885 4458947 4459530 4459952 4465049 4468389 4470030 4471316 4472924 4474216 4476845 4478662 4478986 4479572 4480218 4481517 4481854 4483731 4486597 4488800 4493315 4494062 4494513 4494968 4497748 4499349 4500381 4501768 4501895 4502154 4503401 4504538 4504578 4506630 4507956 4511541 4511922 4512536 4512870 4514157 4515693 4523654 4526614 4527602 4528486 4532844 4607107 4616286 4625116 4625535 4631513 4635964 4645735 4649811 4650501 4652111 4652804 4654897 4670235 4659006 4671006 4663042 4624812 4663732 4664981 4651919 4697564 4703423 4668373 4655393 4675933 4698167 4691212 4617170 4720843 4731406 4733511 4773758 4744109 4789305 4773187 4799602 4819025 4811078 4796686 4800990 4821124 4770590 4829271 4835610 4834943 4841559 4842523 4834826 4849515 4807363 4855275 4838855 4859777 4860483 4855696 4891694 4878341 4514222 4892346 4890601 4904242 4904716

### ■ **108604-34 – SunOS 5.8: Elite3D AFB Graphics Patch**

4234045 4294963 4300089 4303885 4308725 4314165 4317186 4318450 4318781 4326599 4300698 4331783 4332163 4337138 4345380 4346269 4301100 4383203 4398494 4403310 4358552 4390300 4391869 4422952 4433198 4445453 4445769 4454559 4455292 4472330 4464991 4489232 4489335 4494704 4493563 4507956 4519346 4392071 4620605 4643786 4699627 4700550 4702026 4651358 4747203 4750896 4685879 4790842 4825115 4888713

## ■ **108605-35 – SunOS 5.8: Creator 8 FFB Graphics Patch**

4234045 4294963 4303885 4308725 4314165 4317186 4318781 4326599 4300698 4331783 4327149 4335445 4343038 4343163 4343439 4343491 4346269 4383203 4398494 4403310 4334848 4358552 4391869 4415264 4422952 4404365 4433197 4445451 4445768 4455292 4438455 4472330 4489232 4489335 4494704 4464548 4493563 4507956 4519346 4392071 4620605 4649465 4663332 4643786 4699627 4700550 4702026 4651358 4747203 4750896 4766485 4685879 4790842 4779687 4798233

# ■ **108606-33 – SunOS 5.8: M64 Graphics Patch**

4346365 4346366 4323033 4330240 4339896 4344317 4339609 4348035 4348038 4355633 4357093 4346269 4353922 4337456 4344114 4359222 4382556 4388408 4359199 4412237 4417526 4426011 4423176 4426121 4426749 4431083 4444228 4286595 4463182 4456668 4472746 4476572 4476723 4477592 4468374 4481649 4492263 4514116 4402405 4521187 4530475 4616475 4632595 4531901 4668719 4672129 4682681 4452851 4633941 4684877 4692693 4737335 4749353 4769331 4735033 4809395 4810073 4823882 4692955 4788379 4850359 4910937

### ■ **108609-01 – SunOS 5.8: Buttons/Dials Patch**

4299526

### ■ **108623-03 – SunOS 5.8: Thai Wordbreak Iterator module**

4389752 4616111

# ■ **108652-74 – X11 6.4.1: Xsun patch**

4281374 4292395 4286682 4300866 1221324 4308554 4306350 4312517 4287741 4297581 4297830 4299495 4306774 4308640 4308661 4308670 4311088 4312780 4312893 4305597 4310813 4293861 4311804 4318777 4311685 4317727 4314304 4310120 4299667 4310536 4330738 4332966 4107762 4323892 4333070 4185418 4336308 4314423 4346749 4332982 4312537 4323164 4338851 4356114 4355797 4356265 4345609 4380139 4379301 4201153 4364219 4383751 4373395 4296832 4363016 4366826 4351398 4351928 4357191 4384470 4386513 4379921 4266226 4303123 4315367 4332582 4344578 4345315 4362714 4384349 4401442 4388540 4322639 4351432 4425100 4389859 4415638 4356377 4421358 4423990 4430205 4422000 4408780 4420281 4428762 4068021 4102547 4423292 4434695 4459544 4434893 4396244 4453642 4194112 4421610 4450179 4478311 4483090 4477841 4474581 4479234 4476990 4368044 4477807 4494869 4482021 4343071 4320990 4496504 4482616 4509969 4509983 4506567 4510977 4441374 4499671 4502887 4520014 4520338 4524149 4546095 4305157 4497193 4623586 4625611 4627956 4629621 4520766 4524611 4480444 4644966 4646705 4649617 4661987 4642632 4693407 4692623 4675725 4531892 4355782 4533330 4644622 4546804 4663998 4707141 4710958 4710402 4677235 4703884 4638864 4729267 4675755 4523365 4502667 4760672 4726752 4762797 4740417 4342128 4334254 4780894 4742744 4787692 4809081 4784311 4758226 4809776 4818111 4716007 4422011 4491526 4607396 4831697 4805863 4833086 4785372 4787416 4838222 4847054 4880222 4248632 4846090 4680913 4855596 4843234 4781056 4889164

#### ■ **108693-06 – Solstice DiskSuite 4.2.1: Product patch**

4245611 4298103 4286503 4308079 4289828 4285224 4259974 4330572 4319412 4292555 4317655 4317508 4298595 4323134 4380223 4429893 4361013 4435615 4452985 4459656 4467367 4469980 4471653 4477775

# ■ **108711-04 – Solaris 8: Misssing Catalan Locale Support**

4305956 4328876 4337258

■ **108712-01** - CDE 1.4; Cannot print extended characters from dtcm in Partial **locales**

4306687

■ **108714-08 – CDE 1.4: libDtWidget patch**

4289349 4321189 4360030 4521757 4776648

■ **108723-01 – SunOS 5.8: /kernel/fs/lofs and /kernel/fs/sparcv9/lofs patch**

4126922

- **108725-14 – SunOS 5.8: st driver patch**
- **74** Notes de version de Solaris 8 2/04 (Edition pour plate-forme SPARC) Mars 2004

4027074 4180382 4258164 4258222 4270641 4271247 4273477 4303253 4305944 4313732 4319238 4335834 4336105 4347576 4347741 4351714 4358054 4358442 4360365 4387086 4397319 4412239 4415539 4423303 4425268 4458591 4469348 4485415 4495684 4505124 4509125 4509126 4509162 4546605 4624524 4651679 4672504 4722426 4728530 4734019 4734033 4756712 4761337 4774943 4799891 4804362 4806385 4809961 4819888 4819983 4821401 4854282 4861895 4866891

#### ■ **108727-25 – SunOS 5.8: /kernel/fs/nfs and /kernel/fs/sparcv9/nfs patch**

4044295 4193748 4249187 4276984 4293528 4331346 4338770 4349744 4356040 4356440 4392477 4400897 4400900 4407669 4409175 4414389 4415297 4417407 4427971 4465488 4486764 4492255 4495032 4517840 4658316 4664740 4680195 4725574 4768760 4774462

### ■ **108734-02 – Polish UTF-8 Support Solaris 8**

4325497 4328876

### ■ **108735-03 – u.RU.KOI8-R : Cannot cut and paste cyrrilic between dtapps**

4307614 4325497 4328876 4359095

# ■ **108773-18 – SunOS 5.8: IIIM and X Input & Output Method patch**

4803378 4805181 4805730 4828583 4823672 4515546 4686165 4698956 4643078 4664772 4617691 4650804 4471922 4629783 4617694 4604634 4645171 4295735 4476220 4468502 4476069 4471949 4471415 4470769 4470772 4446862 4391411 4387998 4432049 4412147 4413122 4409148 4390729 4391701 4379997 4366559 4363883 4306958 4305501 4304989 4301739 4307230 4307224 4295996 4325454 4313845 4342196 4332958 4339874 4518137 4507697 4510544 4497548 4517493 4524098 4529127 4519405 4593130 4726723 4721656 4721661 4776987 4772485 4777933

#### ■ **108781-02 – SunOS 5.8: Get UDCTool to work for zh\_TW**

4307173 4494067

#### ■ **108806-17 – SunOS 5.8: Sun Quad FastEthernet qfe driver**

4807151 4790953 4772916 4760845 4681502 4738051 4727494 4704689 4717401 4719739 4451757 4367043 4411205 4664588 4655451 4292608 4645631 4517740 4502653 4434934 4486431 4493834 4499428 4467799 4469987 4369563 4473952 4437412 4348511 4424879 4392541 4412971 4411462 4401250 4400713 4372906 4382499 4321069 4321602 4306341 4301636 4794828 4838454 4779492 4792488 4876420

#### ■ **108808-44 – SunOS 5.8: Manual Page updates for Solaris 8**

4860430 4939712 4956940 4956942 4956944 4956945 4956946 4833763 4515702 4766814 4616256 4663088 4519621 4521200 4525583 4427589 4510561 4514879 4515960 4516975 4517064 4518072 4519161 4519205 4459743 4509841 4511500 4393989 4483022 4485770 4505134 4376884 4414943 4420384 4420390 4420392 4420395 4427164 4450325 4450583 4459065 4483641 4485999 4486915 4487369 4487420 4487878 4493899 4494194 4494440 4495664 4496138 4496289 4496750 4496768 4496780 4497671 4497679 4499663 4492365 4466685 4184038 4310529 4453863 4462547 4462612 4474863 4476423 4478730 4479549 4482281 4482432 4483454 4178731 4263118 4385775 4385778 4407565 4476388 4308247 4371626 4449586 4469860 4471251 4150953 4290880 4297474 4326141 4372181 4373349 4421784 4428099 4432896 4452067 4452078 4452088 4459127 4463657 4468909 4402048 4416162 4424541 4460110 4461219 4456136 4357397 4449584 4450465 4405204 4434152 4427574 4377183 4380002 4397100 4406751 4417820 4419194 4427238 4312747 4389539 4414537 4401236 4409584 4414442 4401520 4406485 4373372 4396019 4396026 4400590 4195476 4310895 4311279 4311281 4311373 4311374 4312130 4314114 4314390 4317975 4323321 4323394 4325356 4338576 4345255 4345863 4347481 4351085 4352046 4353279 4356775 4358328 4359608 4360350 4360561 4365567 4365858 4367587 4369053 4370464 4372215 4372924 4375651 4375910 4375911 4375914 4376137 4377107 4377109 4377110 4379281 4379596 4379982 4381797 4381815 4383769 4383792 4384483 4384874 4385712 4385721 4385727 4385769 4386452 4386980 4388637 4388648

4388763 4394740 4398147 4398148 4398152 4398196 4398301 4331001

### ■ **108813-16 – SunOS 5.8: Sun Gigabit Ethernet 3.0**

4285590 4286596 4295731 4309515 4311852 4327077 4333896 4335247 4336578 4343651 4347663 4348511 4355771 4368504 4381305 4382499 4415127 4434934 4454143 4457937 4480717 4491399 4520535 4521459 4527681 4650055 4656013 4660429 4671573 4707744 4718277 4759414 4771770 4779489 4782136 4792353 4819970 4843595 4844596 4848485 4852341 4937693 4901165 4926374 4919572 4920721

#### ■ **108820-02 – SunOS 5.8: nss\_compat.so.1 patch**

4152876 4156580 4302441 4353836

■ **108823-01 – SunOS 5.8: compress/uncompress/zcat patch**

4295877

### ■ **108835-04 – CDE 1.4: dtcm patch**

4285729 4320553 4641721 4687131

### ■ **108869-22 – SunOS 5.8: snmpdx/mibiisa/libssasnmp/snmplib patch**

4299328 4301970 4309416 4330039 4333417 4359519 4361619 4368330 4377219 4382247 4390382 4391717 4392164 4395096 4402954 4404944 4412996 4414237 4449305 4451002 4451572 4452076 4469841 4489974 4493259 4513567 4515555 4563124 4625817 4633918 4639285 4639509 4639515 4639581 4640211 4640230 4643121 4691177 4706022 4787450 4870467

#### ■ **108897-01 – X11 6.4.1 Xprint patch**

4305734

# ■ **108899-04 – SunOS 5.8: /usr/bin/ftp patch**

4294697 4500116 4621760 4658282

# ■ **108909-13 – CDE 1.4: Smart Card Administration GUI patch**

4301377 4301411 4310298 4330268 4350318 4353115 4292889 4328443 4343393 4358106 4359950 4358885 4288789 4300862 4304481 4364860 4428095 4428113 4488832 4748746

### ■ **108914-02 – SunOS 5.8: localisation updates for different components**

4331185

## ■ **108919-20 – CDE 1.4: dtlogin patch**

4072784 4293300 4293551 4299160 4302209 4317622 4328385 4346072 4379999 4421008 4423832 4427612 4449245 4452626 4452627 4457724 4479194 4504537 4511885 4519969 4648724 4667119 4668854 4750889 1261536 4768118 4687193 4840141

#### ■ **108921-17 – CDE 1.4: dtwm patch**

4306589 4311842 4301522 4299651 4300013 4261430 4311753 4330496 4335592 4335971 4332153 4293551 4383544 4389935 4392829 4395985 4430931 4468742 4527435 4396864 4743546 4853367 4868035

#### ■ **108923-01 – CDE 1.4: dtwm patch**

4261430 4310640 4311753

#### ■ **108925-10 – Solaris 8: New Messages for new I18N projects(Sync with UR5 B6)**

4331886 4351024

#### ■ **108933-01** – Hex broken in Swedish dtcalc, Mistranslation in Spanish dtmail

4308864 4304021

# ■ **108940-57 – Motif 1.2.7 and 2.1.1: Runtime library patch for Solaris 8**

4299216 4294643 4320106 4318757 4322319 4299139 4312519 4322466 4327272 4327592 4336559 4327637 4322728 4342603 4343099 4350517 4334155 4367450 4362266 4350828 4400646 4383575 4393364 4406624 4386891 4412362 4340913 4317815 4414939 4424753 4449086 4441305 4449359 4437563 4454476 4451291 4459936 4461493 4472710 4463753 4479585 4471575 4497373 4496686 4404627 4506742 4516832 4517340 4506157 4530263 4497193 4522359 4480444 4633480 4512887 4521757 4663311 4664492 4411356 4679034 4698898 4615922 4475248 4661767 4699202 4713878 4712265 4748494 4757112 4752134 4743372 4717502 4756028 4750419 4768768 4781868 4782437 4484882 4782506 4833753 4839891 4818695 4816308 4887144 4891948 4892062

### ■ **108949-07 – CDE 1.4: libDtHelp/libDtSvc patch**

4298416 4307660 4345282 1191725 4389935 4402567 4527363

- **108954-02 – SunOS 5.8: localisation updates for different components**
- **108956-01 – SunOS 5.8: htt\_server dumps core on SCH's cm.so in utf-8 locales**

4314242

#### ■ **108962-01 – SunOS 5.8: XmlReader fails on an HTTP stream**

4314140

#### ■ **108964-06 – SunOS 5.8: /usr/sbin/snoop patch**

1110881 4218869 4247106 4297326 4297676 4304083 4313760 4315280 4317713 4321696 4321713 4321720 4321721 4321723 4321725 4321726 4322042 4322055 4322058 4322060 4322064 4322200 4322670 4328476 4419454

### ■ **108968-08 – SunOS 5.8: vol/vold/rmmount/dev\_pcmem.so.1 patch**

1206000 4108297 4145529 4205437 4211612 4254816 4255049 4280870 4285374 4286446 4292408 4292563 4296452 4298451 4298465 4298563 4298567 4303430 4304283 4304289 4305067 4306425 4307495 4307500 4307620 4307634 4312778 4313091 4314778 4355643 4365412 4392241 4637250 4705226

#### ■ **108970-01 – SunOS 5.8: /usr/lib/fs/pcfs/fsck and /usr/lib/fs/pcfs/mkfs patch**

4145536 4210625 4250242 4256652

#### ■ **108972-04 – SunOS 5.8: /sbin/fdisk patch**

4221693 4304790 4347145

#### ■ **108974-33 – SunOS 5.8: dada, uata, dad, sd, ssd and scsi drivers patch**

4102203 4231195 4231208 4237299 4262676 4263164 4271068 4271069 4275749 4279959 4284198 4285368 4285546 4291601 4295457 4297348 4302559 4303604 4304790 4305131 4305767 4313216 4313235 4318239 4325397 4325722 4325730 4328843 4328971 4329580 4329996 4335919 4337637 4337798 4343075 4343747 4346167 4347117 4348075 4349893 4352908 4353025 4353074 4354337 4356701 4357397 4361271 4361307 4362287 4364927 4365456 4367306 4367910 4375899 4382037 4382044 4384992 4387723 4388213 4393407 4397494 4402632 4402772 4405706 4407802 4409417 4417686 4419089 4419120 4432931 4470156 4471243 4472239 4474300 4474380 4477250 4480681 4500536 4511840 4512347 4516415 4530942 4615223 4625067 4628764 4636627 4643720 4655315

4656322 4656416 4673801 4739785 4741633 4765756 4770566 4776340 4788885 4793775 4812565 4818293 4820811 4831997 4848845

### ■ **108975-08 – SunOS 5.8: /usr/bin/rmformat and /usr/sbin/format patch**

4035460 4146130 4242879 4292212 4304790 4308431 4311553 4322206 4328893 4362287 4397736 4475614 4484419 4776340 4781880 4808195

### ■ **108977-02 – SunOS 5.8: libsmedia patch**

4292214 4308431 4311553 4362287 4776340

#### ■ **108981-12 – SunOS 5.8: /kernel/drv/hme and /kernel/drv/sparcv9/hme patch**

4151557 4167319 4247473 4305997 4327121 4327720 4363049 4364929 4369451 4370044 4372616 4372906 4382499 4398871 4587859 4613391 4725575 4789487

#### ■ **108982-09 – SunOS 5.8: fctl/fp/fcp/usoc driver patch**

4270724 4278408 4291069 4294605 4295939 4298666 4298671 4298676 4298680 4298689 4298693 4298699 4299785 4300516 4300943 4300953 4302739 4303724 4303736 4304902 4305775 4306340 4306737 4319582 4320820 4323071 4324847 4325628 4326575 4326893 4329579 4331095 4331778 4334397 4336589 4336669 4336671 4342072 4342080 4342091 4342847 4343652 4343660 4344776 4344777 4353138 4353873 4353887 4353895 4353900 4353906 4355988 4357644 4363620 4364099 4368105 4368384 4372083 4372479 4372763 4373469 4373730 4377565 4377643 4383009 4410561

#### ■ **108983-08 – SunOS 5.8: fcip patch**

4304890 4319582 4320876 4337691 4340152 4342080 4342091 4342847 4355959 4355971 4358603 4368384 4369500 4373906

# ■ **108984-08 – SunOS 5.8: qlc patch**

4264323 4278254 4300470 4300943 4300953 4302087 4304897 4319582 4324126 4324180 4324192 4324478 4326893 4327991 4328447 4330730 4334838 4335949 4336664 4336665 4336667 4337688 4344845 4353138 4353797 4353806 4353815 4353831 4353855 4355029 4357943 4360096 4360591 4360623 4363212 4364558 4366910 4367402 4368073 4369500 4375320 4377554 4377565 4380799 4394478

### ■ **108985-03 – SunOS 5.8: /usr/sbin/in.rshd patch**

4158689 4305888 4324375 4335632

### ■ **108987-13 – SunOS 5.8: Patch for patchadd and patchrm**

4115232 4278860 4292990 4299710 4303509 4304640 4311375 4319950 4330590 4348927 4350280 4351626 4356028 4379881 4384137 4388023 4399797 4414772 4419254 4421583 4458302 4470489 4471413 4480489 4495039 4495315 4499918 4500354 4521534 4527779 4559059 4620578 4623249 4678605 4706994 4723617 4725419 4728892 4731056 4732342 4737767 4744964 4750803 4759158 4767392

■ **108989-02 – SunOS 5.8: /usr/kernel/sys/acctctl and /usr/kernel/sys/exacctsys patch**

4305365 4312278 4313746 4313747 4314201

### ■ **108993-31 – SunOS 5.8: LDAP2 client, libc, libthread and libnsl libraries patch**

1141585 1167742 1209758 1226166 1239168 1257084 1258570 1264523 4091466 4098801 4099654 4112707 4152876 4156580 4160415 4193683 4196528 4221365 4225913 4236427 4244731 4250887 4253630 4271957 4283726 4284795 4285623 4288299 4291278 4291844 4292524 4292683 4298024 4299191 4300228 4302592 4303962 4304367 4305365 4305389 4305859 4307551 4307676 4308622 4309140 4310353 4310379 4311360 4311948 4312278 4312667 4313135 4313746 4313747 4314201

```
4314913 4314993 4318178 4320661 4320901 4324788 4324815 4325063 4327396 4328476 4331401
4332046 4332595 4332614 4334488 4335956 4336332 4336933 4341150 4341272 4341290 4343006
4343787 4344726 4350332 4351510 4353601 4353836 4354007 4355205 4355206 4356567 4357266
4357778 4357827 4357885 4357912 4359656 4359677 4366956 4367192 4367496 4368163 4371624
4372508 4374039 4374142 4374692 4375449 4376585 4379906 4380494 4380626 4381908 4384709
4384816 4386274 4387986 4390345 4390347 4391115 4392250 4393363 4393399 4393752 4394576
4395379 4396628 4400361 4401864 4402453 4402909 4403938 4404805 4407002 4408502 4409411
4410142 4411652 4411880 4411929 4413203 4413227 4413363 4413411 4415143 4419454 4419882
4421186 4421485 4421547 4421548 4421549 4422968 4423126 4424606 4424844 4425090 4425163
4425392 4428257 4429802 4430473 4432953 4433015 4433072 4433373 4435628 4438470 4441422
4444569 4445697 4445802 4449557 4449613 4450103 4451547 4452064 4452232 4452634 4452726
4454327 4455654 4455838 4455896 4459155 4459797 4461391 4462175 4464111 4465316 4468559
4471199 4475044 4478852 4479187 4480119 4484035 4484522 4485436 4486616 4487986 4488249
4490889 4490965 4491093 4491094 4493323 4494324 4496343 4496617 4497853 4501153 4503048
4504155 4504772 4506569 4506578 4510302 4512099 4514506 4514508 4515843 4516011 4516885
4517003 4517584 4517632 4519798 4523940 4524527 4525671 4525851 4525971 4528422 4528665
4530367 4545738 4614041 4614945 4616609 4617135 4617318 4617356 4622736 4623957 4629623
4631449 4632611 4632928 4635556 4647410 4647927 4648085 4656546 4658569 4661997 4663077
4667173 4668699 4669963 4679005 4680691 4683015 4683311 4684558 4688450 4690775 4691127
4705942 4710928 4720818 4727726 4730459 4738852 4749274 4751386 4757282 4767215 4767276
4768140 4768343 4769150 4769166 4775285 4776571 4779333 4780109 4780417 4786566 4792396
4792908 4802414 4804971 4807184 4819289 4820798 4823090 4828271 4830525 4847047 4852270
4856115 4861279 4874749 4892237 4894746 4897700 4916612 4923449 4947516
```
#### ■ **108995-06 – SunOS 5.8: /usr/lib/libproc.so.1 patch**

4301023 4312278 4367773 4374045 4400361 4425392 4515521 4521582 4725696 4756192 4797219

■ **108999-01 – SunOS 5.8: PAM patch**

4312278

■ **109003-01 – SunOS 5.8: /etc/init.d/acctadm and /usr/sbin/acctadm patch**

4312278

#### ■ **109007-13 – SunOS 5.8: at/atrm/batch/cron patch**

1253973 4132950 4224166 4261967 4290575 4304184 4307306 4308525 4311626 4312278 4322741 4325997 4331401 4336689 4336959 4339611 4344275 4349180 4353965 4368876 4379735 4387131 4398611 4457028 4473022 4499864 4519829 4525250 4647684 4712958 4732828 4761401 4776480 4801947 4845277

■ **109009-02 – SunOS 5.8: /etc/magic and /usr/bin/file patch**

4047399 4312278

```
■ 109011-01 – SunOS 5.8: /usr/bin/id and /usr/xpg4/bin/id patch
```
4312278

■ **109013-02 – SunOS 5.8: /usr/bin/lastcomm patch**

4305365 4312278 4313746 4313747 4314201

■ **109015-01 – SunOS 5.8: /usr/bin/newtask patch**

4312278

■ **109017-01 – SunOS 5.8: /usr/bin/pgrep and /usr/bin/pkill patch**

4312278 ■ **109019-02 – SunOS 5.8: /usr/bin/priocntl patch** 4312278 4409616 ■ **109021-01 – SunOS 5.8: /usr/bin/projects patch** 4312278 ■ **109023-02 – SunOS 5.8: /usr/bin/sparcv7/ps and /usr/bin/sparcv9/ps patch** 4312278 4559012 ■ **109025-04 – SunOS 5.8: /usr/bin/sparcv7/truss and /usr/bin/sparcv9/truss patch** 4299191 4312278 4355205 4355206 4389754 4400361 4413411 ■ **109027-01 – SunOS 5.8: /usr/bin/wracct patch** 4312278 ■ **109029-02 – SunOS 5.8: perl patch** 4312278 4458516 ■ **109031-01 – SunOS 5.8: projadd/projdel/projmod patch** 4312278 ■ **109033-01 – SunOS 5.8: /usr/bin/sparcv7/prstat and /usr/bin/sparcv9/prstat patch** 4312278 ■ **109035-02 – SunOS 5.8: useradd/userdel/usermod patch** 4312278 4361232 ■ **109037-01 – SunOS 5.8: /var/yp/Makefile and /var/yp/nicknames patch** 4312278 ■ **109043-02 – SunOS 5.8: sonode adb macro patch** 4224166 4290575 4322741 ■ **109068-01 – Japanese CDE 1.4: Update Japanese CDE help files** 4302904 ■ **109070-05 – SunOS 5.8: fix WBEM improper Japanese messages and update** 4302909 4380748 4417297 4472665 ■ **109072-08 – CDE 1.4: (Japanese) sdtsmartcardadmin update** 4318088 4301377 4328596 4346028 4346738 4350168 4357755 4384414 4304481 4457450 ■ **109077-12 – SunOS 5.8: dhcp server and admin patch** 4006121 4081088 4087704 4118738 4123989 4217448 4236794 4247106 4259606 4261028 4262563 4266337 4280050 4292039 4294562 4310649 4313817 4321169 4325569 4332717 4343883 4344207 4345227 4351640 4365946 4366907 4373015 4382760 4401269 4403345 4406599 4418313 4419584 4421892 4426477 4432319 4446827 4505987 4508131 4511706 4521340 4522844 4530944 4532329 4558710 4558735 4607084 4607088 4607109 4614323 4614349 4617212 4621740 4622445 4646306

4782691

■ **109087-01 – SunOS 5.8: atok8 terminates "Shell widget modeShell has zero..."** 

4297016 4301750

■ **109091-06 – SunOS 5.8: /usr/lib/fs/ufs/ufsrestore patch**

4132365 4297558 4302943 4339366 4366956 4375449 4498121 4769786

■ **109093-11 – SunOS 5.8: JFP message files patch**

4318917 4345727 4357764 4358930 4380324 4402947 4433611 4460436 4478033 4520372

- **109094-01 – SunOS 5.8: localisation updates for different components**
- **109128-01 – Provide conversion between codepages 1256 and ISO8859-6**

4301870

■ **109131-10 – SunOS 5.8: JFP manpages patch**

4320935 4345069 4302905 4351981 4379437 4405735 4458124 4488432 4526431 4959343

■ **109133-02 – SunOS 5.8 : Cut and Paste not functioning in ru\_RU.KOI8-R locale**

4307614 4328876

# ■ **109134-28 – SunOS 5.8: WBEM patch**

4209330 4297248 4309319 4314792 4318408 4329995 4332540 4333798 4333799 4336708 4336719 4336764 4346486 4346810 4346974 4352831 4355958 4355986 4356000 4357738 4358748 4358807 4358814 4358855 4359098 4359109 4359136 4359580 4359722 4360208 4361147 4362256 4362879 4363471 4363474 4364065 4364250 4364418 4364642 4364742 4364795 4364806 4365026 4365215 4365386 4365462 4365763 4365811 4365940 4366652 4366809 4367110 4367132 4368018 4368410 4368421 4368575 4368608 4368626 4368682 4368756 4368777 4369122 4369554 4370171 4370176 4370212 4370711 4371192 4371214 4371217 4371519 4372191 4372647 4372914 4373672 4374771 4376028 4376259 4377284 4377534 4377870 4377923 4377924 4377935 4377936 4377946 4377957 4377958 4377997 4378011 4378016 4378181 4378271 4378310 4378375 4378523 4378622 4378628 4378636 4378639 4378646 4378763 4378782 4378798 4378801 4379010 4379015 4379045 4379135 4379174 4379554 4379726 4379737 4379936 4380100 4380186 4380380 4380397 4380478 4380481 4380490 4380596 4380882 4380945 4381254 4381266 4381310 4381411 4381431 4381755 4382365 4382371 4382812 4383045 4383774 4383837 4385381 4385396 4385564 4385603 4385798 4387049 4387367 4387991 4388779 4389220 4390236 4391275 4391281 4391370 4391522 4392230 4395633 4396481 4396893 4396895 4396991 4397253 4398656 4400195 4403686 4403893 4404301 4406776 4407241 4407677 4416423 4417302 4417303 4417342 4445385 4459842 4460462 4461567 4464091 4480589 4483000 4498162 4500475 4505151 4526685 4620562 4782465

### ■ **109142-07 – CDE 1.4: dtterm libDtTerm patch**

4308751 4340259 4355107 4308971 4093503 4387002 4414919

#### ■ **109145-01 – SunOS 5.8: /usr/sbin/in.routed patch**

4319852

## ■ **109147-26 – SunOS 5.8: linker patch**

4040628 4077245 4103449 4187211 4204447 4210412 4213100 4219652 4235315 4239213 4243097 4248250 4250694 4255943 4270931 4287274 4289232 4291384 4297563 4300018 4300120 4303609 4306415 4309212 4310324 4310901 4311226 4312449 4313765 4316531 4318162 4321634 4322528 4322581 4324134 4324324 4324775 4327653 4329785 4334617 4335801 4336102 4336980 4338812

4340878 4341496 4343417 4343801 4344528 4346001 4346144 4346615 4349137 4349563 4351197 4351715 4352233 4352330 4354500 4355795 4356879 4357805 4358751 4358862 4366905 4367118 4367405 4368846 4369068 4371114 4372554 4377735 4377941 4381116 4381783 4385402 4390308 4391527 4393044 4394212 4394698 4401232 4401815 4402861 4404547 4413168 4413322 4418274 4421842 4429371 4432224 4433643 4446115 4446564 4447560 4448531 4450225 4450433 4452202 4452220 4453241 4453398 4455802 4460230 4461340 4461760 4461890 4462245 4462748 4463473 4465871 4467068 4468779 4469031 4469400 4469566 4469684 4470493 4470917 4475174 4475514 4481851 4482035 4485320 4488954 4491434 4492883 4496718 4496963 4497270 4499413 4503457 4503625 4503731 4503748 4503768 4504895 4505289 4506164 4510264 4513842 4515913 4516434 4518079 4518966 4519569 4521931 4522999 4523798 4524008 4524512 4524735 4524767 4526745 4526752 4529912 4532729 4533195 4546416 4587441 4616944 4619282 4620846 4621122 4621479 4622472 4624658 4630224 4633860 4638070 4642829 4651493 4651709 4654406 4655066 4662575 4664855 4668517 4669582 4671493 4696204 4698800 4701749 4706503 4707808 4710814 4714146 4715815 4716929 4728822 4730110 4730433 4731174 4731183 4733317 4733697 4735165 4736951 4739660 4743413 4744337 4744411 4745129 4745932 4746231 4753066 4754751 4755674 4765536 4766815 4770484 4770494 4772927 4774727 4775738 4778247 4778418 4779976 4783869 4787579 4790194 4792461 4793721 4796237 4802194 4804328 4806476 4811093 4811951 4811969 4816378 4817314 4824026 4825065 4825151 4825296 4826315 4830584 4830889 4831544 4831650 4834784 4838226 4845764 4845829 4865418 4870260 4872634 4900684 4906062

■ **109149-02 – SunOS 5.8:: /usr/sbin/mkdevmaps and /usr/sbin/mkdevalloc patch**

1229659 4284187 4316613

### ■ **109152-02 – SunOS 5.8: /usr/4lib/libc.so.x.9 and libdbm patch**

4128267 4668699

## ■ **109154-20 – SunOS 5.8: PGX32 Graphics**

4313132 4329407 4340417 4340678 4344436 4347028 4357957 4383508 4372518 4377807 4398941 4373617 4352469 4396037 4417836 4417842 4417849 4431012 4467936 4470386 4420220 4500323 4500303 4502647 4517899 4506566 4522502 4502887 4633850 4688024 4728662 4740340 4800057 4776309 4715825 4897594 4897600 4802284 4898192 4863629

#### ■ **109157-20** – SunOS 5.8: messages updates for Asian ko/zh/zh\_TW locales

4310521 4456703 4462609 4471092 4494563 4318940 4323845 4328230 4329574 4330139 4331912 4332965 4333317 4333730 4334002 4337487 4337974 4338375 4338505 4341638 4343790 4345089 4350770 4351383 4377372 4384713 4413585 4440717 4507045 4507047 4507060 4507076 4507079 4508269

#### ■ **109159-03 – SunOS 5.8: Chinese iconv module updates**

4334099 4337362 4772950 4771047

# ■ **109165-13 – CDE 1.4: dtfile patch**

4257760 4256612 4256615 4256616 4256617 4297751 4259270 4287012 4292249 4303367 4297401 4302856 4305084 4305248 4303443 4291565 4308823 4306243 4291444 4286997 4310115 4302740 4301375 4312545 4314867 4312316 4310827 4292266 4316515 4314491 4317156 4317797 4314870 4322296 4318940 4325417 4335592 4331909 4331578 4339457 4343798 4353856 4346376 4406203 4280247 4362978 4629782

#### ■ **109167-01 – CDE 1.4: Desktop Help Updates Patch**

4307183 4319636

#### ■ **109169-12 – CDE 1.4: Window Manager Enhancements Patch**

4301525 4301229 4303415 4304468 4308078 4310419 4311506 4312315 4311916 4312250 4311992 4312375 4305293 4316508 4299329 4321374 4327961 4321817 4328036 4328268 4327801 4330458 4327967 4332309 4330198 4331955 4328255 4330445 4336342 4360521 4376807 4389935 4382452 4319599 4384360 4390631 4392829 4391179 4411689

#### ■ **109176-05 – CDE 1.4: Japanese patch to sync base CDE update**

4322170 4346025 4365384 4373355 4410646 4512819

■ **109179-04 – SunOS 5.8: localisation updates for SmartCard and Removable Media**

4337729 4313061 4329376 4333754 4329372

■ **109189-05 – SunOS 5.8: ifp driver patch**

4275418 4285969 4294568 4309042 4329645 4329671 4333114 4356703 4365549 4384013 4390262 4779757

> ■ **109200-02 – SunOS 5.8: l10n updates: Removable Media, Window Mgr & Pam Proj**

4336934 4313061 4333002

■ **109202-05 – SunOS 5.8: /kernel/misc/gld and /kernel/misc/sparcv9/gld patch**

4197367 4356664 4467926 4824988 4825299

■ **109223-03 – SunOS 5.8: kpasswd, libgss.so.1 and libkadm5clnt.so.1 patch**

4308978 4360141 4829637

■ **109238-02 – SunOS 5.8: /usr/bin/sparcv7/ipcs and /usr/bin/sparcv9/ipcs patch**

4310353 4446945

■ **109244-02 - SunOS 5.8: SPECIAL PATCH: replace SUNWcstlx and SUNWucbtx pkginfos**

4298041

■ **109247-01** – Bad translation causes core dump in German install

4324017

■ **109249-01 – Help not localised for the dhcpmgr**

4324311

■ **109255-01** – Unlocalised buttons on user-interface of dhcpmgr

4324315

■ **109264-01 – Graphics missing from Help in Smart Card**

4324308

■ **109277-03 – SunOS 5.8: /usr/bin/iostat patch**

4313169 4359419 4511098 4679590

■ **109318-33 – SunOS 5.8: suninstall Patch**

4186765 4210386 4245794 4256556 4265363 4299103 4302899 4310379 4310705 4313039 4322703 4324404 4325840 4334036 4336779 4337779 4338255 4342090 4344764 4345757 4350971 4351009 4351486 4355192 4358804 4360631 4365737 4367081 4367650 4372310 4378277 4382446 4384102 4384301 4384377 4387795 4389127 4390941 4391651 4392519 4392524 4394060 4400744 4401306 4402955 4403108 4406142 4408096 4410691 4410698 4417149 4422464 4428478 4434830 4446215 4452998 4457094 4457761 4461708 4469749 4488118 4489088 4493749 4494980 4498776 4504840 4505207 4510807 4511259 4511323 4513792 4517808 4527717 4529514 4533342 4633210 4634913 4654964 4724529 4738751 4790205 4827060 4836084

### ■ **109320-06 – SunOS 5.8: LP Patch**

4187773 4188167 4235953 4260829 4263321 4265529 4281487 4302705 4303242 4309558 4310991 4319723 4324679 4325537 4337699 4342893 4343460 4351942 4367433 4374037 4381196 4383387 4386671 4390810 4411642 4422628 4434247 4446925 4488655 4499302 4501950 4504977 4512799 4529640 4640166

## ■ **109324-05 – SunOS 5.8: sh/jsh/rsh/pfsh patch**

4300733 4313399 4375814 4392404 4407470

# ■ **109326-13 – SunOS 5.8: libresolv.so.2 and in.named patch**

4136555 4253123 4284409 4300887 4324375 4349983 4353836 4365909 4409676 4444745 4451645 4500573 4525129 4646349 4700305 4708913 4777715 4928758

#### ■ **109328-03 – SunOS 5.8: ypserv, ypxfr and ypxfrd patch**

4203989 4373365 4737417

#### ■ **109354-19 – CDE 1.4: dtsession patch**

4239375 4344648 4316439 4335987 4293551 4389935 4392829 4353429 4386226 4448598 4463360 4379463 4349846 4430559 4452627 4484322 4489859 4502650 4534248 4701185 4314849 4743546 4763733 4788212

### ■ **109374-06 – SunOS 5.8: audioens driver patch**

4289079 4304954 4307758 4309820 4329870 4435601 4476805 4493395 4494100 4501846

## ■ **109384-07 – SunOS 5.8: libaio patch**

4222080 4253437 4457358 4502769 4514606 4636591 4665847 4785625

# ■ **109411-02 – SunOS 5.8: dtmail prints garbage strings**

4326649 4350277

### ■ **109441-05 – SunOS 5.8: UDC patch**

4312994 4342214 4393648 4407566 4899738

#### ■ **109452-01** – SunOS 5.8: Window List, buttons unlocalised in Options dialog

4329351

■ **109454-02 – SunOS 5.8: /kernel/fs/fifofs and /kernel/fs/sparcv9/fifofs patch**

#### 4302216 4460375

■ **109458-03 – SunOS 5.8: /kernel/strmod/ldterm patch**

#### 4152717 4250344 4587859

- **109460-10 – SunOS 5.8: socal and sf drivers patch**
- **84** Notes de version de Solaris 8 2/04 (Edition pour plate-forme SPARC) Mars 2004

4137818 4259911 4285968 4296275 4300684 4301468 4303182 4304245 4307129 4307585 4322210 4327372 4327766 4328635 4330062 4381613 4384012 4420576 4451550 4492895 4589401 4643768 4657427 4805731

■ **109463-01 – OpenWindows 3.6.2 Filemgr Patch**

4329368

■ **109470-02 – CDE 1.4: Actions Patch**

4326649 4353583

■ **109529-06 – SunOS 5.8: luxadm, liba5k and libg\_fc patch**

4174203 4239619 4255709 4261528 4267328 4278281 4299846 4300876 4306461 4306571 4308889 4309126 4319786 4322825 4325179 4328845 4331309 4332727 4342013 4346160 4351705 4353263 4354574 4358935 4359401 4364789 4375525 4375872 4384199 4430689

■ **109552-01 – SunOS 5.8: FIGSS-UTF.8, Removable media manager unlocalised**

4327983

■ **109564-01 – SunOS 5.8: Removable Media Mgr, Missing floppy error unlocalised**

4329409

■ **109568-03 – SunOS 5.8: sys-suspend need to support low power mode**

4278930 4355638 4358149 4361324

■ **109569-01 – OpenWindows 3.6.2: imagetool patch**

4297700

■ **109573-01 – SunOS 5.8: dhcpmgr help graphics not displayed correctly**

4330902

■ **109576-01 – SunOS 5.8: mountall and fsckall patch**

4260430

■ **109582-02 – CDE 1.4: sdtaudio patch**

4305400 4432159 4431982 4438451 4429797 4429821 4445064 4426084 4430200 4437137 4335622 4205093 4334951 4172865 4346390 4373526 4360130 4391013 4389881 4412645 4412646 4417212 4412604 4413156 4419366 4428810 4460927 4463491 4462800 4462462 4462191

■ **109607-02 – SunOS 5.8: /usr/include/iso/stdlib\_iso.h patch**

4300780 4415144

■ **109609-01 – SunOS 5.8: UTF-8 Korean attached text becomes garbled**

4309015

■ **109613-06 – CDE 1.4: dtmail patch**

4133950 4336922 4362276 4372376 4398137 4712584 4715670

■ **109622-01 – SunOS 5.8: env LANG=zh\_TW dtterm doesn't work in partial zh\_TW.UTF-8**

4330770

■ **109639-02** – **SunOS** 5.8: th locale has errors in / lacks some LC\_CTYPE definitions

4314263 4353504 4306111

■ **109642-01 – SunOS 5.8: /usr/include/sys/dkio.h patch**

4304790

■ **109657-09 – SunOS 5.8: isp driver patch**

4225880 4278975 4295141 4295185 4296113 4298594 4299298 4299727 4305985 4323441 4330876 4342019 4342469 4347100 4362676 4363019 4363024 4384300 4404617 4410464 4416394 4480473 4483647 4487557 4489615 4661696 4672156 4682951

■ **109667-05 – SunOS 5.8: /usr/lib/inet/xntpd and /usr/sbin/ntpdate patch**

4279094 4312050 4320855 4330427 4379876 4434235

■ **109679-01 – SunOS 5.8: /usr/share/lib/smartcard/ibutton.jar patch**

4330248

■ **109692-03 – Sun0S 5.8: Information: File contents are out of date**

4339515 4345433 4350242

■ **109695-03 – SunOS 5.8: /etc/smartcard/opencard.properties patch**

4324685 4343216

- **109704-03 – SunOS 5.8: Japanese iconv patch**
- 4350293 4344163 4344139 4340250 4340245 4227824 4622363 4671351 4671363 4706863
	- **109718-01 SunOS 5.8: SPECIAL PATCH: class action replacement scripts (SU2)**
	- **109727-01 – SunOS 5.8: /usr/sadm/admin/printmgr/classes/pmclient.jar patch**

4326665

■ **109729-01 – SunOS 5.8: /usr/bin/cat patch**

4163406

■ **109748-03 – CDE 1.4: sdtaudiocontrol patch**

4324012 4324019 4295904 4262417 4294925 4259352 4303389 4410061 4412648 4422632 4426089 4426400 4430118

■ **109750-03** – Solaris 8: translation update and sync with base team's PDA images

4339505

■ **109752-01 – Solaris 8: UI of admintool is lost in partail installation**

4347036

■ **109755-01 – OpenWindows 3.6.1 (japanese): update for power mgt util for s28u2**

4345748

■ **109764-04 – SunOS 5.8: /kernel/fs/hsfs and /kernel/fs/sparcv9/hsfs patch**

4082275 4305026 4328133 4356459

- **109766-02 – SunOS 5.8: SUNWjxmft and SUNWjxcft patch for 8/10 dot font.**
- **86** Notes de version de Solaris 8 2/04 (Edition pour plate-forme SPARC) Mars 2004

4345078 4400714

#### ■ **109778-13 – SunOS 5.8: Misc loc have errors in CTYPE and ly colln monetary**

4314261 4380484 4346403 4345434 4356714 4352834 4294595 4059797 4522794 4522303 4641024 4734207 4754407 4812733 4836604 4868798 4879665 4875555 4868512 4637202 4908698

### ■ **109783-02 – SunOS 5.8: /usr/lib/nfs/nfsd and /usr/lib/nfs/lockd patch**

4305333 4325431 4492876

■ **109785-01 – SunOS 5.8: /etc/inittab patch**

4273366

### ■ **109793-23 – SunOS 5.8: su driver patch**

4242185 4284204 4293633 4305633 4329068 4329329 4331497 4333100 4334180 4351341 4352519 4354803 4356143 4357331 4358336 4362909 4374325 4394849 4397794 4399541 4427108 4461093 4464201 4494885 4587859 4646641 4666211 4697226 4707716 4734045 4747008 4764445 4766657 4776340 4781075 4897539

■ **109803-01 – SunOS 5.8: /usr/bin/du and /usr/xpg4/bin/du patch**

4306228

### ■ **109805-17 – SunOS 5.8: /usr/lib/security/pam\_krb5.so.1 patch**

4330143 4351689 4360141 4360931 4373142 4391549 4406541 4435001 4457703 4485174 4499330 4508923 4526202 4630574 4640156 4657596 4699468 4775197 4830044 4865454

■ **109807-01 – SunOS 5.8: /usr/sbin/dumpadm patch**

4340246

# ■ **109809-01 – SunOS 5.8: timezone data patch for Australasia**

4313766

■ **109813-01 – SunOS 5.8: /usr/include/memory.h patch**

4313659

### ■ **109815-19 – SunOS 5.8: se, acebus, pcf8574, pcf8591 and scsb patch**

4304938 4308769 4319571 4320055 4333577 4335099 4335407 4338933 4341299 4342866 4343535 4343601 4344013 4345375 4346323 4353422 4353426 4353430 4354219 4354857 4354859 4358059 4358940 4364763 4365262 4367981 4368931 4375225 4376423 4379189 4383950 4384345 4385065 4391660 4393595 4396693 4401945 4402018 4409169 4410299 4412596 4412952 4417867 4417908 4418400 4418408 4420763 4421345 4424145 4437712 4455495 4463087 4467603 4587859 4626537 4730608 4735231 4813598 4849939

#### ■ **109862-03 – X11 6.4.1 Font Server patch**

4314299 4323233 4335325 4335328 4336593 4345905 4764193

## ■ **109868-05 – SunOS 5.8: WOS Help File Update**

4338011 4350353 4419807

■ **109872-01 – SunOS 5.8: vis driver patch**

4269556

### ■ **109873-24** – **SunOS** 5.8: prtdiag and platform libprtdiag\_psr.so.1 patch

4118537 4130278 4248666 4258820 4285559 4286659 4302737 4319714 4326851 4332032 4336443 4337039 4338306 4339157 4339689 4339732 4341185 4342594 4352438 4353761 4353762 4357014 4361157 4362289 4362805 4363440 4363858 4363907 4363997 4364922 4366980 4366986 4367573 4369175 4370121 4370746 4372567 4373467 4373616 4378517 4380560 4381743 4382538 4384142 4384394 4386281 4386308 4386743 4387908 4391856 4396092 4397396 4397400 4398426 4399865 4401725 4402759 4404295 4404953 4404968 4404992 4408182 4408237 4409825 4409888 4410173 4410299 4413285 4421202 4422397 4423418 4430036 4431165 4431194 4435598 4451120 4453074 4454212 4454748 4464593 4469888 4474033 4481541 4482300 4483884 4485229 4487110 4489639 4495676 4504351 4507312 4509191 4515266 4519271 4526901 4531177 4532965 4546219 4616050 4625181 4636540 4654961 4658527 4661192 4664349 4665239 4673645 4697219 4697505 4711217 4715664 4718737 4721200 4726050 4729275 4749542 4771216 4773186 4773830 4776340 4780968 4782814 4784977 4796798 4801542 4806961 4808786 4810029 4820668 4827687 4828441 4828570 4830094 4833626 4834149 4834344 4835422 4841716 4843188 4852595 4895681 4897925 4901725 4934546 4935587

#### ■ **109876-02 – SunOS 5.8: fd driver patch**

4271682 4333588 4336201 4382509

■ **109877-01 – SunOS 5.8: /usr/include/sys/dma\_i8237A.h patch**

4333588

■ **109879-02 – SunOS 5.8: isadma driver patch**

4334446 4346495 4358337

■ **109881-02 – SunOS 5.8: 1394 adb macros patch**

4329522 4330882 4331744 4351774

# ■ **109882-06 – SunOS 5.8: eri header files patch**

4231424 4327054 4345671 4345969 4363777 4364842 4376935 4378440 4386437 4389260 4412127 4467555 4467562 4479894 4480970 4486544 4496082 4509547 4518457 4528597 4546894 4599774 4637678

### ■ **109883-02 – SunOS 5.8: /usr/include/sys/ecppsys.h patch**

1167460 4241460 4250652 4257428 4270674 4271686 4275074 4275092 4275119 4275200 4275205 4276209 4295173 4297052 4299441 4299456 4299460 4299467 4299470 4299621 4299631 4301029 4301079 4301556 4309750 4310788 4314412 4314419 4329805 4349418 4364900

#### ■ **109885-14 – SunOS 5.8: glm patch**

4105425 4105459 4105493 4109696 4136950 4171405 4171423 4171429 4171438 4171717 4171731 4171733 4171738 4171747 4249502 4258589 4310491 4310501 4310502 4310508 4324244 4324250 4329411 4331145 4331147 4334348 4334505 4337546 4338033 4340982 4341851 4342624 4345567 4347753 4377141 4400052 4402996 4405933 4416758 4450607 4459104 4470577 4474925 4478315 4479986 4486385 4501545 4527136 4623973 4661880 4696162 4741149 4744095 4770492 4776340 4799457 4819026 4823893

### ■ **109887-17 – SunOS 5.8: smartcard and usr/sbin/ocfserv patch**

4252211 4259952 4260074 4275177 4288077 4290329 4293165 4293939 4298260 4305335 4306126 4315034 4322446 4330625 4332392 4341789 4341792 4343702 4343711 4346640 4352242 4352260 4352312 4352345 4353105 4355630 4361637 4369364 4389861 4390593 4396204 4401809 4418518 4420910 4423025 4423038 4423901 4423932 4426474 4429492 4434303 4445519 4449515 4451847 4454879 4462472 4480706 4487753 4506457 4509396 4513319 4516697 4523037 4523207 4524468

4524615 4524616 4524620 4528570 4554402 4620186 4620717 4622069 4622072 4624770 4624773 4628969 4629775 4630038 4646497 4647542 4655166 4676018 4682730 4734926 4776340 4827207

#### ■ **109889-07 – SunOS 5.8: usr platform links and libc\_psr patch**

4231424 4275177 4321184 4327624 4328624 4334502 4346495 4713409 4726055 4729990 4749542 4771216 4773186 4776340 4780968 4784977 4820668 4862734 4895681

### ■ **109890-01 – SunOS 5.8: pmserver.jar patch**

4308951

### ■ **109892-04 – SunOS 5.8: /kernel/drv/sparcv9/ecpp patch**

1167460 4241460 4250652 4257428 4270674 4271686 4275074 4275092 4275119 4275200 4275205 4276209 4295173 4297052 4299441 4299456 4299460 4299467 4299470 4299621 4299631 4301029 4301079 4301556 4308951 4309750 4310788 4314412 4314419 4328669 4328671 4329805 4332425 4334210 4334506 4337450 4344459 4345596 4347469 4347728 4349418 4364900 4375134 4380979 4776340

### ■ **109893-04 – SunOS 5.8: stc driver patch**

4211224 4255596 4309750 4321509 4587859

■ **109894-01 – SunOS 5.8: bpp patch**

4309750

# ■ **109896-21 – SunOS 5.8: USB and Audio Framework patch**

4042931 4178572 4179082 4204158 4207634 4246091 4257491 4271687 4278766 4282084 4282600 4284408 4284481 4288456 4290035 4290038 4290048 4291027 4292644 4295049 4295084 4297451 4297991 4298047 4299321 4299711 4300133 4300497 4301110 4302343 4302435 4303153 4303369 4303371 4304019 4304060 4304250 4304253 4304383 4304911 4304968 4305392 4305434 4305436 4305437 4305467 4305645 4305649 4305819 4306676 4307085 4307415 4307418 4307542 4308510 4308511 4309075 4309328 4309368 4309499 4309566 4309916 4311023 4311829 4312163 4312381 4313650 4314164 4314166 4315368 4317503 4317522 4317527 4317528 4317916 4318194 4318604 4320410 4321542 4323024 4326037 4326139 4326143 4327740 4328521 4328542 4328590 4329325 4329560 4329687 4330021 4331700 4331710 4331762 4331764 4331769 4331858 4332033 4332613 4332707 4332773 4333033 4333036 4333039 4333448 4333879 4336235 4336592 4337149 4337561 4337816 4338525 4338614 4339292 4339729 4339937 4341714 4341839 4342024 4342426 4342488 4343230 4343443 4343762 4344107 4344121 4344122 4346249 4346254 4346837 4346963 4347288 4348120 4348124 4348566 4349013 4349282 4349339 4350077 4350113 4350570 4350901 4351164 4351268 4351426 4351563 4351568 4351707 4352002 4352101 4352320 4352931 4353264 4353457 4353816 4353820 4353828 4357035 4357915 4359440 4359658 4359875 4361715 4361718 4361719 4362287 4362924 4363252 4363632 4363966 4364027 4364427 4364534 4364575 4364748 4364911 4365137 4365848 4366366 4366395 4366523 4366651 4366874 4367554 4367841 4368474 4368842 4369136 4369166 4369411 4369968 4370685 4370687 4370697 4372725 4373367 4374495 4374566 4374608 4374609 4374774 4374933 4375698 4375740 4375879 4375900 4376086 4376175 4377947 4378118 4378262 4378867 4379087 4380154 4380598 4381028 4382602 4382906 4384717 4384776 4384791 4385510 4387466 4387888 4388157 4388286 4388586 4388935 4391440 4391912 4392605 4393088 4393114 4393350 4393591 4393819 4393967 4398235 4400665 4402359 4402755 4404373 4404398 4404559 4408726 4409022 4410980 4411451 4412128 4412479 4415430 4416096 4417060 4417092 4417298 4418923 4419540 4420873 4423037 4423482 4423523 4426338 4426754 4433464 4437766 4440473 4442483 4446076 4447095 4449060 4449744 4451857 4451865 4452562 4454147 4457209 4463426 4463826 4464517 4465102 4471934 4478723 4490191 4507103 4587859 4622358 4655789 4660099 4660516 4663786 4670245 4701098 4702501 4706244 4714088 4735539 4737194 4740300 4741112 4749894 4750685 4757590 4765718 4776340 4777298 4781283 4785916 4786786 4787105 4788315 4790678 4790888 4800029 4800123 4801046 4804860 4811758 4812935 4827611

4827617 4829626 4834087 4834143 4836298 4838235 4841489 4844892 4845179 4847308 4852863 4854629

# ■ **109898-05 – SunOS 5.8: /kernel/drv/arp patch**

4291034 4299644 4302198 4308728 4311938 4363786 4365204 4427290

■ **109900-02 – SunOS 5.8: /etc/init.d/network and /sbin/ifparse patch**

4209200 4291034 4299644 4308728 4311938 4382115

■ **109902-03 – SunOS 5.8: /usr/lib/inet/in.ndpd patch**

4291034 4299644 4308728 4311938 4347223 4386544

■ **109910-01** - **Help unlocalised for Winlst, Rem. Media Mgr. & Workspace Mgr.** 

4329353 4329355 4339080

# ■ **109920-09 – SunOS 5.8: pcic and busra driver patch**

4059160 4243709 4286161 4337039 4341224 4347834 4352356 4352663 4362529 4367607 4374986 4397625 4483061 4501271 4518087 4776340 4853539

## ■ **109922-04 – SunOS 5.8: pcelx and pcser driver patch**

4090692 4243709 4286432 4308863 4308870 4320108 4339285 4352663 4358619 4409324 4465301 4483474 4483475 4517602 4587859

#### ■ **109924-04 – SunOS 5.8: pcata driver patch**

4287520 4288878 4297067 4303758 4309269 4339281 4352663 4368791 4389494 4393151 4431548

## ■ **109926-02 – SunOS 5.8: /kernel/drv/pem and /kernel/drv/sparcv9/pem patch**

4243709 4303863 4332477 4352663

# ■ **109928-05 – SunOS 5.8: pcmem and pcmcia patch**

4231035 4243709 4265532 4280422 4303875 4306916 4332592 4337357 4339636 4348647 4352663 4355964 4371837 4373800 4390833 4415813 4417664 4424367 4425636 4443348 4443595 4446616

#### ■ **109931-06 – CDE 1.4: sdtimage Patch**

4345373 4396192 4492924 4634906 4474936 4746059 4822709

■ **109933-02 – SunOS 5.8: mv, cp, ln patch**

4264701 4408576

■ **109936-01 – SunOS 5.8: /usr/bin/diff patch**

4338744

■ **109951-01 – SunOS 5.8: jserver buffer overflow**

4352777

■ **109960-01 – CDE 1.4: sdtperfmeter patch**

4341412 4290470 4280252

■ **109990-01 – SunOS 5.8: /usr/ccs/bin/dis patch**

4015840 4350263

■ **109992-01 – Thai prolog.ps is incorrect.** 4353523 ■ **109994-02 – SunOS 5.8: /usr/bin/sparcv7/adb and /usr/bin/sparcv9/adb patch** 4015840 4301017 4350263 ■ **110019-06 – SunOS 5.8: JFP install/sysadm messages patch** 4354350 4375794 4405716 4449597 4481597 4512272 ■ **110044-01 - SunOS 5.8: iswalpha() can't work well in zh.GBK locale** 4355229 ■ **110053-02 – Arabic locale has errors in / lacks some LC\_CTYPE definitions** 4310887 ■ **110065-01** - **SunOS** 5.8: New features added to install 4357775 ■ **110068-02 – CDE 1.4: PDASync patch** 4341358 4335220 4367008 ■ **110075-01 – SunOS 5.8: /kernel/drv/devinfo and /kernel/drv/sparcv9/devinfo patch** 4341354 ■ **110088-02 – CDE 1.4: DtPower patch** 4354583 4336307 4370067 4372350 4374505 4374554 ■ **110127-04 – SunOS 5.8: Generic Framebuffer configuration Graphics Patch** 4305334 4472448 ■ **110150-04 – SunOS 5.8: rasctrl driver patch** 4351894 4364221 4493395 4501846 ■ **110165-04 – SunOS 5.8: /usr/bin/sed patch** 4287555 4356581 4400740 4725906 ■ **110206-01 – sdtwinlst and sdtgwm utf8 unlocalised** 4352861 4352800 ■ **110221-07 – SunOS 5.8: Dcam1394 patch** 4365341 4349294 4372839 4382327 4424042 4423667 4500186 4699746 4827215 ■ **110251-01 – SunOS 5.8: Sort error in hu locale** 4338099 ■ **110269-01 – SunOS 5.8: /usr/lib/libnisdb.so.2 patch** 4318294 ■ **110274-03 – SunOS 5.8: Figgs Custom install new features and install help** 

4367029

#### ■ **110283-06 – SunOS 5.8: mkfs and newfs patch**

4297460 4333516 4339330 4344221 4374181 4380132 4425003 4476995 4721124

# ■ **110285-02 – SunOS 5.8: consconfig\_dacf patch**

4350044 4903436

### ■ **110286-11 – OpenWindows 3.6.2: Tooltalk patch**

4334998 4379430 4363822 4417781 4499995 4518469 4522203 4476458 4668701 4707187 4713445 4871091

### ■ **110320-03 – SunOS 5.8: /kernel/misc/sparcv9/s1394 patch**

4358271 4362967 4415297 4452265 4465673 4465680 4465691 4465695 4465706 4471117 4471131 4483605 4498803 4620080 4719215 4723471 4723473 4743919 4776340 4780080 4780083 4799679

# ■ **110322-02 – SunOS 5.8: /usr/lib/netsvc/yp/ypbind patch**

4362647 4515621

### ■ **110326-02 – CDE 1.4: dtstyle patch**

4321874 4389935 4384360 4319599 4382452 4392829 4390631

■ **110335-02 – CDE 1.4: dtprintinfo patch**

4325603 4380805

■ **110364-02 – SunOS 5.8: Add L10N sdttypesbinder files**

4366984 4383627

■ **110368-02 – SunOS 5.8: pcf8574 driver patch for SUNW,Sun-Fire-280R**

4286659 4326851 4336443 4339732 4341185 4434341

■ **110369-05 – SunOS 5.8: sgcn patch**

4286659 4326851 4337039 4362703 4362745 4374123 4376376 4385014 4496870 4509755

■ **110370-03 – SunOS 5.8: SUNW,Sun-Fire usr platform links patch**

4286659 4326851 4337039 4414560 4435718

### ■ **110371-03 – SunOS 5.8: serengeti support, Update3, sgfru patch**

4286659 4326851 4337039 4386526 4463330

# ■ **110373-05 – SunOS 5.8: /platform/SUNW,Sun-Fire/kernel/drv/sparcv9/sgsbbc patch**

4286659 4319715 4319724 4326851 4337039 4339009 4351116 4352174 4353000 4354331 4354794 4363095 4363101 4367252 4370240 4398255 4401747 4406577 4409725 4417940 4421522 4428083 4491582 4492404 4505167 4860142

# ■ **110374-08 – SunOS 5.8: /platform/SUNW,Sun-Fire/kernel/drv/sparcv9/sgenv patch**

4286659 4319715 4319724 4326851 4337039 4339009 4345060 4346494 4351116 4354331 4370121 4375808 4379057 4379810 4386281 4386308 4386526 4401805 4404305 4416565 4422498 4434338

4451354 4451879 4453614 4458013 4458210 4459820 4461330 4466463 4467793 4468133 4468450 4470641 4477894 4478393 4489357

### ■ **110375-05 – SunOS 5.8: /platform/SUNW,Sun-Fire/kernel/drv/sparcv9/ssm patch**

4286659 4319715 4319724 4326851 4339009 4346494 4351116 4352284 4354331 4370146 4370148 4371549 4371993 4375901 4379810 4416565 4422498 4434338 4451354 4451879 4453614 4458013 4458210 4459820 4461330 4466463 4467793 4468133 4468450 4470641 4477894 4478393 4488194 4709170

■ **110376-01** – **SunOS** 5.8: littleneck support, usr\_platform patch, S8 Update 3

4286659 4326851 4336443 4339732 4341185

#### ■ **110378-06 – SunOS 5.8: mipagent patch Mobile IP**

4278842 4302749 4310956 4313189 4317221 4320818 4324051 4335568 4360818 4370123 4370438 4375915 4375920 4376886 4377368 4377693 4377694 4378163 4378727 4379361 4382946 4382996 4382998 4383001 4383007 4386544 4390912 4391040 4392110 4406041

■ **110379-01 – SunOS 5.8: littleneck support, gpio patch**

4336443 4339732 4341185

■ **110380-04 – SunOS 5.8: ufssnapshots support, libadm patch**

4025718 4296770 4416430 4451305

■ **110381-01 – SunOS 5.8: ufssnapshots support, clri patch**

4296770

■ **110382-03** − **SunOS** 5.8: ufssnapshots support, fssnap kernel, S8 Update 3

4296770 4413947 4769472

■ **110385-04 – SunOS 5.8: RCM modules patch** 

4233832 4326110 4336779 4357245 4375059 4375416 4386544 4836686

■ **110386-03 – SunOS 5.8: RBAC Feature Patch**

4311781 4313955 4458070 4489486

■ **110387-05 – SunOS 5.8: ufssnapshots support, ufsdump patch**

4132365 4296770 4339366 4358666 4474014 4767221

■ **110388-01 – SunOS 5.8:**

4311781 4313955

■ **110389-05 – SunOS 5.8: cvc CPU signature**

4333639 4337039 4362110 4386544 4587859 4774015

■ **110394-01 - SunOS 5.8:German Euro locale appears different than any other locale**

4352827

■ **110407-02 – CDE 1.4 Sdttypes patch**

```
4313855 4329990 4357804 4365790 4374350
```
■ **110416-03 – SunOS 5.8: ATOK12 patch** 4361738 4372858 4384092 4443974 ■ **110418-01 – 110423-03: SunOS 5.8: Japanese font patch** 4349869 4426597 4450211 ■ **110428-01 – SunOS 5.8: New Turkish UTF-8 locale** 4368177 ■ **110453-04 – SunOS 5.8: admintool Patch** 4327605 4354306 4447234 4509669 ■ **110457-05 – SunOS 5.8: scmi2c driver patch** 4282989 4349315 4401809 4435178 4468337 4469751 4627973 ■ **110458-02 – SunOS 5.8: libcurses patch** 4313067 4398331 ■ **110461-03 – SunOS 5.8: ttcompat patch** 4137086 4335144 4587859 ■ **110503-01 – SunOS 5.8: Polish locale monetary incorrect** 4380484 ■ **110511-05 – SunOS 5.8: rpc.nisd patch** 4280714 4326943 4411880 4411929 4471041 4686223 ■ **110603-01 – CDE 1.4: sdtname patch** 4149628 4235799 ■ **110605-02 – Motif 2.1.1 uil patch for Solaris 8** 4404810 4385838 ■ **110609-04 – SunOS 5.8: cdio.h and command.h USB header patch** 4358054 4369151 4458516 4749894 4750558 4776340 ■ **110611-01 – SunOS 5.8: lp.cat and postio ECP patch** 4310788 4329805 4349418 4364900 ■ **110614-02 – SunOS 5.8: ses driver patch** 4319620 4319764 4414946 ■ **110615-10 – SunOS 5.8: sendmail patch** 1119353 1254405 4086468 4304080 4317819 4329124 4329128 4329131 4332599 4344081 4344537 4357054 4361623 4367646 4368934 4374955 4384437 4388375 4402056 4419745 4419827 4462997 4481125 4487115 4493726 4497686 4527557 4651929 4655363 4756570 4809539 4835344 4839862

4925761

■ **110662-12 – SunOS 5.8: ksh patch**

4140307 4223444 4286837 4356624 4379531 4407470 4422293 4446868 4457880 4457987 4473696 4524694 4702798 4750637 4786817 4790885 4801490

■ **110668-04 – SunOS 5.8: /usr/sbin/in.telnetd patch**

4366956 4375449 4483514 4516876 4523990 4527873 4798177

■ **110670-01 – SunOS 5.8: usr/sbin/static/rcp patch**

4366956 4375449

■ **110702-01 – SunOS 5.8: mknetid patch**

4169796

■ **110710-01 – SunOS 5.8: nscd patch**

4159699

■ **110716-02 – SunOS 5.8: Solaris Product Registry 3.0 patch**

4366927 4378201 4407526

■ **110723-06 – SunOS 5.8: /kernel/drv/sparcv9/eri patch**

4363777 4364842 4376935 4378440 4386437 4389260 4412127 4442017 4453340 4465984 4467555 4467562 4479894 4480970 4486544 4496082 4509547 4518457 4528597 4546894 4599774 4637678 4797731 4833490

■ **110724-01 – SunOS 5.8: liblayout patch**

4393355

■ **110745-01 – SunOS 5.8: toolbox syntax correction**

4391812 4391778 4391779 4391781

■ **110750-01 – SunOS 5.8: TCX Graphics Patch**

4349827

■ **110752-01 – SunOS 5.8: Uninstaller doesn't come up with error messages**

4389792

- **110754-03 – SunOS 5.8: UR3 new features WBEM updates**
- **110756-02 – SunOS 5.8: UR3 new features DCL updates**

4404182

■ **110758-03 – SunOS 5.8: UR3 new fatures SMC updates**

4398894 4404182

■ **110764-03 – SunOS 5.8: UR3 new features MGP updates**

4398893 4404182

- **110766-03 – SunOS 5.8: s28\_u4 SUNW0mp update**
- **110794-05 – SunOS 5.8: dr\_daemon patch**

4250626 4254422 4299508 4355886 4356318 4357762 4375745 4471303 4508839 4554798

■ **110797-02 – SunOS 5.8: UR4 New int**

4389039 4384498 4399740 4420102

■ **110811-01 – SunOS 5.8: libnls patch**

4346460

■ **110813-01 – SunOS 5.8: libxfn patch**

4346471

■ **110815-01 – SunOS 5.8: libmp patch**

4346496

■ **110817-01 – SunOS 5.8: apptrace and interceptors patch**

4307470 4344373

■ **110820-10 - SunOS 5.8: /platform/SUNW,Sun-Fire-15000/kernel/drv/sparcv9/dman patch**

```
4352615 4356741 4356803 4363907 4378444 4381083 4384426 4387731 4388848 4399242 4405711
4406097 4406900 4406902 4408062 4408453 4410007 4413586 4413590 4413592 4413593 4415373
4416329 4418247 4420118 4421452 4431203 4431805 4432988 4452555 4461168 4461182 4461189
4461209 4465826 4472415 4487535 4487652 4492534 4504140 4525502 4525662 4527790 4528759
4559081 4587859 4640542 4704996 4707993
```
■ **110821-02 – SunOS 5.8: iosram driver patch**

4363907 4414084

■ **110822-01 – SunOS 5.8: mboxsc driver patch**

4363907

■ **110823-04 – SunOS 5.8: fcode patch** 

4363907 4405109 4411034

■ **110824-04 – SunOS 5.8: fcpci driver patch**

4363907 4405109 4718370 4792953 4834066 4835953

■ **110825-03 – SunOS 5.8: fcodem driver patch**

4363907 4405109

■ **110826-09 – SunOS 5.8: platform/SUNW,Sun-Fire-15000/kernel/drv/sparcv9/schpc patch**

4363907 4389226 4389669 4393561 4393772 4398474 4412060 4415707 4438104 4445639 4472832 4481239 4640542 4682824 4700564 4728572 4729275 4848215

■ **110828-02 – SunOS 5.8: sbbc driver patch**

4363907 4467769

■ **110829-02 – SunOS 5.8: /platform/sun4u/kernel/tod/sparcv9/todstarcat patch**

4363907 4406849

■ **110830-02 – SunOS 5.8: /platform/SUNW,Sun-Fire-15000/lib/cvcd patch**

4363907 4429680

■ **110831-02 – SunOS 5.8: /platform/SUNW,Sun-Fire-15000/kernel/drv/sparcv9/cvc patch**

4363907 4370761 4396065

■ **110832-01 – SunOS 5.8: cvcredir patch**

4363907

■ **110833-01 – SunOS 5.8: usr platform links**

4363907

■ **110835-06 – SunOS 5.8: platform/sun4u/kernel/misc/sparcv9/gptwo\_cpu patch**

4363907 4405109 4451120 4453074 4464593 4483884 4642161 4658527 4673645 4810029 4841716 4901725

■ **110836-05 – SunOS 5.8: /platform/sun4u/kernel/misc/sparcv9/gptwocfg patch**

4363907 4405109 4418093 4682824

■ **110837-05 – SunOS 5.8: efcode patch**

4363907 4393561 4393772 4398474 4405109 4495650 4682824 4722493

■ **110839-04 – SunOS 5.8: /usr/lib/rcm/modules/SUNW\_ip\_rcm.so patch**

4373331 4434131 4464318 4464717 4483661 4495446 4499458 4500842 4501013 4502951 4847585

■ **110840-03 – SunOS 5.8: bbc patch**

4369175 4381743 4389945 4706975

■ **110841-01 – SunOS 5.8: gptwo patch**

4369175 4381743

■ **110842-11 – SunOS 5.8: hpc3130 driver patch for SUNW,Sun-Fire-880**

4369175 4371073 4381743 4403481 4408237 4434341 4465733 4472722 4506746 4514513 4514865 4518973 4520822 4672995 4762081 4799299

■ **110844-02 – SunOS 5.8: /platform/sun4u/kernel/drv/sparcv9/lm75 patch**

4369175 4381743 4434341

■ **110845-03 – SunOS 5.8: /platform/sun4u/kernel/drv/sparcv9/ltc1427 patch**

4369175 4381743 4396092 4404992 4409825 4409888 4434341

■ **110846-02 – SunOS 5.8: /platform/sun4u/kernel/drv/sparcv9/pcf8574 patch**

4369175 4381743 4434341

■ **110847-02 – SunOS 5.8: /platform/sun4u/kernel/drv/sparcv9/pcf8591 patch**

4369175 4381743 4434341

■ **110848-02 – SunOS 5.8: pcicfg patch**

4369175 4381743 4405109

■ **110851-02 – SunOS 5.8: /platform/sun4u/kernel/drv/sparcv9/ssc050 patch**

4369175 4381743 4403503 4410299

■ **110852-03 – SunOS 5.8: /platform/sun4u/kernel/drv/sparcv9/ssc100 patch** 4369175 4381743 4434341 4480752

■ **110853-02 – SunOS 5.8: SUNW,Sun-Fire-880 usr platform links patch** 4369175 4381743 4843188

■ **110854-02 – SunOS 5.8: /platform/sun4u/kernel/drv/sparcv9/smbus\_ara patch** 4369175 4381743 4434341

■ **110856-01 – SunOS 5.8: /etc/inet/services patch**

4363907

■ **110864-01 – SunOS 5.8:Need to back port fixes for SUNW\_PKGLIST for ALC packages**

4402062

■ **110867-01** - **SunOS 5.8:Need to back port fixes for SUNW\_PKGLIST for ALC packages**

4399082

■ **110885-01 – SunOS 5.8: JFP Solaris Product Registry 3.0 patch**

4405721

■ **110888-01 – SunOS 5.8 : s28u4\_06,figgs,New and updated message strings**

4406660 4407100

■ **110896-02 – SunOS 5.8: cachefs/mount patch**

4207874 4230685 4332446 4338920 4467621 4698882 4698886 4740460

■ **110898-08 – SunOS 5.8: csh/pfcsh patch**

1227664 4302461 4374736 4384080 4402562 4404641 4407470 4479584 4494351 4708902

# ■ **110900-09 – SunOS 5.8: /platform/sun4u/kernel/misc/sparcv9/pcicfg.e patch**

4393561 4393772 4398474 4407705 4422504 4422982 4425717 4456658 4461892 4482012 4496757 4711639 4716448 4717617 4718370 4787898 4792953 4834066 4835953

### ■ **110901-01 – SunOS 5.8: /kernel/drv/sgen and /kernel/drv/sparcv9/sgen patch**

4319695 4325990

■ **110903-05 – SunOS 5.8: edit, ex, vedit, vi and view patch**

4059978 4300381 4320573 4364594 4614041 4635504

■ **110905-02 – SunOS 5.8: /usr/bin/find patch**

4333804 4354572 4445793

■ **110907-01 – SunOS 5.8: /usr/include/arpa/inet.h patch**

4345816

■ **110910-02 – SunOS 5.8: /usr/lib/fs/ufs/fsck patch**

4225018 4632750

### ■ **110912-04 – SunOS 5.8: cfgadm patch**

4301920 4301922 4301984 4387106 4433560 4495168 4702032

#### ■ **110914-01 – SunOS 5.8: /usr/bin/tr patch**

4366964

#### ■ **110916-04 – SunOS 5.8: sort patch**

4300461 4303258 4304444 4314724 4330831 4334641 4338929 4343080 4351862 4352007 4357085 4361114 4366860 4378104 4389764 4404621 4451778 4451806 4457354 4473934 4507889 4519797 4615900 4615904 4725245

#### ■ **110918-06 – SunOS 5.8: /kernel/drv/openeepr and prtconf patch**

4334314 4346494 4379810 4401168 4416565 4422498 4434338 4451354 4451879 4453614 4458013 4458210 4459820 4461330 4466463 4467793 4468133 4468450 4470641 4477894 4478393 4532657 4711217 4852595 4868185 4869242

### ■ **110927-01 – SunOS 5.8:Need to backport fixes in SUNW\_PKGLIST in s8u4**

4399235

# ■ **110934-14 – SunOS 5.8: pkgtrans, pkgadd, pkgchk, pkgmk and libpkg.a patch**

4025718 4136905 4318844 4331907 4361742 4378183 4386585 4393303 4394391 4416430 4435976 4451305 4489170 4500047 4509898 4516367 4529044 4531585 4720211 4737594 4786593 4813860 4826609 4842146

## ■ **110939-01 – SunOS 5.8: /usr/lib/acct/closewtmp patch**

4352064

# ■ **110941-03 – SunOS 5.8: sar and sadc patch**

4026830 4111755 4469467 4472070

# ■ **110943-01 – SunOS 5.8: /usr/bin/tcsh patch**

4384076

# ■ **110945-08 – SunOS 5.8: /usr/sbin/syslogd patch**

4243984 4309712 4323101 4336917 4337337 4345133 4345785 4353901 4357732 4374785 4385688 4386798 4408797 4413974 4416744 4424387 4429942 4463575 4476741 4477565 4519254 4558909 4614036 4665297 4670382 4670414 4670468 4674435 4705713 4772471 4787413 4812764

# ■ **110951-04 – SunOS 5.8: /usr/sbin/tar and /usr/sbin/static/tar patch**

4063224 4481801 4508100 4662552 4697540 4756186

# ■ **110953-04 – SunOS 5.8: /usr/kernel/drv/llc2 patch**

4333560 4375787 4400795 4587859 4644260

# ■ **110955-04 – SunOS 5.8: /kernel/strmod/timod patch**

4380632 4453050 4587859 4621295

■ **110957-02 – SunOS 5.8: /usr/bin/mailx patch**

4350331 4452732

■ **110986-02 – SunOS 5.8: SMC help fix** 

4354567 4366476 4384181

■ **111008-06 – SunOS 5.8: Update Asia SUNWreg to sync with base changes for S8UR5**

4410946 4414341 4462592 4518303

■ **111016-01 – SunOS 5.8: /usr/bin/sdiff patch**

4355588

■ **111018-01 – SunOS 5.8: /etc/driver\_aliases patch for gpio**

4395277

■ **111023-03 – SunOS 5.8: /kernel/fs/mntfs and /kernel/fs/sparcv9/mntfs patch**

4367486 4525971 4921970

■ **111041-04 – SunOS 5.8: su and su\_pnp driver patch**

4252667 4306404 4351894 4367476 4374325 4376935 4377930 4385015 4388147 4401352 4433311 4470545 4487938

■ **111049-03 – SunOS 5.8: /platform/SUNW,Ultra-Enterprise-10000/lib/cvcd patch**

4285908 4352273 4362110

■ **111069-01** − **SunOS** 5.8: bsmunconv overwrites root cron tab if cu created **/tmp/root**

4383308

■ **11071-01** – **SunOS** 5.8: cu patch

4406722

■ **111073-01 – SunOS 5.8: re\_comp header patch**

4345842

■ **111075-02 – X11 6.4.1: keyboards patch**

4395929 4405756 4422290 4434254

■ **111098-01 - SunOS 5.8: ROC timezone should be avoided for political reasons** 

4411173

■ **111111-03 – SunOS 5.8: /usr/bin/nawk patch**

4395685 4451613

■ **111141-03 – SunOS 5.8: /usr/bin/last patch**

1260759 4353938 4519473

■ **111197-02 – SunOS 5.8: nfs mount of a file > 2GB is impossible**

4215075 4389722

■ **111225-02 – SunOS 5.8: tail reserves 2G when reading from a stdin** 

4348627 4500188

■ **111231-04 – SunOS 5.8: Solaris user registration patch**

4364584 4382052 4428154 4457637 4463576 4479455

■ **111232-01 – SunOS 5.8: patch in.fingerd**

4298915

■ **111234-01 – SunOS 5.8: patch finger**

4298986

■ **111265-01 – SunOS 5.8: patch who**

4384285

■ **111269-03 – SunOS 5.8: Solaris Management Console patch**

4354567 4394572 4457451

■ **111275-01 – SunOS 5.8: New features Solaris 8 Update 5 European**

4451579 4355669 4437042

■ **111295-01 – SunOS 5.8: /usr/bin/sparcv7/pstack & /usr/bin/sparcv9/pstack patch**

4393386 4399452 4400361

■ **111297-01 – SunOS 5.8: /usr/lib/libsendfile.so.1 patch**

4400361

■ **111302-03 – SunOS 5.8: EDHCP libraries patch**

4118738 4247106 4373012 4404390 4406599

■ **111304-01 – SunOS 5.8: /kernel/misc/nfs\_dlboot patch**

4247106

■ **111306-05 – SunOS 5.8: ufsboot and inetboot patch**

4247106 4402048 4411148 4463870 4670609

■ **111308-04 – SunOS 5.8: /usr/lib/libmtmalloc.so.1 patch**

4222368 4247106 4308095 4308252 4384513 4451603 4456270 4617257 4782401 4831968 4846231 4848368 4851334 4856955 4873146 4873154

■ **111310-01 – SunOS 5.8: /usr/lib/libdhcpagent.so.1 patch**

4247106

■ **111313-01 – SunOS 5.8: Viper tools are very slow to load** 

4415738

■ **111317-05 – SunOS 5.8: /sbin/init and /usr/sbin/init patch**

4350392 4461715 4503048 4662013 4947516

■ **111319-01 – SunOS 5.8: /usr/sbin/in.rdisc patch**

4304158

■ **111321-03 – SunOS 5.8: klmmod and klmops patch**

4370038 4372812 4492876

■ **111323-01 – SunOS 5.8: /usr/xpg4/bin/more patch**

4373943

■ **111325-02 – SunOS 5.8: /usr/lib/saf/ttymon patch**

4246300 4657339

■ **111327-05 – SunOS 5.8: libsocket patch**

4316349 4324375 4356490 4458516 4464883

■ **111332-08 – SunOS 5.8: /usr/lib/dcs patch**

4402784 4429775 4453074 4456661 4457741 4460279 4464593 4480306 4483884 4497243 4658527 4673645 4683247 4775925 4810029 4841716 4901725

> ■ **111335-20 – SunOS 5.8: Sun-Fire-15000 dr, gptwo\_pci & sc\_gptwocfg drivers patch**

4346494 4379810 4385107 4397382 4399138 4399165 4399184 4400692 4404492 4404532 4406374 4406573 4406903 4407043 4407520 4409977 4412070 4414010 4414500 4414580 4416528 4416546 4416565 4416645 4417163 4418267 4418315 4418721 4419158 4419171 4421238 4422498 4422946 4423982 4434338 4446470 4451073 4451120 4451354 4451879 4451940 4453074 4453614 4455850 4456609 4458013 4458210 4459820 4460715 4461330 4461811 4464336 4464593 4465918 4466463 4467405 4467793 4468133 4468450 4469104 4469251 4470271 4470641 4475481 4476158 4477894 4478178 4478393 4481262 4483884 4485627 4487620 4489166 4489890 4491299 4495650 4495712 4496385 4500100 4503287 4506806 4508895 4509391 4509968 4510008 4512458 4513778 4514400 4519712 4520227 4521645 4522151 4522581 4523099 4523109 4523979 4525053 4525286 4526043 4527408 4532551 4609938 4613988 4614002 4616340 4620790 4622938 4630898 4642161 4646811 4652995 4658527 4661605 4664749 4669462 4670106 4673645 4675057 4676706 4680826 4682022 4682824 4692462 4692542 4696700 4700564 4707287 4712228 4728572 4746505 4749709 4756790 4759384 4769147 4810029 4828704 4841716 4848215 4856452 4858710 4901725 4927078

- **111359-02 SunOS 5.8: SPECIAL PATCH: postinstall replacement scripts (S8U6)**
- **111360-02 SunOS 5.8: SPECIAL PATCH: postinstall replacement scripts (S8U6)**
- **111368-01 – SunOS 5.8: /usr/bin/groups patch**

4423602

■ **111380-01 – solregis: Japanese message patch**

4449182

■ **111382-01 – X11 6.4.1: keyboards patch**

4434254

■ **111386-01 – SunOS 5.8: s28u6 Euro bug fixing**

4466198 4471313

■ **111398-01 – SunOS 5.8: parse\_dynamic\_clustertoc needs to use dynamic\_tests**

4430962

■ **111400-02 - SunOS 5.8: KCMS configure tool has a security vulnerability** 

4415570 4774256

- **111415-05 – SunOS 5.8: SPECIAL PATCH: postinstall replacement scripts (S8U&)**
- **111439-02 – SunOS 5.8: /kernel/fs/tmpfs patch**

4356012 4415160 4682537

■ **111471-05 – SunOS 5.8: Bug fixes for mp in asian locale printing bugs**

4413076 4426344 4428395 4501631 4502513 4502970 4503472 4505538 4724107 4830572

■ **111481-01 – OpenWindows 3.6.2: clock Patch**

4443940

■ **111498-04 – SunOS 5.8: PS2 Keyboard/mouse patch**

```
4456340 4462332 4473496 4286023 4309431 4351910 4359774 4433935 4493395 4501840 4502088
```
■ **111504-01 – SunOS 5.8: /usr/bin/tip patch**

4330475 4430971

■ **111548-01 – SunOS 5.8: catman, man, whatis, apropos and makewhatis patch**

4392144 4434978

■ **111562-02 – SunOS 5.8: /usr/lib/librt.so.1 patch**

4285279 4288759 4526005

■ **111570-02 – SunOS 5.8: uucp patch**

4416701 4686442

■ **111588-04 – SunOS 5.8: /kernel/drv/ws and /kernel/fs/specfs patch**

1101389 4013043 4223214 4445656 4587859 4614329

■ **111596-03 – SunOS 5.8: /usr/lib/netsvc/yp/rpc.yppasswdd patch**

4283355 4392250 4456994 4466065

■ **111606-04 – SunOS 5.8: /usr/sbin/in.ftpd patch**

4244544 4436988 4445755 4446600 4451524 4452705 4714534 4758151

■ **111624-04 – SunOS 5.8: /usr/sbin/inetd patch**

4132950 4314498 4343874 4345189 4383820

■ **111626-03 – OpenWindows 3.6.2: Xview Patch**

4458476 4690979 4719994

■ **111647-01 – BCP libmle buffer overflow**

4468138

■ **111657-01 – SunOS 5.8: Neide, atata and disk\_ata.conf driver patch**

4466044

■ **111661-01 – SunOS 5.8: SPECIAL PATCH: script patch (SU6)** 4467367 ■ **111697-04 – SunOS 5.8: /usr/ccs/bin/sccs and /usr/ccs/bin/make patch** 4504443 4490233 4654957 4654328 4222874 ■ **111721-04 – SunOS 5.8: Math Library (libm) patch** 4303578 4366769 4389808 4652341 4664522 4810765 4817713 4820770 ■ **111741-02 – X11 6.4.1 hwc patch** 4338558 4500611 ■ **111755-02 – Solstice DiskSuite 4.2.1: Product patch for Japanese** 4471517 4488435 ■ **111760-02 – SunOS 5.8: SPECIAL PATCH: procedural scripts (SU5)** 4394560 4406401 4406620 4431188 4433365 4460462 ■ **111775-01 – SunOS 5.8: smdiskless patch** 4464091

- 
- **111777-01 – SunOS 5.8: smosservice patch**

4464091

■ **111789-04 – SunOS 5.8: /platform/SUNW,Ultra-Enterprise-10000/kernel/drv/dr patch**

4406573 4417163 4630747

# ■ **111790-17 – SunOS 5.8: ngdr and ngdrmach drivers patch for Ultra-Enterprise-10000**

4346494 4379810 4399184 4414500 4416565 4416645 4422498 4425523 4434338 4451354 4451879 4451940 4453074 4453614 4455850 4458013 4458210 4459820 4461330 4464593 4466463 4467405 4467793 4468133 4468450 4470271 4470641 4474330 4477894 4478393 4483884 4485627 4486481 4491299 4496385 4500100 4507683 4510008 4522151 4523109 4525053 4525286 4527408 4613988 4620790 4622938 4625458 4642161 4654448 4658527 4661605 4669462 4673645 4675057 4696700 4712228 4746505 4759384 4810029 4828704 4841716 4856452 4901725

## ■ **111791-02 – SunOS 5.8: usr platform links patch for SUNW,Sun-Fire-480R**

4410299 4843188

# ■ **111792-10 – SunOS 5.8: PICL plugins patch for SUNW,Sun-Fire-480R**

4410299 4452072 4454148 4454690 4458986 4475419 4478554 4481764 4482308 4503033 4507319 4507321 4507324 4512901 4512906 4513077 4513083 4513515 4515810 4529675 4616050 4658782 4661192 4843188 4934546

#### ■ **111794-03 – SunOS 5.8: /usr/lib/libcpc.so.1 patch**

4451120 4726051 4893015

### ■ **111796-04 – SunOS 5.8: Remote Shared Memory patch**

4446198 4461149 4484229 4493394 4519566

■ **111800-01 – SunOS 5.8: /usr/include/sys/mhd.h patch**

4405706

■ **111802-02 – SunOS 5.8: /usr/lib/rcm/modules/SUNW\_cluster\_rcm.so patch**

4426200 4856242

■ **111804-03 – SunOS 5.8: /usr/sbin/rem\_drv patch**

4273250 4335834 4461373 4747701 4776340

■ **111808-02 – SunOS 5.8: /usr/lib/adb/devinfo patch**

4335834 4747667 4776340

■ **111822-02 – SunOS 5.8: libpiclfrudata.conf patch for SUNW,Sun-Fire-480R**

4451172 4843188

- **111823-01 – New Features**
- **111826-01 – SunOS 5.8: /usr/sbin/sparcv7/whodo & /usr/sbin/sparcv9/whodo patch**

4477380

■ **111831-01 – SunOS 5.8: /usr/kernel/drv/dump patch**

4341921

■ **111844-02 – X11 6.4.1 xdm patch** 

4180129 4470241

■ **111852-01 – SunOS 5.8: SX Graphics Patch**

4458250

■ **111874-06 – SunOS 5.8: usr/bin/mail patch**

4452230 4465086 4502850 4624990 4705717

■ **111876-01 – nl.iso 15@euro locale incorrectly sets decimal precision**

4481685

■ **111881-03 – SunOS 5.8: /usr/kernel/strmod/telmod patch**

4206774 4448655 4587859

# ■ **111883-20 – SunOS 5.8: Sun GigaSwift Ethernet 1.0 driver patch**

4434623 4462477 4463913 4486669 4492979 4493666 4493576 4499549 4501008 4502472 4508360 4507572 4513382 4513232 4513222 4512292 4511079 4497516 4513744 4522663 4498936 4517635 4519783 4522162 4522207 4522230 4620467 4620456 4620451 4392989 4426686 4508877 4524276 4527172 4527684 4533605 4554255 4607430 4614922 4615304 4533316 4634455 4507042 4388874 4620218 4630214 4631325 4686126 4686121 4686107 4640855 4675241 4629291 4637950 4645885 4647988 4648346 4651090 4658962 4691819 4703839 4704413 4678583 4687821 4698533 4699088 4703803 4696480 4704372 4702980 4707612 4690650 4690643 4730696 4728208 4724811 4717637 4717385 4681554 4708816 4678908 4710796 4735212 4708099 4735224 4735240 4746230 4739846 4738499 4753634 4754360 4753629 4763533 4762837 4804568 4798684 4792519 4784093 4779486 4734902 4724434 4845437 4841922 4841619 4833497 4830725 4827852 4817746 4813252 4797403 4763498 4850591 4850593 4850596 4850598 4850601 4842533 4840375 4827599 4861928 4858668

4878966 4873132 4878072 4872163 4892531 4899721 4884801 4898660 4894783 4892527 4899720 4915383 4915384 4877395 4915216 4883900 4906860 4924976 4892948 4922948 4925585

# ■ **111953-04 - SunOS 5.8: zh\_CN.GB18030 locale support (part 1)**

4502871 4502970 4508981 4513275 4515844

■ **111958-02 – SunOS 5.8: /usr/lib/nfs/statd patch**

4456871 4515121

■ **111989-01 – SunOS 5.8: usr/bin/egrep patch**

1042934

# ■ **111995-06 – SunOS 5.8: SPECIAL PATCH: editable file replacements (SU7/HW2)**

4105425 4105459 4105493 4109696 4136950 4171405 4171423 4171429 4171438 4171717 4171731 4171733 4171738 4171747 4249502 4310491 4310501 4310502 4310508 4342624 4377141 4402996 4459104 4470577 4474925 4478315 4479986 4491909 4477346 4491913 4477317 4726057 4726044 4726045 4726046 4726047 4713409 4748504 4776340 4740300 4771216

# ■ **112001-08 – SunOS 5.8: SPECIAL PATCH: class action replacement scripts (SU7/HW2)**

4514892 4734122 4337350 4723473 4740300 4419540 4787105 4749894 4776340 4654448 4735539 4829272 4825337 4846488

■ **112003-03 – SunOS 5.8: Unable to load fontset in 64-bit Solaris 8 iso-1 or iso-15**

4490186 4614971 4614237

■ **112032-02 – SunOS 5.8: New locale zh\_CN.GB18030 support ( Apply with 111953-xx)**

4503474 4502883 4508981

■ **112036-02 – SunOS 5.8: en\_US.UTF-8 locale XI18N patch** 

4470772 4503088 4528408

■ **112039-01 – SunOS 5.8: usr/bin/ckitem patch**

4466215 4482260

■ **112050-02 – SunOS 5.8: ptree patch**

4233996 4757218

#### ■ **112057-01 – SunOS 5.8: Asian mailx and in.comsat update**

4350331 4467096 4497465

■ **112077-08 – SunOS 5.8: usr/kernel/drv/rsm patch**

4479418 4482081 4493394 4513789 4519566 4679690 4700142 4728023 4754589 4780149 4781177 4784242 4792165

■ **112082-02 – SunOS 5.8: Webstart install patch for ja\_JP.PCK and ja\_JP.UTF-8**

4500679

■ **112084-01** – SunOS 5.8: regression: sdthanja displays garbages using libXm.so.4

4488389

■ **112097-03 – SunOS 5.8: /usr/bin/cpio patch**

4055701 4302144 4309518 4318063 4328540 4337099 4339368 4358686 4358965 4382185 4480445 4481433 4497628 4503943 4506165 4508105 4508436 4516728 4519794 4626967 4646589 4661824 4674849 4677773 4679533 4679805 4688928 4711504 4738687 4740813 4768749 4771017 4790357 4792482

■ **112109-01 – SunOS 5.8:Some Greek characters are in wrong places**

4405762

■ **112119-04 – SunOS 5.8: vlan driver patch** 

4483123 4492592 4619750 4788391 4730657 4847441

■ **112135-01 – SunOS 5.8:: usr/lib/libmapmalloc.so.1 patch**

4487282

■ **112137-02 – SunOS 5.8: Support for Network Equipment Provider platforms**

4298987 4309134 4321825 4365953 4395774 4472749 4679638

■ **112138-01 – SunOS 5.8:: usr/bin/domainname patch**

4502131

■ **112142-01 – Configuration file fix for mp.**

4508775

■ **112144-01 – SunOS 5.8 Packaging error in European Solaris Product Registry**

4507273

### ■ **112158-04 – SunOS 5.8: patch SUNWhea header files**

4453074 4464593 4483884 4488613 4502800 4509342 4510780 4510804 4519276 4529647 4545704 4614646 4615271 4632643 4633655 4644822 4658527 4661403 4673645 4687260 4703343 4707113 4714771 4715506 4738280 4810029 4841716 4901725

■ **112159-02 – SunOS 5.8: patch wrsm.so wrsmd.so**

4479673 4486106 4488613 4615271

■ **112160-01 – SunOS 5.8:: platform links SUNW,Netra-T12 SUNW,Netra-T4** 

4477317 4477346 4491893

■ **112161-02 – SunOS 5.8:: remove libprtdiag** psr.so.1 of SUNW,Netra-T12 **SUNW,Netra-T4 patch**

4477317 4477346 4491902 4495676

# ■ **112162-03 – SunOS 5.8:: patch Netra T12 Lw8 driver**

4477317 4491913 4507961 4507971 4508537 4508574 4511312 4511315 4512894 4513511

# ■ **112163-01 – SunOS 5.8:: patch Netra T4 Lombus**

4477346 4491909

■ **112164-01 – SunOS 5.8:: patch Netra-T12 sgfru driver**

4477317 4491917 ■ **112165-01 – SunOS 5.8:: patch usr/bin/rpcgen** 4485436 ■ **112167-01 – SunOS 5.8:: patch usr/platform/SUNW,UltraAX-i2 symlink** 4492257 ■ **112168-02 – SunOS 5.8: patch dmfe and mii header file** 4463714 4492254 4498135 4643212 4646439 4751357 ■ **112169-01 - SunOS 5.8: patch platform/SUNW,UltraAXi2/kernel/misc/sparcv9/platmod** 4489547 ■ **112170-02 – SunOS 5.8: patch platform/sun4u/kernel/tod/sparcv9/todm5819** 4492259 4721451 ■ **112171-01 – SunOS 5.8:: patch usr/sbin/locator** 4432138 4497297 ■ **112172-02 – SunOS 5.8:: patch SUNW,UltraSPARC-IIe-NetraCT-40 sc\_nct** 4463067 4502610 ■ **112173-01 – SunOS 5.8:: patch SUNW,UltraSPARC-IIe-NetraCT-40 acebus.conf** 4480971 ■ **112174-01 – SunOS 5.8:: patch platform link** 4422397 ■ **112183-03 – SunOS 5.8:translations for s28u7\_07** ■ **112187-01 – SunOS 5.8::** 4362713 ■ **112220-04 – SunOS 5.8: kernel/misc/nfssrv patch** 4495944 4531662 4658316 4683308 4716413 ■ **112223-01 – SunOS 5.8: JFP ja\_JP.UTF-8 OWfontpath** 4510706 ■ **112237-08 – SunOS 5.8: mech\_krb5.so.1 patch** 4338622 4360141 4423818 4496679 4521000 4526202 4677605 4691352 ■ **112254-01 – SunOS 5.8:: /kernel/sched/TS patch** 4468181 ■ **112274-02 – SunOS 5.8: /usr/bin/acctcom patch** 4233191 4701876 ■ **112325-01 – SunOS 5.8:: /kernel/fs/udfs and /kernel/fs/sparcv9/udfs patch 108** Notes de version de Solaris 8 2/04 (Edition pour plate-forme SPARC) • Mars 2004
4307839 4307849 4329438 4453923

```
■ 112328-02 – SunOS 5.8: /usr/sbin/rpcbind patch
```
1226166 4500062 4690775

■ **112345-03 – SunOS 5.8: /usr/bin/pax patch**

4508106 4628110 4766460

■ **112369-01 – SunOS 5.8:: environ driver patch**

4514619

■ **112371-01 – SunOS 5.8:: /usr/bin/ruptime patch**

4341794

■ **112394-01 – SunOS 5.8 : Print euro and other ext. chars**

4512357 4554802

■ **112396-02 – SunOS 5.8: /usr/bin/fgrep patch**

4498984

■ **112425-01 – SunOS 5.8:: /usr/lib/fs/ufs/mount and /etc/fs/ufs/mount patch**

4618830

■ **112438-02 – SunOS 5.8: /kernel/drv/random patch**

4337350 4757915

■ **112459-01 – SunOS 5.8:: /usr/lib/pt\_chmod patch**

4026558 4394991 4448407

■ **112472-01 – SunOS 5.8: Font2DTest2 abort when Lucida Sans Thai Typewriter selected**

4370527

■ **112501-01 – CDE 1.4: dtcreate patch** 

4623665

■ **112597-02 – SunOS 5.8: /usr/lib/acct/runacct patch**

4494635 4853917

■ **112607-02 – SunOS 5.8: /usr/bin/on patch**

4520108 4636697

■ **112609-02 – SunOS 5.8: /kernel/drv/le and /kernel/drv/sparcv9/le patch**

4105008 4433243

■ **112611-02 – SunOS 5.8: /usr/lib/libz.so.1 patch**

4644859 4822658

■ **112663-01 – X11 6.4.1: keyboards patch**

4646705

Annexe A • Liste de patchs **109**

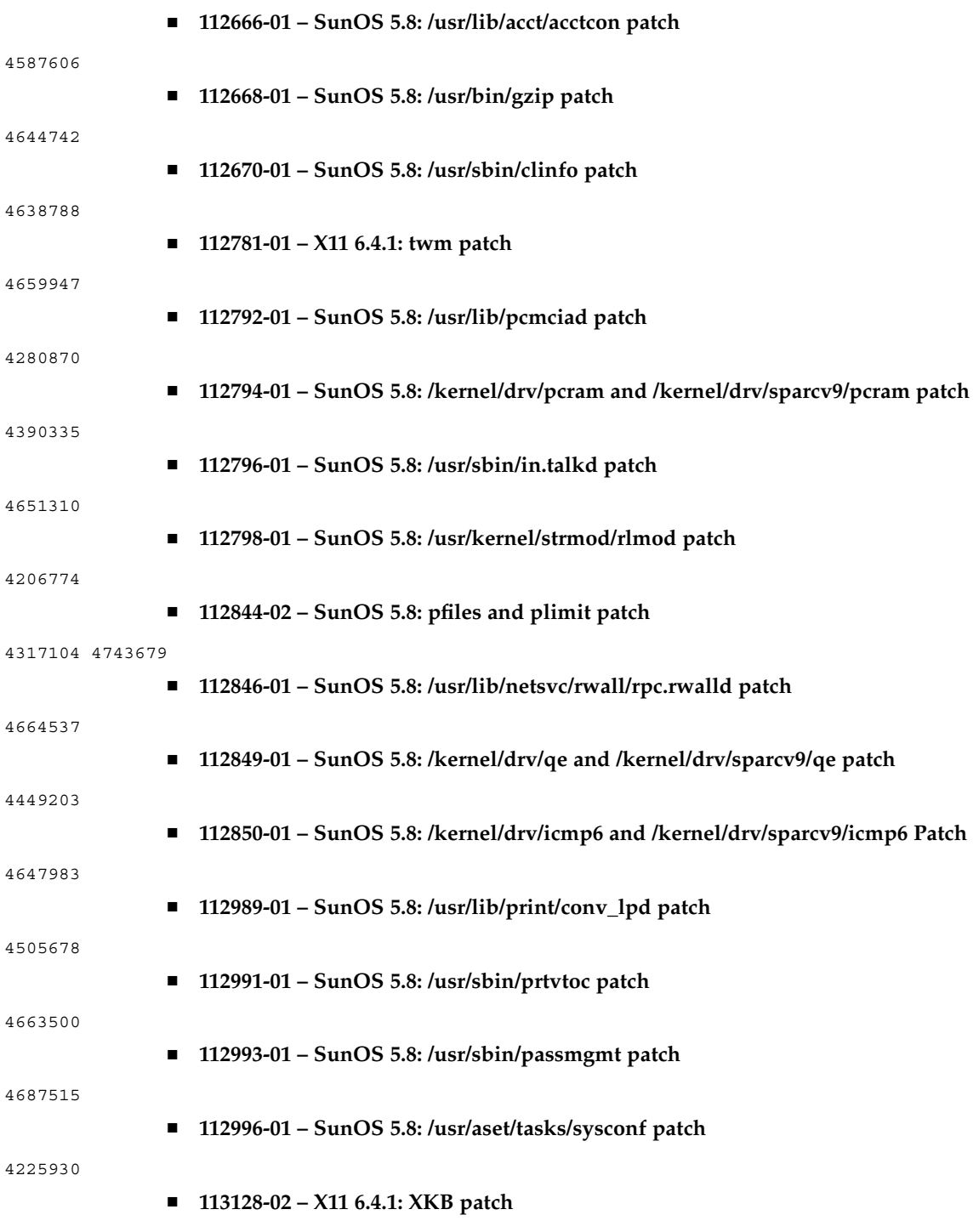

4526418 4644622 4689365

■ **113242-01 – CDE 1.4: libSDtRmedia patch**

4753801

■ **113261-02 - SunOS 5.8: UTF-8 locale ICONV patch** 

4182076 4220837 4225886 4264093 4264158 4265806 4295452 4414954 4488242 4615109 4804535

■ **113372-02 – X11 6.4.1: xpr patch**

4704388

■ **113401-01 – SunOS 5.8: UTF-8 iconv modules generate/accept invalid ko 3byte values**

4667222

■ **113413-01 – SunOS 5.8: /usr/ccs/bin/lex patch**

4480804

■ **113415-01 – SunOS 5.8: gmsgfmt, msgfmt, gettext patch**

4335175 4340959 4475044

■ **113417-01 – SunOS 5.8: slp.jar and slpd.jar patch**

4494011 4618817 4625681

■ **113419-01 – SunOS 5.8: /usr/bin/sparcv7/prun and usr/bin/sparcv9/prun patch**

4521582

■ **113501-01 – SunOS 5.8: Sun GigaSwift Ethernet 1.0 procedural patch**

4735162

■ **113648-03 – SunOS 5.8: /usr/sbin/mount patch**

4152876 4353836 4715028 4947516

■ **113650-02 – SunOS 5.8: /usr/lib/utmp\_update patch**

4659277 4705891

■ **113654-01 – SunOS 5.8: /platform/sun4u/kernel/misc/sparcv9/zuluvm patch**

4749934

■ **113655-03 – SunOS 5.8: /usr/platform/SUNW,Sun-Fire/lib/rsmlib/wrsm.so.1 patch**

4484608 4497296 4510402 4620740 4824314 4855825

## ■ **113679-05 – SunOS 5.8: rmc\_comm/rmcadm/rmclomv/librsc.so.1 patch**

4716885 4726057 4744680 4744747 4746113 4748510 4748617 4749542 4762548 4771216 4773186 4775419 4778049 4780968 4784977 4794193 4794822 4807724 4815744 4818739 4820668 4832753 4834149 4840725 4842171 4843701 4864535

## ■ **113680-03 – SunOS 5.8: /platform/sun4u/kernel/drv/sparcv9/bge patch**

4726044 4734632 4735281 4741264 4746760 4746966 4748504 4748601 4761834 4825042 4830650

■ **113681-03 – SunOS 5.8: /platform/sun4u/kernel/drv/sparcv9/mc-us3i patch**

Annexe A • Liste de patchs **111**

4726046 4731552 4831983 4832222 4940715

■ **113682-02 – SunOS 5.8: /platform/sun4u/kernel/drv/sparcv9/pmugpio patch**

4726047 4843000

■ **113683-02 – SunOS 5.8: /platform/sun4u/kernel/tod/sparcv9/todm5819p\_rmc patch**

4726048 4736059 4780312

- **113684-04 – SunOS 5.8: /usr/platform/SUNW,Sun-Fire-V240/sbin/scadm patch** 4448914 4726049 4738058 4780968 4799727 4812658
	- **113685-05 – SunOS 5.8: logindmux/ptsl/ms/bufmod/llc1/kb/zs/zsh/ptem patch**
- 4587859 4639552 4674066 4821833 4875506
	- **113687-01 – SunOS 5.8: /kernel/misc/kbtrans patch**

4587859

■ **113749-01 – SunOS 5.8: User Manager CLI Patch**

4384714

■ **113792-01 – OpenWindows 3.6.2: mailtool patch**

4755258

■ **114059-02 – SunOS 5.8: en\_US.UTF-8 locale patch**

4633291 4293286 4401254 4402439 4467376 4528684 4588325 4307131 4333060 4635650 4354388 4632368 4688882 4311444 4336840 4789856 4798658 4762506

■ **114152-01** - **SunOS** 5.8: Japanese SunOS 4.x Binary Compatibility(BCP) patch

4775198 4775194

■ **114155-02 – SunOS 5.8: /usr/ccs/bin/m4 patch**

4174383 4837874

■ **114157-01 – SunOS 5.8: /platform/sun4u/kernel/drv/power patch**

4776968 4785495

■ **114158-01 – SunOS 5.8: /usr/ccs/bin/yacc patch**

4735960

■ **114160-01 – SunOS 5.8: avl\_tree, avl\_node and rnode patch**

4664740

■ **114162-01 – SunOS 5.8: /kernel/drv/lofi drivers and /usr/sbin/lofiadm patch**

4302817 4331110 4335489 4342447 4348291 4361731 4389001 4446576 4477843 4505225 4526709 4628272 4649233

■ **114246-01 – SunOS 5.8: Truetype fonts of GB18030 in S8U7 should replaced**

4796094

■ **114278-02 – SunOS 5.8: SPECIAL PATCH: Solaris 8 2/04 /etc/motd copyright patch**

4789750

■ **114364-01 – CDE1.4: GNOME/CDE Menu for Solaris 8**

4748729

■ **114508-01 – SunOS 5.8: Adds missing entries to euro fontpaths**

4795819

■ **114512-02** – **SunOS 5.8: SPECIAL PATCH: class action replacement scripts (SU2)** 

4790671

■ **114537-19 – SunOS 5.8: Sun XVR-100 Graphics Accelerator Patch**

4820147 4820254 4821832 4822149 4822443 4823003 4824233 4827346 4827837 4827720 4832885 4792630 4812350 4820999 4829583 4856743 4856749 4857946 4850955 4855985 4857143 4858706 4860082 4865081 4857383 4868991 4893876 4897985 4902258 4908183 4910095 4916095 4910515 4919863

## ■ **114554-12 – SunOS 5.8: Sun XVR-1200 Graphics Accelerator Patch**

4807907 4808263 4767906 4799602 4819200 4822159 4822276 4833546 4830544 4744371 4835514 4834943 4837418 4837176 4837510 4847177 4860054 4849519 4830549 4838461 4834370 4853020 4821638 4881084 4860468 4867922 4893057 4891452 4891715 4891672 4891690 4893813 4899854 4899910 4911553 4913881 4860493 4925735 4907853 4906894 4829846 4904242 4915313 4904711 4925035 4890241 4925028 4911753 4904716 4901449 4910656 4926474 4932555 4935929 4923657 4933144

■ **114559-01** – SunOS 5.8: some of ascii characters are not in punct class

4293286

## ■ **114583-01 – SunOS 5.8: i2c driver patch**

4327656 4336169 4348220 4359774 4493395 4501846 4720029

■ **114610-01 – SUNOS 5.8: ANSI-1251 encodings file errors**

4812123

■ **114667-01 – SunOS 5.8: /usr/ccs/bin/lorder patch**

4747253

■ **114671-01 – SunOS 5.8: /usr/kernel/fs/pcfs patch**

4413261 4782709

■ **114673-01 – SunOS 5.8: /usr/sbin/wall patch**

4803267

■ **114675-01 – SunOS 5.8: rwstlock.h, vfs.h and vnode.h headerfile patch**

4520669

■ **114773-01 – SunOS 5.8: /usr/bin/dd patch**

4632818

Annexe A • Liste de patchs **113**

■ **114802-01 – SunOS 5.8: Patch for assembler** 1209320 4296366 4351979 ■ **114882-01 – SunOS 5.8: SPECIAL PATCH: postinstall replacement scripts (S8U&)** ■ **114956-02 – CDE 1.4: dtksh patch** 4814825 4802900 ■ **114982-01 – SunOS 5.8: /usr/lib/adb/rwstlock patch** 4520669 ■ **114984-01 – SunOS 5.8: /usr/kernel/fs/namefs patch** 4711164 ■ **114986-01 – SunOS 5.8: /usr/sbin/rpc.rexd patch** 4788230 ■ **114988-02 – SunOS 5.8: /usr/bin/sparcv9/gcore and /usr/bin/sparcv7/gcore patch** 4301020 4832466 ■ **114990-02 – SunOS 5.8: /usr/bin/vmstat patch** 4339703 4404259 ■ **115274-02 – SunOS 5.8: /usr/sbin/raidctl patch** 4749542 4771216 4773186 4784977 4818095 4820668 4828527 4832896 4858641 4860424 4860428 ■ **115275-02 – SunOS 5.8: mpt driver patch** 4749542 4771216 4773186 4784977 4820668 4825337 4828527 4829758 4829762 4831971 4832896 4846488 4886938 4892419 ■ **115383-02 – SunOS 5.8: Japanese xlibi18n patch** 4851271 ■ **115576-01 – SunOS 5.8: /kernel/exec/elfexec and /kernel/exec/sparcv9/elfexec patch** 4277890 4278652 ■ **115579-01 – SunOS 5.8: libtnfprobe.so.1 patch** 4654232 4803469 ■ **115583-01 – SunOS 5.8: /usr/lib/nss\_user.so.1 patch** 4152876 4353836 ■ **115795-01 – OpenWindows 3.6.2: xwdtopnm sdtimage** 4849909 ■ **115797-01 – CDE 1.4: dtspcd Patch** 4484393 ■ **115823-01 – SunOS 5.8: /usr/bin/logger patch**

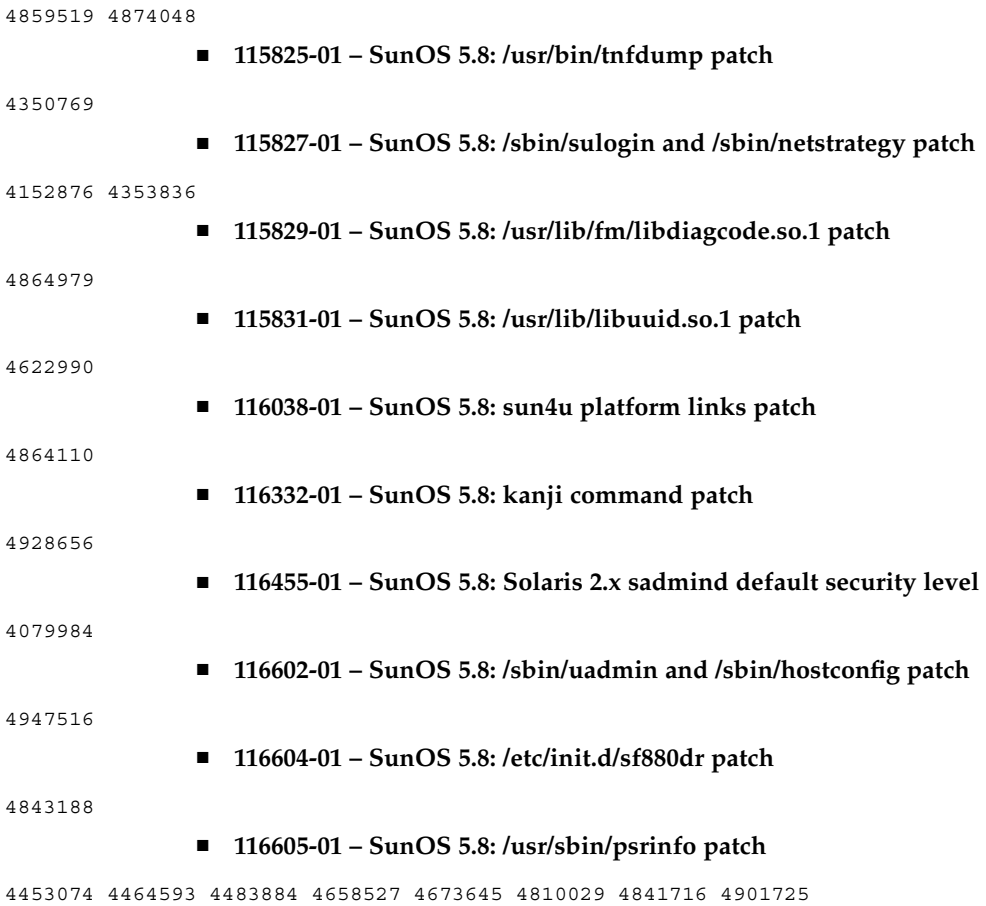